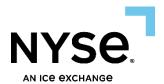

# NYSE Pillar Gateway Binary Protocol Specification

NYSE Equities
NYSE Arca Equities
NYSE American Equities
NYSE National Equities
NYSE Texas Equities

May 17, 2025 SPEC VERSION 5.15 PROTOCOL VERSION 1.1

#### Contents

| 1. | Intro  | duction                                                  | 4  |
|----|--------|----------------------------------------------------------|----|
|    | 1.1    | About the Pillar Binary Gateway                          | 4  |
|    | 1.2    | Session Configuration by Market                          | 4  |
|    | 1.3    | Failure Recovery                                         | 4  |
|    | 1.4    | Contact Us                                               | 6  |
| 2. | Data   | Types                                                    | 6  |
| 3. | Maxi   | imum Order Price and Quantity                            | 7  |
| 4. | Pillaı | Message Streams                                          | 7  |
| 5. | Data   | Structures                                               | 8  |
|    | 5.1    | MsgHeader                                                | 8  |
|    | 5.2    | SeqMsgld                                                 | 8  |
|    | 5.3    | SeqMsg                                                   | 9  |
|    | 5.4    | BitfieldOrderInstructions                                | 9  |
|    | 5.5    | BitfieldFlowIndicator                                    | 13 |
|    | 5.6    | OptionalOrderAddOn – Equities Customer                   | 13 |
|    | 5.7    | OptionalSettlementTypeAddOn – NYSE Texas Equities        | 14 |
|    | 5.8    | OptionalRoutingStrategyAddOn - Equities Customer         | 15 |
| 6. | Refe   | rence Data                                               | 15 |
|    | 6.1    | Start of Day                                             | 15 |
|    | 6.2    | Intraday                                                 | 16 |
|    | 6.3    | Mapping Orders and Executions to NYSE XDP Market Data    | 17 |
| 7. | Trad   | ing Services                                             | 18 |
|    | 7.1    | Self-Trade Prevention                                    | 18 |
|    | 7.2    | Message Throttling                                       | 19 |
|    | 7.3    | Denial of Service Restrictions                           | 19 |
|    | 7.4    | FIX Drop Copies                                          | 20 |
|    | 7.5    | Binary Echo Sessions                                     | 21 |
|    | 7.6    | Risk Controls                                            | 22 |
| 8. | Men    | nber Firm to Pillar - Application Layer Payload Messages | 23 |
|    | 8.1    | Session Configuration Request                            | 23 |
|    | 8.2    | Sequenced Filler Message                                 | 26 |
|    | 8.3    | New Order Single and Cancel/Replace Request              | 26 |
|    | 8.4    | Order Cancel Request                                     | 29 |
|    | 8.5    | Order Modify Request                                     | 30 |
|    | 8.6    | Bulk Cancel Request                                      | 31 |

|    | 8.7    | Symbol Subscription Request                                   | 34  |
|----|--------|---------------------------------------------------------------|-----|
|    | 8.8    | TG Begin                                                      | 35  |
|    | 8.9    | TG End                                                        | 35  |
|    | 8.10   | Manual Action Response                                        | 36  |
|    | 8.11   | Risk Limit Update Request                                     | 41  |
|    | 8.12   | Risk Action Request                                           | 49  |
| 9. | Pillar | to Member Firm - Application Layer Payload Messages           | 53  |
|    | 9.1    | Equities Symbol Reference Data                                | 53  |
|    | 9.2    | DMM Symbol Reference Data                                     | 55  |
|    | 9.3    | Minimum Price Variant Class Reference Data                    | 56  |
|    | 9.4    | Minimum Price Variant Level Reference Data                    | 57  |
|    | 9.5    | MPID Configuration                                            | 58  |
|    | 9.6    | MMID Configuration                                            | 59  |
|    | 9.7    | Session Configuration Acknowledgement                         | 60  |
|    | 9.8    | Order and Cancel/Replace Acknowledgement                      | 64  |
|    | 9.9    | Order Modify/Cancel Request Acknowledgment and UROUT          | 67  |
|    | 9.10   | Order Priority Update Acknowledgment                          | 71  |
|    | 9.11   | Execution Report                                              | 73  |
|    | 9.12   | Trade Bust/Correct                                            | 76  |
|    | 9.13   | Application Layer Reject                                      | 78  |
|    | 9.14   | Symbol Subscription Acknowledgement                           | 79  |
|    | 9.15   | GT Begin                                                      | 80  |
|    | 9.16   | GT End                                                        | 80  |
|    | 9.17   | Auction Price Data                                            | 81  |
|    | 9.18   | Auction Request                                               | 82  |
|    | 9.19   | Manual Action Request                                         | 83  |
|    | 9.20   | Risk Control Acknowledgement                                  | 87  |
|    | 9.21   | Risk Control Alert                                            | 95  |
| 10 | . Appe | ndix A: Liquidity Indicators1                                 | 01  |
| 11 | . Appe | ndix B: Pillar Reason Codes 1                                 | .01 |
| 12 | . Appe | ndix C: Order Types 1                                         | .01 |
| 13 | . Appe | ndix D: Field/Value Applicability - by Participant & Symbol 1 | .01 |
| 14 | . Appe | ndix E: NYSE DMM Electronic Opening/Re-opening/ Closing 1     | .02 |
| 15 | . Appe | ndix F: Electronic Interaction with Manual DMM Orders 1       | .04 |
|    |        | ment Version History                                          |     |

# 1. Introduction

This document describes the implementation of the Binary protocol used by the NYSE Group markets via the Pillar Binary Gateway. It includes information pertaining to application communication with the following venues.

| Current Market Support | Future Market Support |
|------------------------|-----------------------|
| NYSE Equities          | NYSE Bonds            |
| NYSE Arca Equities     |                       |
| NYSE American Equities |                       |
| NYSE National Equities |                       |
| NYSE Texas Equities    |                       |

## 1.1 About the Pillar Binary Gateway

Pillar Binary Gateway is the application offering a single protocol for firms to transact business with one or more of the NYSE Group markets. It is a component of Pillar, an integrated trading technology platform that has been designed to reduce complexity, while enhancing consistency, performance and resiliency across the NYSE Group markets.

While some of the binary message types contained in this document are specific to particular markets, participants will use the same stream protocol messaging as defined in the <a href="NYSE Pillar Stream Protocol Specification">NYSE Pillar Stream Protocol Specification</a>. For more information on the Pillar trading platform and gateway rollout, please visit <a href="https://www.nyse.com/pillar">https://www.nyse.com/pillar</a>.

## 1.2 Session Configuration by Market

Each session on the Pillar Gateway will be configured to access a single NYSE Group market. The market configuration will determine which specific Application Layer Payload message types may be transacted over that session. For details on the applicability of each message type to the various markets, please refer to the Application Layer Payload message formats.

## 1.3 Failure Recovery

Each session on the Pillar Gateway is assigned two pairs of destination Pillar IP addresses, and one port number used by all four IPs. The IP/Port pairs correspond to the Pillar Primary and DR production environments.

- **Primary Production Environment** Pillar Binary Gateway users may be simultaneously logged in to both the primary and backup destination IP addresses, but the TG stream may only be open for writing on one destination IP address at any given time.
  - In the event that the primary destination becomes unavailable, the user should attempt to open the TG stream for writing on the secondary IP address. Cancel on Disconnect will be triggered if the outage was caused by a gateway failure or when write permission is removed from the primary IP address, honoring the Cancel on Disconnect configuration for the session.
  - o In the event of an intraday session restart, both Primary and Secondary destination IP addresses will be temporarily unavailable.
    - All open orders entered on the affected session will be cancelled, regardless of the Cancel on Disconnect configuration for the session.
    - Upon restart, additional streams may be available on the affected session:

- Old GT stream(s) if the session restart was not accompanied by a software release rollback, the GT stream that was active prior to the outage will be available with the old StreamID and recoverable message data. In the event of multiple such intraday session restarts, the number of old GT streams will be equal to the number of restarts that occurred during the day. The old GT stream(s) will be advertised by StreamAvail messages.
- New GT, TG, and REF Streams will be available with new StreamIDs. Specifically, the
  "sess\_num" of the StreamID will increase, and this value will be equal for all three of
  these new streams. Compared to any old, recovered GT stream(s) described above, all
  new streams will have the highest "sess num."
  - The sequence number on the new TG stream will reset to 1 and the GT and REF streams will follow start of day behavior. The updated sequence number for each stream will be advertised by StreamAvail messages.
- The specific sequence of StreamAvail publication is not guaranteed.

EXAMPLE - two intraday session restarts in succession, without software release rollback.

At start of day, there are three streams available:

- TG (Trader to Gateway)GT (Gateway to Trader)
- REF (Reference Data)

Upon first restart, updated sess\_num will become available for all three stream types. At this point there will be four streams:

- TG (new with sess\_num increased)GT (new with sess\_num increased)
- REF (new with sess num increased)
- GT (old with original sess\_num at start of day. This may be opened for replay of old messages published by Pillar before the restart)

Upon a second restart within the same day:

- TG (newest with sess\_num increased again)
   GT (newest with sess\_num increased again)
   REF (newest with sess\_num increased again)
- GT (old with sess\_num following the first restart. This may be opened for replay of old messages published by Pillar after the first restart, but before the second)
- GT (oldest with original sess\_num at start of day. This may be opened for replay of old messages published by Pillar before the first restart.)
- **DR Production Environment** In the event that the Pillar Primary Production environment becomes unavailable, Pillar Binary Gateway users may log in to the DR IP addresses configured for their sessions.
  - All open orders will be cancelled automatically, regardless of whether the user attempts to log back in or not and regardless of the Cancel on Disconnect configuration for the session.
  - StreamIDs will change for each session. The values assigned will have no correlation to the Primary
    Production Environment StreamIDs, the sequence number on the TG stream will reset to 1, and the GT
    and REF streams will follow start of day behavior. The updated sequence number for each stream will
    be advertised by StreamAvail messages.
  - Message data from the old streams that were active prior to the outage will not be recoverable.
- For more information, refer to the NYSE Pillar Stream Protocol Specification.

#### **NYSE Pillar Risk Mitigation**

In the event a matching engine enters an unexpected state, the Pillar Risk Mitigation process will be triggered.

- Gateway users will receive unsolicited cancels on all live orders on the impacted matching engine, including MOO, LOO, MOC, LOC, with a reason code '168 Pillar Risk Mitigation'.
- The impacted matching engine will initiate an automatic recovery during which period new orders will be rejected with a reason code '76 System not available'.
- Once the resumption is complete, users will need to resubmit MOO, LOO, MOC, and LOC orders.

#### 1.4 Contact Us

The NYSE Group Market Support teams have a centralized phone number. Through this number, clients are able to reach all support contacts for Trading, Technical, Market Data and Client Relationship Services.

+1 212-896-2830

Follow the prompts for menu options.

# 2. Data Types

The following data types are used in Pillar Binary Gateway messages.

| Туре      | Description                                                                |
|-----------|----------------------------------------------------------------------------|
| u8        | 8 bit Unsigned Little Endian                                               |
| u16       | 16 bit Unsigned Little Endian                                              |
| u32       | 32 bit Unsigned Little Endian                                              |
| u64       | 64 bit Unsigned Little Endian                                              |
| char      | 1 ASCII character                                                          |
| char(xx)  | Fixed length string padded on the right with spaces                        |
| zchar(xx) | Fixed length string padded on the right with NUL (ASCII 0) characters      |
| Price     | Unsigned Little Endian 64 Bit with Price Scale of 8. Example – 123000000 = |
|           | \$1.23                                                                     |
| Timestamp | Unsigned Little Endian 64 bit since UNIX Epoch, in nanoseconds             |

**Bits/bytes reserved for future use** - firms should populate all units denoted in this specification as "reserved for future use" with 0.

# 3. Maximum Order Price and Quantity

The maximum allowable limit Price and OrderQty for the NYSE Group equities markets are as follows. Order and Cancel/Replace messages entered with values larger than the following will be rejected.

• Maximum Price - for all NYSE Group equities markets except where noted. The maximum value is determined on a per symbol basis, adjusted nightly based on closing last sale.

It is recommended that at the start of each trading day, firms refer to the Price Scale Code published in the NYSE XDP Symbol Index Mapping message:

- Symbols with price scale code 6 = \$2,147.48
- O Symbols with price scale code 4 = \$214,748.364
- Symbols with price scale code 3 = \$999,999.999

| Price Scale | Closing Last Sale Threshold | Max Price      |
|-------------|-----------------------------|----------------|
| 6           | < \$500.00                  | \$2,147.480000 |
| 4           | >= \$500.00                 | \$214,748.3640 |
| 3           | >= \$100,000.00             | \$999,999.999  |

#### Maximum OrderQty

- NYSE Equities
  - Auction orders routed to matching engine = 25,000,000 shares. Auction orders consist of MOO, LOO, MOC, LOC, Imbalance Offset for Close, Closing D Order, Opening D Order, and DMM orders representing manual interest for open and close. The maximum does not apply to Issuer Direct Offering (IDO) Order
  - All other orders routed to matching engine = 5,000,000 shares
- NYSE Arca Equities, NYSE American Equities, NYSE National Equities = 5,000,000 shares
- NYSE Texas Equities
  - Cross orders = 25,000,000 shares
  - All other orders = 5,000,000 shares

# 4. Pillar Message Streams

All inbound and outbound messaging on the Pillar Binary Gateway is conducted over streams. A stream is an append-only messaging sequence.

All messages transacted over Pillar message streams are classified as either Unsequenced or Sequenced.

- Pillar Stream Protocol Unsequenced messages. They are used to manage and interact with Pillar message streams. For detailed information on stream functionality and the related unsequenced message types, please refer to the NYSE Pillar Stream Protocol specification.
- Application Layer Payload Sequenced messages; must carry a sequence number which is incremented with
  each new message published to a given stream. The sequence number is contained in the data structure
  "SeqMsg," which must be present on all Application Layer Payload message types.

Both types of messages are transacted over the Pillar stream types shown below. Firms may read and/or write to these streams to the extent that those permissions are available. Availability is advertised via StreamAvail messages. The specific sequence of StreamAvail publication is not guaranteed.

| Stream<br>Type | Messaging<br>Direction | Permissions | Description                                                                                                    |
|----------------|------------------------|-------------|----------------------------------------------------------------------------------------------------|
| TG             | Inbound                | Write       | "Trader to Gateway" – individualized stream to which a particular firm routes all their Sequenced and Unsequenced messages destined for the Pillar trading platform.                                  |
| GT             | Outbound               | Read        | "Gateway to Trader" – individualized stream to which Pillar publishes all outbound Sequenced and Unsequenced messages to a particular firm, including both transactional and Reference Data messages. |
| REF            | Outbound               | Read        | "Reference Data" – individualized stream to which Pillar publishes Symbol, MPV Class, MPV Level, and Session Configuration Acknowledgment reference data.                                             |

# 5. Data Structures

## 5.1 MsgHeader

User Type: All

MsgHeader is a basic structure required in all Pillar Binary Gateway messages. It declares the message type and message length.

| Field  | Туре | Offset | Len | Values                                                                                             |
|--------|------|--------|-----|----------------------------------------------------------------------------------------------------|
| type   | u16  | 0      | 2   | Message type. See Application Layer Payload message formats                                        |
| length | u16  | 2      | 2   | Total message length, including this header + all message payload/add-ons that follow this header. |

## 5.2 SeqMsgId

User Type: All

SeqMsgld serves as the unique identifier of each SeqMsg message on the TG (Trader to Gateway) and GT (Gateway to Trader) streams. It is made up of a stream identifier and sequence number, the combination of which is globally unique across all firms transacting with the Pillar trading platform, and indefinitely unique across time.

| Field     | Туре     | Offset | Len | Values                                   |
|-----------|----------|--------|-----|------------------------------------------|
| stream_id | StreamId | 0      | 8   | Target stream identifier                 |
| seq       | u64      | 8      | 8   | Message sequence number, starting from 1 |

## 5.3 SeqMsg

User Type: All

SeqMsg serves as the header for Application Layer Payload messages. As such, it is required at the beginning of each Application Layer Payload message type, and is immediately followed by the Application message itself (e.g., New Order, Execution Report, etc.). The main purpose of this header is to provide all Application messages with a unique sequence number and timestamp.

| Field     | Туре      | Offset | Len | Values                                     |
|-----------|-----------|--------|-----|--------------------------------------------|
| msghdr    | MsgHeader | 0      | 4   | Type: 0x0905                               |
|           |           |        |     | Minimum Length = 32                        |
| seqmsg    | SeqMsgld  | 4      | 16  | Globally unique message identifier         |
| reserved  | u32       | 20     | 4   | Reserved field                             |
| timestamp | Timestamp | 24     | 8   | Time of message transmission.              |
| payload   | MsgHeader | 32     | 4   | Message payload. The Application Layer     |
|           |           |        |     | Payload message (New Order, Execution      |
|           |           |        |     | Report, etc.) will begin here with its own |
|           |           |        |     | MsgHeader                                  |

#### 5.4 BitfieldOrderInstructions

User Type: All

BitfieldOrderInstructions is a data structure defining a number of order instructions, attributes, and modifiers.

| Field          | Offset | Width<br>(Bits) | Values                                                                                                    | NYSE | American | National | Arca | Texas |
|----------------|--------|-----------------|----------------------------------------------------------------------------------------------------|------|----------|----------|------|-------|
| Reserved       | 0      | 12              | Bits reserved for future use                                                                                                    | Yes  | Yes      | Yes      | Yes  | Yes   |
| SubIDIndicator | 12     | 1               | When populating both MPSubID and SelfTradeType on an order, allows the firm to specify whether the MPSubID should be used or ignored for Self-Trade Prevention (STP) evaluation. See "Self-Trade Prevention" section of this spec for more details.  If also using Pillar Pre-trade Risk Controls, the MPSubID will be used for Risk Entity purposes regardless of the value specified in this field. | 0    | 0        | 0        | 0    | 0     |
|                |        |                 | 0 = for this order, use MPSubID<br>(within the MPID) for STP<br>evaluation                                                                                                    | Ü    | 0        | U        | Ü    | 0     |

9

|                  | 25     | Width  |                                                                     | NYSE | American | National | Arca | Texas |
|------------------|--------|--------|---------------------------------------------------------------------|------|----------|----------|------|-------|
| Field            | Offset | (Bits) | Values  1 = for this order, ignore the                              | 1    | 1        | 1        | 1    | 1     |
|                  |        |        | OnBehalfOfSubID for STP (conduct                                    | •    | 1        | 1        | 1    |       |
|                  |        |        | STP evaluation at MPID level only)                                  |      |          |          |      |       |
| SpecialOrdType   | 13     | 4      | 0 = No SpecialOrdType                                               | 0    | 0        | 0        | 0    | 0     |
|                  |        |        | 1 = DMM Open/Re-open/Close                                          | 1    |          |          |      |       |
|                  |        |        | with or without Auction (AOC) 2 = DMM Pre-auction                   | 2    |          |          |      |       |
|                  |        |        | 3 = DMM After-auction                                               | 3    |          |          |      |       |
|                  |        |        | 4 = QCT                                                             |      |          |          |      |       |
|                  |        |        | 8 = Reserved for future use                                         |      |          |          |      |       |
| LocateReqd       | 17     | 1      | 0 = No LocateReqd                                                   | 0    | 0        | 0        | 0    | 0     |
|                  |        |        | Oudana with Sida af Sall Shart Sall                                 |      |          |          |      |       |
|                  |        |        | Orders with Side of Sell Short, Sell Short Exempt, Cross Short, and |      |          |          |      |       |
|                  |        |        | Cross Short Exempt must be                                          |      |          |          |      |       |
|                  |        |        | entered as LocateRegd = 0. If                                       |      |          |          |      |       |
|                  |        |        | entered as LocateReqd = 1, order                                    |      |          |          |      |       |
|                  |        |        | will be rejected.                                                   |      |          |          |      |       |
| RetailIndicator  | 18     | 1      | 0 = Not retail                                                      | 0    | 0        | 0        | 0    | 0     |
|                  |        |        | 1 = Retail order                                                    | 1    | 1        | 1        | 1    |       |
| AttributedQuote  | 19     | 3      | 0 = Not Attributed                                                  | 0    | 0        | 0        | 0    | 0     |
|                  |        |        | 1 = Attributed for Market Data Feeds                                |      | 1        | 1        | 1    | 1     |
|                  |        |        | 2 = Include in Broker Volume                                        |      |          |          |      |       |
|                  |        |        | 3 = Attributed for Market Data                                      |      |          |          |      |       |
|                  |        |        | Feeds, and Include in Broker                                        |      |          |          |      |       |
|                  |        |        | Volume                                                              |      |          |          |      |       |
| OrderCapacity    | 22     | 3      | 1 = Agency                                                          | 1    | 1        | 1        | 1    | 1     |
|                  |        |        | 2 = Principal                                                       | 2    | 2        | 2        | 2    | 2     |
|                  |        |        | 3 = Riskless Principal                                              | 3    | 3        | 3        | 3    | 3     |
|                  |        |        | 4 = Error Account (NYSE Floor<br>Broker only)                       |      |          |          |      |       |
| InterestType     | 25     | 3      | 0 = No InterestType                                                 | 0    | 0        | 0        | 0    | 0     |
| mereserype       | 23     |        | 1 = Reserved for future use                                         |      |          |          |      |       |
|                  |        |        | 2 = Reserved for future use                                         |      |          |          |      |       |
|                  |        |        | 3 = Reserved for future use                                         |      |          |          |      |       |
|                  |        |        | 4 = Q-Order                                                         |      | 4        | 4        | 4    | 4     |
|                  |        |        | 5 = Capital Commitment Order                                        | 5    |          |          |      |       |
|                  |        |        | (CCO)                                                               | _    |          |          |      |       |
|                  |        |        | 6 = Capital Commitment Order<br>(CCO) – partial fill contra-side    | 6    |          |          |      |       |
| TradingSessionID | 28     | 3      | 1 = Early Trading Session                                           | 1    | 1        | 1        | 1    | 1     |
| , <b>6</b>       |        |        | 2 = Core Trading Session                                            | 2    | 2        | 2        | 2    | 2     |
|                  |        |        | 3 = Late Trading Session                                            |      | 3        | 3        | 3    | 3     |
|                  |        |        | 4 = Early & Core Trading Sessions                                   | 4*   | 4        | 4        | 4    | 4     |
|                  |        |        | 5 = Core & Late Trading Sessions                                    | 5*   | 5        | 5        | 5    | 5     |
|                  |        |        | 6 = Early, Core & Late Trading                                      | 6*   | 6        | 6        | 6    | 6     |
|                  |        |        | Sessions                                                            |      |          |          |      |       |

| Field                      | Offset | Width<br>(Bits) | Values                                                                                                    | NYSE                  | American                   | National              | Arca                  | Техаѕ                      |
|----------------------------|--------|-----------------|----------------------------------------------------------------------------------------------------|-----------------------|----------------------------|-----------------------|-----------------------|----------------------------|
|                            |        |                 | *Note: for symbols trading on NYSE, all values that include Core designation (Core, Early/Core, Core/Late, and Early/Core/Late) will be allowed, if the order type supports the combination on other Pillar markets. However, for each of those values, Pillar will honor the applicable trading sessions included in the instruction based on Tape (B/C symbols - Early and Core; A symbols - Core only), and ignore the other trading sessions specified in the instruction (Tape B/C symbols - Late; Tape A symbols - Early and Late) |                       |                            |                       |                       |                            |
| TimeInForce                | 31     | 3               | 1 = Day 2 = IOC 3 = At the Opening 4 = On Close                                                                                                    | 1<br>2<br>3<br>4      | 1<br>2<br>3<br>4           | 1<br>2<br>3<br>4      | 1<br>2<br>3<br>4      | 1<br>2<br>3<br>4           |
| ProactivelfLocked          | 34     | 3               | 0 = No ProactiveIfLocked 1 = Proactive route 2 = Proactive trade non display (Non-display remove liquidity for non-displayed orders locked by contraside ALOs)                                                                                                    | 0<br>1<br>2           | 0<br>1<br>2                | 0 1 2                 | 0<br>1<br>2           | 0 1 2                      |
| SelfTradeType              | 37     | 3               | 0 = Use current Session Configuration STP setting for the Username 1 = No Self Trade Prevention 2 = Cancel Newest 3 = Cancel Oldest 4 = Cancel Both 5 = Cancel Decrement                                                                                                    | 1<br>2<br>3<br>4<br>5 | 0<br>1<br>2<br>3<br>4<br>5 | 1<br>2<br>3<br>4<br>5 | 1<br>2<br>3<br>4<br>5 | 0<br>1<br>2<br>3<br>4<br>5 |
| Cancelinstead<br>OfReprice | 40     | 4               | 0 = Not applicable (follow default order behavior) 1 = Cancel order instead of repricing – for LULD only 3 = Cancel order instead of repricing for any reason                                                                                                    | 3                     | 1 3                        | 0 1 3                 | 0 1 3                 | 0 1 3                      |
| RoutingInst                | 44     | 4               | 0 = No RoutingInst 1 = Non-routable 2 = Routable 3 = Directed (Primary Only) 4 = Directed + Routable (PO+S)                                                                                                    | 0 1 2                 | 0<br>1<br>2<br>3<br>4      | 0<br>1<br>2<br>3<br>4 | 0<br>1<br>2<br>3<br>4 | 0<br>1<br>2<br>3<br>4      |

| Field            | Offset | Width<br>(Bits) | Values                                                                                                    | NYSE                   | American                   | National                   | Arca                       | Texas                           |
|------------------|--------|-----------------|----------------------------------------------------------------------------------------------------|------------------------|----------------------------|----------------------------|----------------------------|---------------------------------|
|                  |        |                 | 5 = Primary Market until 9:45<br>6 = Primary Market after 3:55<br>7 = BOTH Primary Market until<br>9:45 AND Primary Market after<br>3:55                                                         |                        | 5<br>6<br>7                | 5<br>6<br>7                | 5<br>6<br>7                | 5<br>6<br>7                     |
|                  |        |                 | 8 = Minimum Fill (must be entered with MinQty field populated with a non-zero value) 10 = Route to ATS                                                                                           | 8                      | 10                         | 10                         | 10                         | 10                              |
| ExtendedExecInst | 48     | 4               | 0 = No ExtendedExecInst 1 = Add Liquidity Only (ALO) 3 = No route to IOI 5 = Retail Order Type 1 6 = Retail Order Type 2 7 = Retail Provider                                                     | 0<br>1<br>5            | 0 1                        | 0<br>1<br>3<br>5<br>6<br>7 | 0 1 3                      | 0 1 3                           |
|                  |        |                 | 8 = Imbalance Offset<br>9 = Discretionary Peg<br>10 = Dark (Non-Displayed) Primary<br>Peg<br>14 = Issuer Direct Offering (IDO)                                                                   | 8                      | 8<br>9<br>10               |                            | 8<br>9                     | 8                               |
| ExecInst         | 52     | 4               | 0 = No ExecInst<br>1 = Reserved for future use<br>2 = Reserved for future use                                                                                                    | 0                      | 0                          | 0                          | 0                          | 0                               |
|                  |        |                 | 3 = Tracking Order 4 = ISO 5 = Primary Peg 6 = Market Peg 7 = Midpoint Liquidity 8 = Non displayed (Retail Price Improvement and Limit-Non Displayed orders) 9 = Trade-at ISO 10 = Last Sale Peg | 4<br>7<br>8<br>9<br>10 | 3<br>4<br>5<br>6<br>7<br>8 | 3<br>4<br>5<br>6<br>7<br>8 | 3<br>4<br>5<br>6<br>7<br>8 | 3<br>4<br>5<br>6<br>7<br>8      |
| OrdType          | 56     | 4               | 1 = Market 2 = Limit 3 = Inside limit 4 = Pegged                                                                                                    | 1<br>2<br>3<br>4       | 1<br>2<br>3<br>4           | 1<br>2<br>3<br>4           | 1<br>2<br>3<br>4           | 1<br>2<br>3<br>4                |
| Side             | 60     | 4               | 1 = buy 2 = sell 3 = sell short 4 = sell short exempt 5 = cross 6 = cross short 7 = cross short exempt                                                                                           | 1<br>2<br>3<br>4       | 1<br>2<br>3<br>4           | 1<br>2<br>3<br>4           | 1<br>2<br>3<br>4           | 1<br>2<br>3<br>4<br>5<br>6<br>7 |

#### 5.5 BitfieldFlowIndicator

User Type: All

BitfieldFlowIndicator is a data structure defining whether the inbound message was throttled.

| Field     | Offset | Width<br>(Bits) | Values                                                                           | NYSE | American | National | Arca | Texas |
|-----------|--------|-----------------|----------------------------------------------------------------------------------|------|----------|----------|------|-------|
| Throttled | 0      | 1               | 0 = Inbound message was<br>not throttled<br>1 = Inbound message was<br>throttled | 1    | 1        | 0        | 0    | 1     |
| Reserved  | 1      | 7               | Bits reserved for future use                                                     | Yes  | Yes      | Yes      | Yes  | Yes   |

## 5.6 OptionalOrderAddOn – Equities Customer

User Type: Equities customers

This is an optional data structure a firm may choose to append to an Order or Cancel/Replace Request message. A maximum of one OptionalOrderAddOn structures may be sent on a single message.

If included on the Order, the Exchange will also include it on certain outbound messages as specified in the "Application Layer Payload Messages" section of this specification.

| Field           | Туре      | Offset | Len | Values                                                                                                    | NYSE | American | National | Arca | Техаѕ |
|-----------------|-----------|--------|-----|----------------------------------------------------------------------------------------------------|------|----------|----------|------|-------|
| msghdr          | MsgHeader | 0      | 4   | Type = 0x0241,<br>Length = 41                                                                                                    | Yes  | Yes      | Yes      | Yes  | Yes   |
| DeliverToCompID | zchar(5)  | 4      | 5   | Not applicable.                                                                                                    |      |          |          |      |       |
| MaxFloor        | u32       | 9      | 4   | 0 = No MaxFloor  Otherwise, must be entered in Round Lots.                                                                                                    | Yes  | Yes      | Yes      | Yes  | Yes   |
| LocateBroker    | zchar(4)  | 13     | 4   | For orders with Side of Sell Short, Sell Short Exempt, Cross Short, and Cross Short Exempt, identifies which broker has loaned the stock to settle the short sale.  For firms using Pillar Pretrade Risk Controls, use of this field may be configured as mandatory. | Yes  | Yes      | Yes      | Yes  | Yes   |
| Reserved        | char(8)   | 17     | 8   | Reserved for future use.                                                                                                    | Yes  | Yes      | Yes      | Yes  | Yes   |
| OffsetPrice     | Price     | 25     | 8   | 0 = No OffsetPrice Otherwise, value must be:                                                                                                    | Yes  | Yes      | Yes      | Yes  | Yes   |

| Field         | Туре      | Offset | Len | Values                                                                                                    | NYSE | American | National | Arca | Texas |
|---------------|-----------|--------|-----|----------------------------------------------------------------------------------------------------|------|----------|----------|------|-------|
|               |           |        |     | <ul> <li>For Market Peg order - equal to or multiple of 0.01</li> <li>For Retail Price Improvement order (optional modifier on NYSE only) - equal to or multiple of 0.001</li> </ul> |      |          |          |      |       |
| EffectiveTime | Timestamp | 33     | 8   | Reserved for future use.                                                                                                    |      |          |          |      |       |

## 5.7 OptionalSettlementTypeAddOn – NYSE Texas Equities

**User Type:** NYSE Texas Equities

This is an optional data structure a firm may choose to append to an Order or Cancel/Replace Request message. A maximum of one OptionalOrderAddOn structures may be sent on a single message.

If included on the Order, the Exchange will also include it on certain outbound messages as specified in the "Application Layer Payload Messages" section of this specification.

| Field          | Туре      | Offset | Len | Values                                | Texas |
|----------------|-----------|--------|-----|---------------------------------------|-------|
| msghdr         | MsgHeader | 0      | 4   | Type = 0x0246                         | Yes   |
|                |           |        |     | Length = 5                            |       |
| SettlementType | zchar(1)  | 4      | 1   | 0 = Regular Way                       | Yes   |
|                |           |        |     | 1 = Cash*                             |       |
|                |           |        |     | *Only supported on Cross Orders.      |       |
|                |           |        |     | If not specified, the settlement type |       |
|                |           |        |     | is assumed as regular way             |       |

#### 5.8 OptionalRoutingStrategyAddOn - Equities Customer

This is an optional data structure a firm may choose to append to an Order or Cancel/Replace Request message. A maximum of one OptionalOrderAddOn structures may be sent on a single message.

If included on the Order, the Exchange will also include it on certain outbound messages as specified in the "Application Layer Payload Messages" section of this specification.

| <u>Field</u>    | Туре      | Offset | Len | Values                       | NYSE | American | National | Arca | Texas |
|-----------------|-----------|--------|-----|------------------------------|------|----------|----------|------|-------|
| msghdr          | MsgHeader | 0      | 4   | Type = 0x0261,               | Yes  | Yes      | Yes      | Yes  | Yes   |
|                 |           |        |     | Length = 32                  |      |          |          |      |       |
| RoutingStrategy | u8        | 4      | 1   | 1 = Midpoint Ping            | 1    | 1        | 1        | 1    | 1     |
|                 |           |        |     | 2 = Retail Price Improvement |      |          | 2        |      |       |
|                 |           |        |     | Seeking                      |      |          |          |      |       |
|                 |           |        |     | 3 = Retail Midpoint Ping     |      |          | 3        |      |       |
| Reserved        | N/A       | 5      | 27  | Reserved for future use.     | Yes  | Yes      | Yes      | Yes  | Yes   |

# 6. Reference Data

## 6.1 Start of Day

The "Gateway to Trader" (GT) and "Reference Data" (REF) streams contain a queue of Application Layer Payload messages as follows.

- Symbol reference data For each symbol available for trading on a given gateway session, Pillar will publish a
  "Symbol Reference Data" message. The message contains the SymbolID used by the Exchange to uniquely
  identify that security as well as other information governing order entry for it such as RoundLotSize,
  MaxOrderPrice, and MPVClassName.
  - Instead of ticker symbol, firms must use the associated SymbolID on each message requiring symbology. As such, firm applications will be expected to read request all the queued messages on their GT or REF stream through at least one of their gateway sessions for a given NYSE Group market before they begin sending orders to the Pillar trading platform for that market.
    - For NYSE DMM sessions an additional "DMM Symbol Reference Data" message is published for each
      of the firm's assigned securities.
- Minimum Price Variant reference data Pillar will publish various messages that together define the MPVs of the securities available for trading on the given gateway session. The MPV messages are:
  - Minimum Price Variant Class Reference Data a fixed length message that defines an MPV Class by name and identification number, and provides the value of the Retail Price Improvement MPV for that Class.
  - Minimum Price Variant Level Reference Data a variable length message that defines one or more MPV Levels within a single MPV Class. Each level corresponds to a security's price range (e.g. above \$1.00 or below \$1.00), and has its own MPV value governing limit order entry for securities belonging to that MPV Class and Level.

- MPID configuration settings An instance of the unsolicited "MPID Configuration" message will be published
  for each MPID configured on an individual gateway session. The message indicates the current status of the
  MPID Active, Inactive, or Prospect. The firm may enter Application Layer Payload messages (e.g. Order and
  Cancel/Replace Requests) for Active MPIDs only.
- MMID configuration settings An instance of the unsolicited "MMID Configuration" message will be published for each MMID configured on an individual gateway session. The message provides the character representation of a Market Maker, LMM, SLP, SLMM or DMM and the integer MMID value assigned to it (remains static from day to day). These firms must provide their MMID along with its associated MPID on all orders intended to receive credit for satisfying their marking making/liquidity obligations.
- Session configuration settings An unsolicited "User Session Configuration Acknowledgment" message will be published to the REF stream, providing the firm with confirmation of their currently configured (default) settings for an individual gateway session.

#### GT Stream only:

• **Risk Controls** – unsolicited "Risk Control Acknowledgement" messages will be published to Risk Admin sessions with information regarding current Risk Control configurations carried over from the prior trading day.

#### 6.2 Intraday

At any time during the course of a trading day, symbol reference data may be updated, MPID statuses may change, and firms may choose to change their session configuration settings.

- Symbol additions and changes In the event of an intraday symbol addition or a change to an existing symbol's
  reference data, a new "Symbol Equities Reference Data" message will be appended to the end of the GT and
  REF streams.
  - In that case, the most recent reference data message available for that symbol on the stream should be read by the firm application, and the old message with earlier sequence number may be disregarded.
    - For NYSE DMM sessions if the update is to a Tape A symbol, a new "DMM Symbol Reference Data" message will published to the sessions of the assigned DMM firm.
- MPID status changes In the event that the status of an MPID changes intraday (typically by request of the firm), a new "MPID Configuration" message will be appended to the end of the GT and REF streams of all the gateway sessions configured to use that MPID. The new message will indicate the updated, current status.
- Requesting changes to session configuration settings Firms may request a change in certain subscription
  based settings for an individual gateway session by sending a "Session Configuration Request" message via the
  "Trader to Gateway" (TG) stream.
  - Pillar Binary Gateway will respond by appending to the GT and REF streams a new "Session Configuration Acknowledgment" message reflecting the updated settings.
  - Session configuration changes made by NYSE Group staff on behalf of the firm will also produce these acknowledgment messages to the gateway.
- **DMM Symbol Subscription** the DMM firm may subscribe for a given symbol from multiple sessions by sending a request on each session. For details, see the "Symbol Subscription Request" and "Symbol Subscription Acknowledgement" sections of this specification.
- Risk Controls Risk Users may make intraday changes to Risk Control configurations via the NYSE Pillar Binary Gateway or NYSE Trade Ops Portal user interface, and Pillar may take automated action when risk limits are breached. As a result, solicited and unsolicited "Risk Control Acknowledgement" and "Risk Control Alert" messages will be published to Risk Admin sessions with details.

## 6.3 Mapping Orders and Executions to NYSE XDP Market Data

The NYSE Pillar Binary Gateway provides order and deal identifiers as unique 8 byte integers in the following outgoing message types.

| Gateway Message Type                       | Field(s) for Mapping to XDP |
|--------------------------------------------|-----------------------------|
| Order Acknowledgement                      | OrderID                     |
| Order Modify/Cancel Request Acknowledgment | OrderID                     |
| Order Priority Update Acknowledgement      | OrderID                     |
| Execution Report                           | OrderID, DealID             |
| Trade Bust/Correct                         | OrderID, DealID             |

To correlate the OrderID and TradeID values provided in the Pillar FIX Gateway with XDP 2.1 products:

- The full 8 bytes of the gateway "OrderID" correspond to the 'OrderID' field in XDP messages.
- Bytes 5 through 8 of the gateway "DealID" correspond to the 'TradeID' field in XDP messages.
  - o In all XDP feeds, the MarketID and SystemID are provided in the Symbol Index Mapping, and these values are static for the trading day.
  - The table below shows the data structure of the 8-byte DealID value provided in the Pillar FIX Gateway
    as it maps to XDP fields. This table assumes the client byte ordering is Little Endian. If the client byte
    ordering is Big Endian, the byte order is reversed.

|                |        | Size    | XDP    |                                                                                                    |
|----------------|--------|---------|--------|----------------------------------------------------------------------------------------------------|
| XDP Field Name | Offset | (Bytes) | Format | Description                                                                                                    |
| Reserved       | 0      | 1       | Binary | 0                                                                                                    |
| SystemID       | 1      | 1       | Binary | Unique ID of the originating Pillar symbol partition. This value is found in the Symbol Index Mapping message's ID field |
| MarketID       | 2      | 2       | Binary | ID of the Originating market in the Symbol Index Mapping                                                                 |
| TradeID        | 4      | 4       | Binary | Public TradeID as it will appear in XDP products                                                                         |

For more information, please refer to the XDP Common Client Specification at <a href="https://www.nyse.com/market-data/real-time">https://www.nyse.com/market-data/real-time</a>.

# 7. Trading Services

#### 7.1 Self-Trade Prevention

NYSE Group offers a Self-Trade Prevention (STP) service. This service is designed to allow firms to better manage their order flow and prevent unintended executions with themselves.

**STP Firm Identifier** - STP may be enforced using one of two alternative firm identifiers:

- MPID based STP two orders with the same MPID + MPSubID (optional sub identifier) will be prevented from trading with each other.
- ClientID based STP two orders with the same ClientID, an identifier registered with the Exchange, will be prevented from trading with each other regardless of whether the MPIDs are same or different. A firm may register a ClientID in support of a business unit within the same or affiliated firm, or for routing to the exchange through another member. ClientID STP is configuredas a session level default, available to order entry gateway sessions that have one MPID assigned. The default will NOT be echoed back on order acknowledgements via binary gateway. To register a new ClientID, please contact Client Relationship Services at CRS@nyse.com.
- The above identifiers are mutually exclusive. An order with a ClientID will always be allowed to trade with an order that does not have a ClientID, even if they are from the same MPID.

#### **STP Types:**

- STP Cancel Newest An incoming order marked with this designation will not execute against opposite side resting interest that is marked with any of the STP Types. Instead, the incoming order or repriced order will be automatically cancelled back to the order originator. The resting order remains on the order book.
- STP Cancel Oldest An incoming order marked with this designation will not execute against opposite side resting interest that is also marked with any of the STP Types. Instead, the resting order will be automatically cancelled back to the order originator. The incoming order will then continue to auto execute or be placed on the order book.
- STP Cancel Both An incoming order marked with this designation will not execute against opposite side resting interest that is also marked with any of the STP Types. Instead, both the incoming order and the resting order will be cancelled back automatically.
- STP Cancel Decrement An incoming order marked with this designation will not execute against opposite side resting interest marked with any of the STP Types. Instead, for price-time allocation, if both orders are equivalent in quantity, both orders will be cancelled back to the order originator. If the orders are not equivalent in quantity, the larger order is decremented by the quantity of the smaller order, and the smaller order is fully cancelled. For parity allocation (applicable only to NYSE), both the portion of a resting order that would receive an allocation and the portion of the incoming order that would be allocated to that resting order will be cancelled back to the order originator.

#### 7.2 Message Throttling

Messages from the member firm to Pillar are read at a rate of 500 messages per rolling 100 milliseconds. The message read rate includes all applicable Stream and Application Layer Payload message types.

- **NYSE DMM Multi-message** each individual message between the TG Begin/TG End sequence counts as 1 message toward the throttle calculation.
- **Risk Limit Update Request message** is weighted such that each request counts as 50 messages toward the throttle calculation, or a maximum of 10 per 100 milliseconds.

A session becomes throttled when the message count reaches a value of 500 during the time window. A session becomes un-throttled when there are no messages to read from the firm.

Firms must define on session login how Pillar Gateway should handle a throttled message once it is read:

- Queue and Process Throttled messages will be queued and processed in time sequence as the message read
  rate allows
- 2. Queue and Reject Throttled messages will be queued and rejected as the message read rate allows
  - New order messages will be rejected <78 Throttle Reject >
  - Cancel, Modify and Bulk Cancel messages will be processed as if queued
  - Cancel portions of Cancel Replace messages will be processed as if queued. The Exchange will send the following response messages:
    - Cancel/Replace Reject with <78 Throttle Reject>
    - UROUT for the cancelled order with BitfieldFlowIndicator, "Throttled" bit set to '1' (Inbound Message was Throttled)
  - Outbound messages will not be throttled and will be processed without impact to processing of inbound messages

**NYSE DMM multi-message** - regardless of session configuration selected upon login, Pillar Gateway will always treat a multi-message as Queue and Process. TG Begin, TG End, and all messages in between will be queued and processed even if the session is configured for queue and reject.

#### 7.3 Denial of Service Restrictions

Pillar maintains a running counter of log in attempts and session level rejects on a per SenderCompID/Target IP address basis over the course of a trading day. If either of the counters reaches 100, the SenderCompID/Target IP will go into Denial of Service Mode. Upon entering this mode Pillar will:

- Reset counters for the SenderCompID/Target IP to zero
- Cancel orders based on customer cancel on disconnect settings for the SenderCompID
- Disconnect the SenderCompID and refuse connection attempts to that specific TargetIP for 60 seconds

#### 7.4 FIX Drop Copies

Drop copies of order activity transacted over the Pillar Binary Gateway are available via a separate FIX gateway interface. When ordering new FIX drop copy sessions, recipients may choose from the following configuration options.

- Market Participant Filters receive drop copies of activity filtered by one of the following criteria:
  - SenderCompID(s) a single or multiple order entry session SenderCompIDs
  - o MPID(s) a single or multiple MPIDs
  - Clearing Number(s) a single or multiple clearing numbers
- Order Activity Filters receive drop copies of outbound messages for either:
  - All order activity all Execution Reports (MsgType = 8) regardless of OrdStatus, and all Order Cancel Rejects (MsgType = 9)
  - Fills and Partial Fills only only Execution Reports (MsgType = 8) with OrdStatus = 1 (Partially Filled)
     and 2 (Filled)

FIX drop copy messages may be mapped to Pillar Binary Gateway messages delivered on GT Streams as follows:

- ClOrdID (11) = binary 'ClOrdID' represented in decimal/base 10 string format.
- OrigClOrdID (41) = binary 'OrigClOrdID' represented in decimal/base 10 string format.
- **ExecID (17)** = binary SeqMsgId ('seqmsg' field) converted to hexadecimal/base 16 string format, excluding leading zeros.
- **ExecRefID (19)** = binary 'RefSeqMsgID' converted to hexadecimal/base 16 string format (for Trade Bust/Correct only), excluding leading zeros.
- **SenderSubID (50)** = binary 'username' field from the Pillar Stream Protocol Login/Login Response messages. This represents the unique identifier (SenderCompID) of the originating binary order entry session.
- **TargetSubID (57)** = binary 'MMID' field (integer representation), converted to its corresponding 'MarketMaker' field value (character representation), according to the MMID Configuration message.
- OnBehalfOfCompID (115) = binary 'DeliverToCompID'.
- **DeliverToCompID (128)** = binary 'MPID'.
- OnBehalfOfSubID (116) = binary 'MPSubID'.
- Account (1) = binary 'UserData'.

#### **FIX Drop Copy for NYSE DMM:**

In addition to standard FIX drop copy functionality, the following features will apply for NYSE DMM.

- Manual Order Activity will be included in FIX drop copy messages if the drop copy session is subscribed for either the:
  - o DMM MPID, or
  - SenderCompID of the firm's DBK GUI stream
- Manual Order Identification FIX drop copy messages for manual orders will carry SenderSubID (50) = the SenderCompID of the firm's DBK GUI stream. This identifier may be used to distinguish manual orders from electronic orders.
- Tag SpecialOrdType (9202)
  - Will be used for drop copy of both electronic and manual Open/Re-open/Close with/without Auction,
     Pre-auction, and After-auction messages
  - Represented using same values in FIX as in Binary order entry; see FIX spec
- Additional Admin messages for Manual Opening/Re-opening/Closing with Auction
  - When a Floor DMM prepares to conduct a manual opening/re-opening/closing auction, Pillar generates certain Admin messages to validate the quantity (PRIN), price, and side specified in the DBK GUI Opening/Closing templates

- The messages are generated when the Floor DMM presses the "Done" key on the template, and will
  appear on DMM FIX drop copy before any Manual Action Requests are sent for approval to the
  subscribed Binary session
- o Admin messages will never be sent to the Binary subscribed session
- Format the Admin messages will always be formatted as a Msg 8 order reject for a Manual Opening/Re-opening/Closing request (SpecialOrdType = 1) with SenderSubID (50) = the SenderCompID of the firm's DBK GUI stream
  - If validation passes an Admin message with Text (58) = R220: Dry Run will be sent to FIX drop copy, followed by a Manual Action Request to the subscribed Binary session
  - If validation fails an Admin message with Text (58) = other reason code describing why the
    validation failed will be sent to FIX drop copy (see protocol spec for list of all codes). A Manual
    Action Request will NOT be sent to the subscribed Binary session, since the auction will not
    proceed
- o The Admin messages will also be included in end of day DMM Output files

#### 7.5 Binary Echo Sessions

Binary Echo sessions may be established to provide duplicate copies of outgoing messages transacted over one or more of a firm's order entry sessions. A Binary Echo Session is configured with two streams as follows:

• **GT Stream** – provides aggregated copies of original messages from the GT streams of one or more specified order entry sessions. All original messages are included, except Reference Data message types, which are filtered out from delivery on the Binary Echo Session.

Messages delivered over this stream are formatted with two "SeqMsg" data structures. The first serves as the message header for the binary echo GT stream itself, with the SeqMsgID containing its StreamID and a sequentially incrementing sequence number.

The second "SeqMsg" data structure is an identical copy of the header from the original message sent over the order entry GT stream, with the SeqMsgID containing the original StreamID and sequence number. This is followed by the Application Layer Payload from the original message.

Binary Echo GT Stream Message Format:

|             | Field     | Туре      | Offset | Len | Values                        |
|-------------|-----------|-----------|--------|-----|-------------------------------|
| SeqMsg      |           |           |        |     | Type: 0x0905                  |
| structure   | msghdr    | MsgHeader | 0      | 4   | Minimum Length = 64           |
| of the      |           |           |        |     | Globally unique message       |
| message     | seqmsg    | SeqMsgId  | 4      | 16  | identifier                    |
| transmitted | reserved  | u32       | 20     | 4   | Reserved field                |
| on          |           |           |        |     |                               |
| Binary Echo |           |           |        |     |                               |
| GT Stream   | timestamp | Timestamp | 24     | 8   | Time of message transmission. |
| SeqMsg      |           |           |        |     | Type: 0x0905, Minimum         |
| structure   | msghdr    | MsgHeader | 32     | 4   | Length = 32                   |
| of original |           |           |        |     | Globally unique message       |
| message     | seqmsg    | SeqMsgId  | 36     | 16  | identifier                    |
| from        | reserved  | u32       | 52     | 4   | Reserved field                |
| Order Entry |           |           |        |     |                               |
| GT Stream   | timestamp | Timestamp | 56     | 8   | Time of message transmission. |

|             | Field   | Туре      | Offset | Len | Values                       |
|-------------|---------|-----------|--------|-----|------------------------------|
| Application |         |           |        |     |                              |
| Layer       |         |           |        |     |                              |
| Payload     |         |           |        |     | Message payload. The         |
| of original |         |           |        |     | Application Layer Payload    |
| message     |         |           |        |     | message (New Order,          |
| from        |         |           |        |     | Execution Report, etc.) will |
| Order Entry |         |           |        |     | begin here with its own      |
| GT Stream   | payload | MsgHeader | 64     | 4   | MsgHeader                    |

• REF Stream – provides a single stream of Reference Data messages for use by the Binary Echo Session.

**Binary Echo for NYSE DMM** – excludes the following message types, which are only sent to the single order entry session subscribed for a given Symbol:

- GT Begin
- GT End
- Auction Request
- Auction Price Data
- Manual Action Request
- Order activity messages (acks, fills, UROUTs, etc.) for manual DMM orders

#### 7.6 Risk Controls

User Type: Risk Admin

Stream Type: TG

For Entering Firms and Clearing Firms using Pillar Risk Controls, the following message types are available via a dedicated Risk Admin session type (does not support order entry).

These messages are implemented in binary protocol only, but Risk Control functionality applies to both FIX and Binary order flow mapping to the Risk Entities for which risk limits are configured.

- Risk Limit Update Request
- Risk Action Request
- Risk Control Acknowledgement
- Risk Control Alert

The firm may send Risk Limit Update Requests and Risk Action Requests (to query/update limits, reinstate, take kill switch action, etc.) and will receive Risk Control Acknowledgements and Alerts only for the specific MPIDs configured for use on the session, and for the SubIDs associated with those MPIDs.

# 8. Member Firm to Pillar - Application Layer Payload Messages

## 8.1 Session Configuration Request

User Type: All Stream Type: TG

This message may be sent by the firm to change their configuration settings for a given gateway session, as defined by its Username). If accepted by the gateway, the updated settings will be applied on a go forward basis only. For example, a change in the SelfTradePrevention setting will be applied to future Order and Cancel/Replace Requests sent after the request is accepted, but will not be applied to open orders entered before the request was sent. Changes will be persisted for the life of the StreamID (that is, for the length of the trading day or until the next time Pillar restarts).

In the future, additional fields may be added to the end of the message to support other configurations, using the "reserved" bytes shown below. Firms should be prepared to accept and process significant values in the reserved bytes.

| Field              | Туре      | Offset | Len | Values                                                                                                    | NYSE | American | National | Arca | Texas |
|--------------------|-----------|--------|-----|----------------------------------------------------------------------------------------------------|------|----------|----------|------|-------|
| msghdr             | MsgHeader | 0      | 4   | Type = 0x0220<br>Length = 74                                                                                                    | Yes  | Yes      | Yes      | Yes  | Yes   |
| Username           | char(16)  | 4      | 16  | Unique identifier of the gateway session – SenderCompID.                                                                                                    | Yes  | Yes      | Yes      | Yes  | Yes   |
| CancelOnDisconnect | u8        | 20     | 1   | 1 = Enable Cancel on Disconnect; Cancel – Day; Directed Orders (This will cancel all orders for the Session EXCEPT Auction orders – TIF = 3-At the Opening and 4-On Close)*  2 = Enable Cancel on Disconnect. Cancel – ALL orders for the Session*  *Exclusions – The following orders are always excluded from cancellation during a Cancel on Disconnect event:  - IOC orders  - NYSE Arca and NYSE American Equities - for primary symbols - MOO/LOO orders for 1 minute prior to the Core Opening Auction | 2    | 2        | 2        | 2    | 2     |

|                    |      |        |     |                                                                                                    |      | an       | al                                       |      |       |
|--------------------|------|--------|-----|----------------------------------------------------------------------------------------------------|------|----------|------------------------------------------|------|-------|
|                    |      |        |     |                                                                                                    | NYSE | American | National                                 | Arca | Texas |
| Field              | Type | Offset | Len | - Primary Close Only Market/Limit (PO + MOC/LOC) orders for NYSE symbols after 3:50 PM  - MOC/LOC orders during Closing Auction freeze; on NYSE, for primary symbols - MOC/LOC orders after 3:50 PM  - NYSE Equities - for primary symbols - all orders after scheduled closing time  - NYSE Equities - Issuer Direct Offering (IDO) order  Note: the firm may only "upgrade" the Cancel on Disconnect subscription setting through the gateway Session Configuration Request. That is, if Cancel on Disconnect is Disabled by default, the request message can be used to Enable it (setting = 1 or 2). Or, if the default configuration value = 1, the request message can be used to set the configuration = 2.  A change in configuration from 2 to 1 is not allowed through the request message, nor is Disabling Cancel on Disconnect. To make these changes, the | AN   | An       | NA NA NA NA NA NA NA NA NA NA NA NA NA N | Arr  | Te    |
|                    |      |        |     | firm must contact NYSE<br>Group Market Support.                                                                                                    |      |          |                                          |      |       |
| ThrottlePreference | u8   | 21     | 1   | 0 = Queue orders when<br>throttled                                                                                                    | 0    | 0        | 0                                        | 0    | 0     |
|                    |      |        |     | 1 = Reject orders when throttled                                                                                                    | 1    | 1        | 1                                        | 1    | 1     |

| Field                                  | Туре      | Offset | Len | Values                                                                                                    | NYSE                  | American              | National              | Arca                  | Texas                 |
|----------------------------------------|-----------|--------|-----|----------------------------------------------------------------------------------------------------|-----------------------|-----------------------|-----------------------|-----------------------|-----------------------|
| SelfTradePrevention                    | u8        | 22     | 1   | Session level default for the STP value on all Order and Cancel/Replace requests entered on the session.  Note: if the STP value is set on an individual Order or Cancel/Replace Request, that value will override this session level default.  1 = No Self Trade Prevention 2 = Cancel Newest 3 = Cancel Oldest 4 = Cancel Both 5 = Cancel Decrement | 1<br>2<br>3<br>4<br>5 | 1<br>2<br>3<br>4<br>5 | 1<br>2<br>3<br>4<br>5 | 1<br>2<br>3<br>4<br>5 | 1<br>2<br>3<br>4<br>5 |
| OrderPriorityUpdate<br>AckSubscription | u8        | 23     | 1   | 0 = Not subscribed to receive<br>the unsolicited "Order<br>Priority Update Ack"<br>message on the Session<br>1 = Receive unsolicited<br>"Order Priority Update Ack"<br>message on the Session (for<br>Reserve Order<br>replenishment)                                                                                                    | 1                     | 1                     | 1                     | 1                     | 1                     |
| BOLDDesignation                        | u8        | 24     | 1   | NYSE American Options - Session level default for the BOLD setting on all Order and Cancel/Replace requests entered on the session.  For all other markets - this field will be treated as filler. Any value specified will not be processed                                                                                                    |                       |                       |                       |                       |                       |
| Reserved                               | zchar(49) | 25     | 49  | Bytes reserved for future use                                                                                                    | Yes                   | Yes                   | Yes                   | Yes                   | Yes                   |

#### 8.2 Sequenced Filler Message

User Type: All
Stream Type: TG

This message type is used to increase the next expected sequence number of a TG stream by 1 on a given gateway session. An acknowledgment will not be sent for this message, which otherwise has no business meaning. The format consists only of an Application Layer Payload MsgHeader with a unique value for the 'Type' field. Once accepted and processed by the Pillar Binary Gateway, the updated value of the next expected sequence number will be reflected on the next StreamAvail message published to the TG Stream.

| Field  | Type      | Offset | Len | Values                      | NYSE | American | National | Arca | Техаѕ |
|--------|-----------|--------|-----|-----------------------------|------|----------|----------|------|-------|
| msghdr | MsgHeader | 0      | 4   | Type = 0x0282<br>Length = 4 | Yes  | Yes      | Yes      | Yes  | Yes   |

## 8.3 New Order Single and Cancel/Replace Request

User Type: All Stream Type: TG

This single message type is used as both a New Order message or a Cancel/Replacement message destined for the NYSE Pillar Trading Engine.

- New Order Set the field 'OrigClOrdID' to zero (0).
- Cancel/Replace Request Populate the field 'OrigClOrdID' with the ClOrdID of the order intended for replacement. The Cancel/Replace message is used to make changes to an order without preserving its ranking in the Exchange order book. The replacement order will get a new ClOrdID (equal to the ClOrdID of the Cancel/Replace Request), a new Timestamp, and a new OrderID. The following fields must be populated with the same values that were sent on the original order intended for replacement:
  - o MPID
  - o MMID

Data Structures used in this Message:

- **BitfieldOrderInstructions** This message includes a bitfield containing a number of order instructions. See the "Data Structures" section at the beginning of this specification for a definition of the positions and valid values of each bit.
- OptionalOrderAddOn This message is variable length, allowing the firm to send up to one of two optional addons at the end of the message to make use of additional order attributes and modifiers. See the "Data Structures" section at the beginning of this specification for the field formats and valid values of the available add-ons.

| Field  | Туре      | Offset | Len | Values        | NYSE | American | National | Arca | Texas |
|--------|-----------|--------|-----|---------------|------|----------|----------|------|-------|
| msghdr | MsgHeader | 0      | 4   | Type = 0x0240 | Yes  | Yes      | Yes      | Yes  | Yes   |

|             |          |         |     |                                                                                                    |      | ican     | nal      |      |       |
|-------------|----------|---------|-----|----------------------------------------------------------------------------------------------------|------|----------|----------|------|-------|
| etald       | Toma     | Officet | Lan | Values                                                                                                    | NYSE | American | National | Arca | Техаѕ |
| Field       | Туре     | Offset  | Len | Values Minimum Length = 65                                                                                                    |      | ,        | _        |      | •     |
| SymbolID    | u32      | 4       | 4   | Identification number assigned to the security                                                                                                    | Yes  | Yes      | Yes      | Yes  | Yes   |
| MPID        | zchar(4) | 8       | 4   | Firm Identifier – MPID.                                                                                                    | Yes  | Yes      | Yes      | Yes  | Yes   |
|             |          |         |     | On Cancel/Replace request, must match the MPID of the order intended for replacement.                                                                                                    |      |          |          |      |       |
| MMID        | u32      | 12      | 4   | This value represents the integer representation of a Market Maker, LMM, SLP, SLMM or DMM, agreed upon between the firm and the Exchange. These firms must provide their MMID along with its associated MPID on all orders intended to receive credit for satisfying their marking making/liquidity obligations.                                                                                                    | Yes  | Yes      | Yes      | Yes  | Yes   |
| MPSubID     | char     | 16      | 1   | Customer defined – identifies specific entity/trading desk of customer firm.                                                                                                    | Yes  | Yes      | Yes      | Yes  | Yes   |
| ClOrdID     | u64      | 17      | 8   | Unique ID of the new Order, Cancel/Replace, Cancel, Modify, or Bulk Cancel request as assigned by the firm.  Pillar will validate that the ClOrdID is unique for the combination of Username + MPID that entered the order, among open orders only. However, the firm is responsible for ensuring that the ClOrdID provided is unique among all orders sent for the full length of the trading day by the given Username + MPID.  Customer defined. | Yes  | Yes      | Yes      | Yes  | Yes   |
| OrigClOrdID | u64      | 25      | 8   | Refers to the ClOrdID of a previously entered order.                                                                                                    | Yes  | Yes      | Yes      | Yes  | Yes   |

|                               |                               |        |     |                                                                                                    |      | an       | <del>-</del> |      |       |
|-------------------------------|-------------------------------|--------|-----|----------------------------------------------------------------------------------------------------|------|----------|--------------|------|-------|
| Field                         | Туре                          | Offset | Len | Values                                                                                                    | NYSE | American | National     | Arca | Texas |
| BitfieldOrder<br>Instructions | BitfieldOrder<br>Instructions | 33     | 8   | Bitfield containing various order attributes and modifiers.  See data structure defintion table for the positions and valid values of each bit.                                                                                                    | Yes  | Yes      | Yes          | Yes  | Yes   |
| Price                         | Price                         | 41     | 8   | 0.000001-999999.999999                                                                                                    | Yes  | Yes      | Yes          | Yes  | Yes   |
| OrderQty                      | u32                           | 49     | 4   | 1 - 999,999,999                                                                                                    | Yes  | Yes      | Yes          | Yes  | Yes   |
| MinQty                        | u32                           | 53     | 4   | 0 = no MinQty  Otherwise,  Must be ≤ OrderQty                                                                                                    | Yes  | Yes      | Yes          | Yes  | Yes   |
| UserData                      | zchar(8)                      | 57     | 8   | Customer defined up to 8 characters; only printable ASCII characters allowed, excluding comma, semicolon, pipe delimiter, "at" symbol, greater than/less than, ampersand (&) and single/double quotation mark                                                                              | Yes  | Yes      | Yes          | Yes  | Yes   |
| OptionalOrderAddOn            |                               | 65     | 4   | Data structure - one of two optional add-on structures may be appended to the Order message to make use of additional functionality.  If present, add-on always begins with the 4 byte 'msghdr' field. See data structure definition table for the positions and valid values of each bit. | Yes  | Yes      | Yes          | Yes  | Yes   |

# 8.4 Order Cancel Request

User Type: All
Stream Type: TG

This message is used to cancel a single targeted order. Populate the field 'OrigClOrdID' with the ClOrdID of the order intended for cancellation.

|             |           |        |     |                                                                                                    |      | ican     | nal      |      |       |
|-------------|-----------|--------|-----|----------------------------------------------------------------------------------------------------|------|----------|----------|------|-------|
| Field       | Туре      | Offset | Len | Values                                                                                                    | NYSE | American | National | Arca | Texas |
| Msghdr      | MsgHeader | 0      | 4   | Type = 0x0280<br>Length =28                                                                                                    | Yes  | Yes      | Yes      | Yes  | Yes   |
| SymbolID    | u32       | 4      | 4   | Identification number assigned to the security                                                                                                    |      | Yes      | Yes      | Yes  | Yes   |
| MPID        | zchar(4)  | 8      | 4   | Firm Identifier – MPID.  Must match the MPID of the order intended for cancellation.                                                                                                    | Yes  | Yes      | Yes      | Yes  | Yes   |
| ClOrdID     | u64       | 12     | 8   | Unique ID of the new Order, Cancel/Replace, Cancel, Modify, or Bulk Cancel request as assigned by the firm.  Pillar will validate that the ClOrdID is unique for the combination of Username + MPID that entered the order, among open orders only. However, the firm is responsible for ensuring that the ClOrdID provided is unique among all orders sent for the full length of the trading day by the given Username + MPID.  Customer defined. | Yes  | Yes      | Yes      | Yes  | Yes   |
| OrigClOrdID | u64       | 20     | 8   | Refers to the ClOrdID of a previously entered order.                                                                                                    | Yes  | Yes      | Yes      | Yes  | Yes   |

## 8.5 Order Modify Request

**User Type:** All **Stream Type:** TG

This message is used to reduce the total number of shares/contract order quantity, or to change the side of an existing order between Sell, Sell Short, and Sell Short Exempt only, while preserving the order's ranking in the Exchange order book as well as its original OrderID.

The modified order, however, will get a new ClOrdID (equal to the ClOrdID of the Modify Request).

Note: Reducing the total quantity to 0 will cancel the order.

| Field       | Туре      | Offset | Len | Values                                                                                                    | NYSE | American | National | Arca | Texas |
|-------------|-----------|--------|-----|----------------------------------------------------------------------------------------------------|------|----------|----------|------|-------|
| msghdr      | MsgHeader | 0      | 4   | Type = 0x0270<br>Length =34                                                                                                    | Yes  | Yes      | Yes      | Yes  | Yes   |
| SymbolID    | u32       | 4      | 4   | Identification number assigned to the security                                                                                                    | Yes  | Yes      | Yes      | Yes  | Yes   |
| MPID        | zchar(4)  | 8      | 4   | Firm Identifier – MPID.  Must match the MPID of the order intended for modification.                                                                                                    | Yes  | Yes      | Yes      | Yes  | Yes   |
| ClOrdID     | u64       | 12     | 8   | Unique ID of the new Order, Cancel/Replace, Cancel, Modify, or Bulk Cancel request as assigned by the firm.  Pillar will validate that the ClOrdID is unique for the combination of Username + MPID that entered the order, among open orders only. However, the firm is responsible for ensuring that the ClOrdID provided is unique among all orders sent for the full length of the trading day by the given Username + MPID.  Customer defined. | Yes  | Yes      | Yes      | Yes  | Yes   |
| OrigClOrdID | u64       | 20     | 8   | Refers to the ClOrdID of a previously entered order.                                                                                                    | Yes  | Yes      | Yes      | Yes  | Yes   |
| OrderQty    | u32       | 28     | 4   | 1 - 999,999,999  New desired order quantity.  Note: Only a reduction in                                                                                                    | Yes  | Yes      | Yes      | Yes  | Yes   |

| Field      | Туре | Offset | Len | Values                                        | NYSE | American | National | Arca | Texas |
|------------|------|--------|-----|-----------------------------------------------|------|----------|----------|------|-------|
|            |      |        |     | quantity is allowed via the<br>Modify Request |      |          |          |      |       |
| Side       | u8   | 32     | 1   | 0 = no change in Side<br>1= buy               | 0    | 0        | 0        | 0    | 0     |
|            |      |        |     | 2 = sell                                      | 2    | 2        | 2        | 2    | 2     |
|            |      |        |     | 3 = sell short                                | 3    | 3        | 3        | 3    | 3     |
|            |      |        |     | 4 = sell short exempt                         | 4    | 4        | 4        | 4    | 4     |
|            |      |        |     | 5 = cross                                     |      |          |          |      |       |
|            |      |        |     | 6 = cross short                               |      |          |          |      |       |
|            |      |        |     | 7 = cross short exempt                        |      |          |          |      |       |
| LocateReqd | u8   | 33     | 1   | 0 = No LocateReqd, or Not<br>Applicable       | 0    | 0        | 0        | 0    | 0     |
|            |      |        |     | Orders with Side of Sell                      |      |          |          |      |       |
|            |      |        |     | Short, Sell Short Exempt,                     |      |          |          |      |       |
|            |      |        |     | Cross Short, and Cross Short                  |      |          |          |      |       |
|            |      |        |     | Exempt must be entered as                     |      |          |          |      |       |
|            |      |        |     | LocateReqd = 0. If entered as                 |      |          |          |      |       |
|            |      |        |     | LocateReqd = 1, order will be                 |      |          |          |      |       |
|            |      |        |     | rejected.                                     |      |          |          |      |       |

## 8.6 Bulk Cancel Request

User Type: All Stream Type: TG

This message is used to bulk cancel multiple orders based on the combination of criteria specified in the message.

- As with all Application Layer Payload messages, the 'MPID' field on the Bulk Cancel Request must be populated with a valid MPID configured for use on that session.
  - When selecting a code in the 'BulkCancelType' field for MPID-level order cancellation, the 'MPID' field will determine the MPID whose orders are cancelled.
  - When selecting a code in the 'BulkCancelType' field for Session-level order cancellation, all orders entered on the session will be cancelled, regardless of their MPIDs and the value provided in the 'MPID' field.
- To enter a Bulk Cancel Request for a particular MMID, the firm may populate the 'MMID' field with the identifier targeted for cancellation. This will limit the scope of cancellation to Q Orders entered with the specified MMID.
- Exclusions the following orders are always excluded from cancellation by a Bulk Cancel Request:
  - IOC orders
  - NYSE Arca and NYSE American Equities for primary symbols MOO/LOO orders for 1 minute prior to the Core Opening Auction
  - o Primary Close Only Market/Limit (PO + MOC/LOC) orders for NYSE symbols after 3:50 PM
  - MOC/LOC orders during Closing Auction freeze; on NYSE, for primary symbols MOC/LOC orders after
     3:50 PM
  - o NYSE Equities for primary symbols all orders after scheduled closing time
  - NYSE Equities Issuer Direct Offering (IDO)order

| Field           | Туре      | Offset | Len | Values                                                                                                    | NYSE | American | National | Arca | Texas |
|-----------------|-----------|--------|-----|----------------------------------------------------------------------------------------------------|------|----------|----------|------|-------|
| msghdr          | MsgHeader | 0      | 4   | Type = 0x0281<br>Length = 31                                                                                                    | Yes  | Yes      | Yes      | Yes  | Yes   |
| SymbolID        | u32       | 4      | 4   | Identification number assigned to the security                                                                                                    | Yes  | Yes      | Yes      | Yes  | Yes   |
| MPID            | zchar(4)  | 8      | 4   | Firm Identifier - MPID                                                                                                    | Yes  | Yes      | Yes      | Yes  | Yes   |
| MMID            | u32       | 12     | 4   | This value represents the integer representation of a Market Maker, LMM, SLP, SLMM or DMM, agreed upon between the firm and the Exchange. These firms must provide their MMID along with its associated MPID on all orders intended to receive credit for satisfying their marking making/liquidity obligations. If specified on the Bulk Cancel Request, this will limit the scope of cancellation to Q Orders entered with the specified MMID.    | Yes  | Yes      | Yes      | Yes  | Yes   |
| ClOrdID         | u64       | 16     | 8   | Unique ID of the new Order, Cancel/Replace, Cancel, Modify, or Bulk Cancel request as assigned by the firm.  Pillar will validate that the ClOrdID is unique for the combination of Username + MPID that entered the order, among open orders only. However, the firm is responsible for ensuring that the ClOrdID provided is unique among all orders sent for the full length of the trading day by the given Username + MPID.  Customer defined. | Yes  | Yes      | Yes      | Yes  | Yes   |
| DeliverToCompID | zchar(5)  | 24     | 5   |                                                                                                    |      |          |          |      |       |
| BulkCancelType  | u8        | 29     | 1   | 1 = Cancel orders for the individual gateway session                                                                                                    | 1    | 1        | 1        | 1    | 1     |

|       |      |        |     |                                                                                                    | SE   | American | National | ę,   | Texas |
|-------|------|--------|-----|----------------------------------------------------------------------------------------------------|------|----------|----------|------|-------|
| Field | Туре | Offset | Len | Values                                                                                                    | NYSE | Am       | Na       | Arca | Те)   |
|       |      |        |     | only. Cancel – Day; Directed<br>Orders                                                                                |      |          |          |      |       |
|       |      |        |     | 2 = Cancel orders for the individual gateway session only. Cancel – ALL orders                                        | 2    | 2        | 2        | 2    | 2     |
|       |      |        |     | 3 = Cancel orders for the individual gateway session only. Cancel – At the Opening; Day; Directed orders              | 3    | 3        | 3        | 3    | 3     |
|       |      |        |     | 4 = Cancel orders for the MPID. Cancel – At the Opening; Day; Directed orders                                         | 4    | 4        | 4        | 4    | 4     |
|       |      |        |     | 5 = Cancel orders for the<br>MPID. Cancel – Day; Directed<br>orders                                                   | 5    | 5        | 5        | 5    | 5     |
|       |      |        |     | 6 = Cancel orders for the<br>MPID. Cancel – GTC orders<br>(NYSE Arca & American<br>Options only)                      | 6    | 6        | 6        | 6    | 6     |
|       |      |        |     | 7 = Cancel orders for the<br>MPID. Cancel – At the<br>Opening and On Close orders                                     | 7    | 7        | 7        | 7    | 7     |
|       |      |        |     | 8 = Cancel orders for the<br>MPID. Cancel – Day orders                                                                | 8    | 8        | 8        | 8    | 8     |
|       |      |        |     | 9 = Cancel orders for the<br>MPID, and Block all new<br>order entry for the MPID.<br>Cancel – Day; Directed<br>orders | 9    | 9        | 9        | 9    | 9     |
|       |      |        |     | 10 = Block all new order<br>entry for the MPID                                                                        | 10   | 10       | 10       | 10   | 10    |
|       |      |        |     | 11 = Unblock new order<br>entry for the MPID                                                                          | 11   | 11       | 11       | 11   | 11    |
|       |      |        |     |                                                                                                    | 12   | 12       | 12       | 12   | 12    |

| Field | Туре | Offset | Len | Values                                                                                                    | NYSE        | American    | National    | Arca        | Texas       |
|-------|------|--------|-----|----------------------------------------------------------------------------------------------------|-------------|-------------|-------------|-------------|-------------|
|       |      |        |     | 12 = Cancel orders for the MPID. Cancel – Directed orders  13 = Cancel orders for the MPID. Cancel – Capital Commitment Orders (NYSE DMM only) | 13          |             |             |             |             |
| Side  | u8   | 30     | 1   | 0 = No side<br>1= buy<br>2 = sell (will cancel all Sell,<br>Sell Short, and Sell Short<br>Exempt orders)                                       | 0<br>1<br>2 | 0<br>1<br>2 | 0<br>1<br>2 | 0<br>1<br>2 | 0<br>1<br>2 |

## 8.7 Symbol Subscription Request

User Type: NYSE Designated Market Maker (DMM)

Stream Type: TG

This message is sent by the firm to designate a gateway session (Username) to receive the following messages for the specified symbol from Pillar:

- Auction Price Data
- Auction Request
- Manual Action Request
- Echo messages of order activity for DMM manual orders

Multiple sessions may subscribe for the same symbol, in which case they will each receive copies of the same messages. Subscription applies on a go-forward basis; new messages will be published to a session to the extent that they are generated after the time that particular session subscribed to the symbol. Old messages previously sent to a different subscribed session can only be replayed there, and not on the session that subscribed at a later time.

Subscription is retained upon normal disconnect or logout, until the next trading day or Pillar restart.

| Field    | Туре      | Offset | Len | Values                                                   | NYSE DMM |
|----------|-----------|--------|-----|----------------------------------------------------------|----------|
| msghdr   | MsgHeader | 0      | 4   | Type = 0x0346<br>Length = 24                             | Yes      |
| SymboliD | u32       |        | 4   | Identification number assigned to the security           | Yes      |
|          |           | 4      |     |                                                          |          |
| Username | char(16)  | 8      | 16  | Unique identifier of the gateway session – SenderCompID. | Yes      |

#### 8.8 TG Begin

User Type: NYSE Designated Market Maker (DMM)

Stream Type: TG

This is used to define the beginning boundary of a multi-message originating from the firm, which is a sequence of messages that is intended to be read and processed atomically by Pillar.

- All messages within the multi-message must have the same SymbolID.
   Note if Bulk Cancel Request is sent inside a multi-message, the SymbolID field of the Request must be populated with a non-zero value.
- A maximum of 20 individual messages may be sent inside the TG Begin/TG End sequence. All message types may be sent as part of multi-message except:
  - Session Configuration Request
  - Symbol Subscription Request
  - Sequenced Filler Message
- All messages within the multi-message must conform to ONE of the following three categories. The multi-message may NOT contain a mix of messages from multiple categories:
  - Manual Action Responses
  - Requests targeting Electronic DMM orders regular Cancel, Cancel/Replace, Modify, Bulk Cancel requests targeting orders originally entered electronically.
  - Requests targeting Manual DMM orders as described in the "Electronic Interaction with Manual DMM Orders" section of this specification. Cancel, Cancel/Replace, Modify, Bulk Cancel requests targeting manual DMM orders (originally entered via DBK GUI).

Pillar responses to multi-messages from the DMM application are always individual Acks/Rejects.

| ٠. | mai responses to main-messages from the bivily application are always maintain dar Acks/Rejects. |           |        |     |               |          |  |  |  |  |  |
|----|--------------------------------------------------------------------------------------------------|-----------|--------|-----|---------------|----------|--|--|--|--|--|
|    | Field                                                                                            | Туре      | Offset | Len | Values        | NYSE DMM |  |  |  |  |  |
|    | msghdr                                                                                           | MsgHeader | 0      | 4   | Type = 0x0343 | Yes      |  |  |  |  |  |
|    |                                                                                                  |           |        |     | Length = 4    |          |  |  |  |  |  |

#### 8.9 TG End

User Type: NYSE Designated Market Maker (DMM)

Stream Type: TG

This is used to define the ending boundary of a multi-message, which is a set of messages originating from the firm that is intended to be read and processed atomically by Pillar. All messages within the multi-message must have the same SymboliD.

| Field  | Туре      | Offset | Len | Values                      | NYSE DMM |
|--------|-----------|--------|-----|-----------------------------|----------|
| msghdr | MsgHeader | 0      | 4   | Type = 0x0344<br>Length = 4 | Yes      |

#### 8.10 Manual Action Response

User Type: NYSE Designated Market Maker (DMM)

Stream Type: TG

This message is used to approve or reject a Manual Action Request, and may be sent from any DMM firm session.

**Format as Multi-message** - this message type must always be entered as part of a multi-message, between TG Begin and TG End, along with one or more instances of the Manual Action Response.

- One Response per Request is required. A multi-message Response from the DMM application lacking explicit approvals/rejections for any corresponding Requests will void ALL the Requests and be treated as a timeout, even if the multi-message also contained some approvals
- Each Response must reference the 'ManualActionID' provided on the corresponding Manual Action Request
- Each Response must carry a ClOrdID which Pillar will ONLY use if it needs to reject the Manual Action Response
  due to failed validation.

Pillar will assign unique ClOrdIDs to all New Order, Cancel, Modify, and Bulk Cancel Requests that it generates on behalf of the DMM firm as a result of successfully validated and processed Manual Action Responses. These ClOrdIDs will not correlate to those provided by the DMM firm on their Response messages (see the "Electronic Interaction with Manual DMM Orders" section of this specification).

**Reject and Timeout** - if the firm responds with instructions to reject, or does not respond at all within 100 milliseconds, the pending manual action will not be processed and a reject/timeout message will be displayed on the DBK GUI. If specified, the 'DMMRejectReason' from the Manual Action Response will be used. If the pending manual action is for a 'position marking' request ('ManualOverride' = 2), see below for more details on how responses are handled.

**Multi-message for Manual Open/Re-open/Close** - for multi-message that includes a Manual Action Request for an Opening/Re-opening/Closing Auction ('ManualActionType' = 3, 4 or 5):

Pillar will conditionally process all other pending actions in the multi-message based on whether the opening/re-opening/closing was approved.

- If the Opening/Re-opening/Closing was approved ('ManualResponseType' = 1) Pillar will proceed to process all other approval Responses in the multi-message, and cancel/timeout all pending actions that received a rejection Response or no Response.
- If the Opening/Re-opening/Closing was rejected ('ManualResponseType' = 2) Pillar will cancel all other pending actions from the corresponding Request sequence, even if approval Responses were entered for those other actions.
  - A reject message will be displayed on the DBK GUI. If multiple rejection Responses are entered the 'DMMRejectReason' from the first Manual Action Response with this field populated will be displayed on the DBK GUI.

Multi-message with only New Orders and/or Reductions to DMM Interest - for multi-message that consists only of Manual Action Request(s) to add a new order or reduce aggregate DMM order(s) quantity ('ManualActionType' = 1 and/or 2):

- Pillar will process or cancel/timeout all pending actions from the corresponding Request sequence as a whole all or none.
- For the pending actions to be processed, the firm must enter a multi-message with a corresponding approval Response for each Request ('ManualResponseType' = 1).
- If the firm responds with rejects of some of the Requests and approvals of others, Pillar will reject the Responses and cancel all pending actions in the Request sequence.

A reject message will be displayed on the DBK GUI. If multiple rejection Responses are entered - the 'DMMRejectReason' from the first Manual Action Response with this field populated will be displayed on the DBK GUI.

**Multi-message for 'Position Marking' Requests** - each Manual Action Request will be processed independently based on the response

- If the 'position marking' request was approved ('ManualResponseType' = 1) Pillar will proceed with the approved action applying the instructions indicated on the approval response in the same way as an approval response for an initial Manual Action Request (e.g. 'ManualOverride' = 0).
- If the 'position marking' request was rejected ('ManualResponseType' = 2) or timed out Pillar will proceed with the specific action based on the DMM manual override.

**Sell Orders** - when approving a manual action on the Sell side for:

- Opening/Re-opening/Closing Auction and Manual Cross DMM against NYSE Floor Broker ('ManualActionType' = 3, 4, 5 or 6) the firm must specify 'SellIndicator' and 'LocateRegd'
  - o Pillar will mark the resulting message it generates on behalf of the DMM firm as Sell/Sell Short/Sell Short Exempt and LocateReqd of 0 or 1, according to these fields.
  - Any existing Sell/Sell Short/Sell Short Exempt orders on the book will retain their original Side and LocateReqd values.
- New Orders ('ManualActionType' = 1) the firm must specify 'SellIndicator,' 'IntradaySellShortQty,' and 'LocateRegd.' SellIndicator must be populated as Sell, Sell Short, or Sell Short Exempt else will be rejected.
  - When 'IntradaySellShortQty' = 0 Pillar will create one order for the full requested quantity with Side = 'SellIndicator.'
  - When 'IntradaySellShortQty' = 'DMMRequestedQty' on the corresponding Manual Action Request,
     Pillar will create one Sell Short order for the full requested quantity with LocateReqd as specified in the Response. The value specified in 'SellIndicator' will be validated as above but otherwise ignored.
  - When 0 < 'IntradaySellShortQty' < 'DMMRequestedQty' on the corresponding Manual Action Request,</li>
     Pillar will create two orders:
    - Sell Short order with OrderQty = 'IntradaySellShortQty' and LocateReqd as specified in the Response.
    - A second order for the remaining shares of the request with Side = 'SellIndicator' (i.e. Sell or Sell Short Exempt) and OrderQty = 'DMMRequestedQty' minus 'IntradaySellShortQty'.

| Field    | Туре      | Offset | Len | Values                                                                                                    | NYSE DIMIM |
|----------|-----------|--------|-----|----------------------------------------------------------------------------------------------------|------------|
| Msghdr   | MsgHeader | 0      | 4   | Type = 0x0354<br>Length = 69                                                                                         | Yes        |
| SymbolID | u32       | 4      | 4   | Identification number assigned to the security                                                                       | Yes        |
| CIOrdID  | u64       | 8      | 8   | Usage: If Pillar needs to reject the Manual Action Response, this ClOrdID will be echoed back on the Reject message. | Yes        |

|                |          |        |     |                                               | NYSE DMM |
|----------------|----------|--------|-----|-----------------------------------------------|----------|
|                |          |        |     |                                               | YSE [    |
| Field          | Туре     | Offset | Len | Values                                        | Ź        |
|                |          |        |     | Else, this ClOrdID will NOT be                |          |
|                |          |        |     | used by Pillar.                               |          |
|                |          |        |     | Standard definition:                          |          |
|                |          |        |     | Unique ID of the Manual                       |          |
|                |          |        |     | Action Response message as                    |          |
|                |          |        |     | assigned by the firm.                         |          |
|                |          |        |     | Pillar will validate that the                 |          |
|                |          |        |     | ClOrdID is unique for the                     |          |
|                |          |        |     | combination of Username +                     |          |
|                |          |        |     | MPID that entered the order,                  |          |
|                |          |        |     | among open orders only.  However, the firm is |          |
|                |          |        |     | responsible for ensuring that                 |          |
|                |          |        |     | the ClOrdID provided is                       |          |
|                |          |        |     | unique among all orders sent                  |          |
|                |          |        |     | for the full length of the                    |          |
|                |          |        |     | trading day by the given                      |          |
|                |          |        |     | Username + MPID.                              |          |
|                |          |        |     | Customer defined.                             |          |
| ManualActionID | SeqMsgID | 16     | 16  | Unique ID of the                              | Yes      |
|                |          |        |     | corresponding Manual Action Request.          |          |
| SellIndicator  | u8       | 32     | 1   | Sets the Side value for the                   | Yes      |
| Seminalcator   |          | 32     | _   | order quantity represented                    | 103      |
|                |          |        |     | by DMMRequestedQty (from                      |          |
|                |          |        |     | the corresponding Request)                    |          |
|                |          |        |     | minus IntradaySellShort (as                   |          |
|                |          |        |     | specified in the next field).                 |          |
|                |          |        |     | For Request with                              |          |
|                |          |        |     | ManualActionType = 2,7 -                      |          |
|                |          |        |     | must be populated with:                       |          |
|                |          |        |     | 0 = Not applicable                            |          |
|                |          |        |     | For Request with                              |          |
|                |          |        |     | ManualActionType =                            |          |
|                |          |        |     | 1,3,4,5,6                                     |          |
|                |          |        |     | and Request Side = 1 (Buy) -                  |          |
|                |          |        |     | must be populated with:                       |          |
|                |          |        |     | 0 = Not applicable (Buy)                      |          |
|                |          |        |     | and Request Side = 2 (Sell) -                 |          |
|                |          |        |     | must be populated with:                       |          |

|                      |      |         |     |                                                        | NYSE DIMIM |
|----------------------|------|---------|-----|--------------------------------------------------------|------------|
| etald                | T    | Officer | Lon | Values                                                 | NYSE       |
| Field                | Туре | Offset  | Len | Values<br>2 = Sell                                     |            |
|                      |      |         |     | 3 = Sell Short                                         |            |
|                      |      |         |     | 4 = Sell Short Exempt                                  |            |
|                      |      |         |     | Note - Sell Short marking                              |            |
|                      |      |         |     | applies only if Pillar needs to                        |            |
|                      |      |         |     | create an additional order to                          |            |
|                      |      |         |     | fulfill the DMM requested                              |            |
|                      |      |         |     | participation quantity; the                            |            |
|                      |      |         |     | additional quantity only will be marked as Sell Short. |            |
| IntradaySellShortQty | u32  | 33      | 4   | For Request with                                       | Yes        |
| miradaysenshortaty   | 432  |         | -   | ManualActionType = 1 and                               | 103        |
|                      |      |         |     | Side = Sell:                                           |            |
|                      |      |         |     | Number of shares to mark as                            |            |
|                      |      |         |     | Sell Short. To mark entire                             |            |
|                      |      |         |     | position as Sell long/Sell                             |            |
|                      |      |         |     | Short Exempt (as specified in                          |            |
|                      |      |         |     | SellIndicator - the previous                           |            |
|                      |      |         |     | field), populate with 0.                               |            |
|                      |      |         |     | Note - subject to                                      |            |
|                      |      |         |     | MaxOrderQuantity limit of                              |            |
|                      |      |         |     | the DMM session entering                               |            |
|                      |      |         |     | the Response (as advertised                            |            |
|                      |      |         |     | in the Session Configuration Acknowledgement message). |            |
|                      |      |         |     | Fan Bannach mith                                       |            |
|                      |      |         |     | For Request with  ManualActionType =                   |            |
|                      |      |         |     | <b>2,3,4,5,6,7</b> - must be                           |            |
|                      |      |         |     | populated with:                                        |            |
|                      |      |         |     | O Nataralizable                                        |            |
| MPSubID              | char | 37      | 1   | 0 = Not applicable  Customer defined –                 | Yes        |
| IVII SUDID           |      | ]       | _   | identifies specific                                    | 103        |
|                      |      |         |     | entity/trading desk of                                 |            |
|                      |      |         |     | customer firm.                                         |            |
|                      |      |         |     | If populated on the approval,                          |            |
|                      |      |         |     | will be applied to the                                 |            |
|                      |      |         |     | resulting manual DMM order                             |            |
|                      |      |         |     | and included in the order                              |            |
|                      | _    | 0.0     |     | ack.                                                   |            |
| LocateReqd           | u8   | 38      | 1   | 0 = No LocateReqd                                      | 0          |
|                      |      |         |     | 1 = LocateReqd for SSH Orders                          | 1          |
|                      |      | 1       | J   | Orders                                                 |            |

| Field                  | Туре     | Offset | Len | Values                                                                                                    | NYSE DIMIM                 |
|------------------------|----------|--------|-----|----------------------------------------------------------------------------------------------------|----------------------------|
| SelfTradeType          |          | 39     | 1   | 0 = Use default for all DBK GUI streams - Cancel Newest 1 = No Self Trade Prevention 2 = Cancel Newest 3 = Cancel Oldest 4 = Cancel Both 5 = Cancel Decrement                                                                                                    | 0<br>1<br>2<br>3<br>4<br>5 |
| UserData               | zchar(8) | 40     | 8   | For Request with ManualActionType = 1,3,4,5,6: Customer defined up to 8 characters; only printable ASCII characters allowed, excluding comma, semicolon, pipe delimiter, "at" symbol, greater than/less than, ampersand (&) and single/double quotation mark Value provided will be applied to the resulting order.  For all other ManualActionTypes, will be ignored.                                                          | Yes                        |
| ManualResponse<br>Type | u8       | 48     | 1   | 1 = Approve Manual Action<br>Request<br>2 = Reject Manual Action<br>Request                                                                                                    | 2                          |
| DMMRejectReason        | char(20) | 49     | 20  | When ManualResponseType = 2 - optional reject reason for display on DBK GUI. Customer defined up to 20 characters; only printable ASCII characters allowed excluding comma, semicolon, pipe delimiter, "at" symbol, greater than/less than, ampersand (&) and single/double quotation mark.  When multiple Manual Action Responses are sent for multi-message Requests - the RejectReason from the first Manual Action Response | Yes                        |

| Field | Туре | Offset | Len | Values                                                                                                    | NYSE DMIM |
|-------|------|--------|-----|----------------------------------------------------------------------------------------------------|-----------|
|       |      |        |     | with this field populated will be displayed on the DBK GUI.                                                 |           |
|       |      |        |     | For a response to the 'position marking' request, the DMMRejectReason will not be displayed on the DBK GUI. |           |

### 8.11 Risk Limit Update Request

User Type: Risk Admin

Stream Type: TG

This message allows firms using Pillar Risk Controls to set/update the risk configurations of Risk Entities for which they have "write" entitlements.

Please refer to the <u>NYSE Pillar Risk Controls</u> document for all functional detail regarding the use of Pillar Risk Controls, including:

- For each Risk Control Type Risk Entity applicability, mandatory fields, and minimum/maximum limit values
- Equities Symbol level Risk Entities restrictions on the number of symbol level Risk Entities that may be configured
- Frequently Asked Questions

**De-activating Risk Controls** - to turn off a Risk Control, Risk Users may set RiskControlActivation = 0 (off). In response, Pillar will default the limit to (-1) which indicates "no limit."

**Reject Sell Short/Sell Short Exempt (Equities Markets)** - may be set for an individual symbol (send request message with SymbolID field populated), or for all symbols (send request message with SymbolID field null).

**Maximum Order Qty as Percentage of Symbol ADV (Equities Markets)** - may be set by ADV range, represented as RiskRangeID and applied to all symbols belonging to that range. Alternatively, a limit may be set for an individual symbol.

#### Limit for all Symbols in ADV Range

- Send one request message per RiskRangeID. Leave the SymbolID field null and populate the RiskRangeID field
- Minimum ADV to Apply Check (optional) to turn on, send request with RiskRangeID = 0 and specify the minimum ADV in the RiskMinimumValue field. To turn off, send RiskRangeID = 0 with RiskControlActivation = 0 (off)
- Note: start of day reference data is available that defines the ADV Range/RiskRangeID to which each symbol belongs. See Equities Symbol Reference Data message type in this specification

#### Limit for Individual Symbol

 First create a symbol level Risk Entity via the Risk Action Request. This step must be completed before attempting to set risk limits for the symbol, else the Risk Limit Update Request will be rejected

- Next, send a Risk Limit Update Request. Populate the SymbolID field and leave the RiskRangeID field null
- Minimum ADV to Apply Check to opt out of applying a minimum value, set the RiskMinimumValue field to (-1) on the Risk Limit Update Request. To opt in, populate it with the intended minimum ADV

**Limit Order Price Protection** - Price Protection Limits are configured by limit price range - represented as RiskRangeID. A Risk User who chooses to configure limits must specify a valid value for each range.

In addition, a Risk User may optionally specify certain multipliers to be applied across all ranges (Equities Markets).

Configuration is "all or none" - until Pillar accepts a limit for each range and the Risk User subsequently sends a request to activate their configurations, the Exchange default will apply for all ranges. To apply Multipliers on top of Exchange default limits, the Risk User must explicitly enter limits equal to the Exchange default in addition to specifying their Multiplier values.

### Steps to configure:

- Set Custom Limits send separate request messages with RiskControlType = 23 (Limit Order Price Protection Custom Limits) for each RiskRangeID value > 0, specifying both USDLimit and PercentageLimit. Note that both
  limits must be less than or equal to certain Exchange default values (requests without both fields populated as
  such will be rejected). The greater of the two limits either USD or Percentage will be applied on an order-byorder basis
- Set Early/Late Trading Multiplier (optional; Equities Markets) send one request message with RiskControlType = 24 (Limit Order Price Protection Early/Late Trading Multiplier), CountLimit = the multiplier value, and RiskRangeID = 0 (not applicable)
- Set Closing Only Multiplier (optional; Equities Markets) send one request message with RiskControlType = 25 (Limit Order Price Protection Closing Only Multiplier), CountLimit = the multiplier value, and RiskRangeID = 0 (not applicable)
- Activate Custom Limits & Multipliers send one request message with RiskControlType = 23 (Limit Order Price Protection - Custom Limits) and RiskRangeID = 0 (not applicable). If accepted, the configured limits for all RiskRangeIDs and Multipliers will be activated

To deactivate custom limits and return to Exchange default functionality, send one request message with RiskControlType = 23 (Limit Order Price Protection - Custom Limits), RiskRangeID = 0 (not applicable), and RiskControlActivation = 0 (off). If accepted, Pillar will set the limit and RiskControlActivation = 0 for all ranges.

An attempt to set a limit of (-1) or RiskControlActivation = 0 for a RiskRangeID > 0 will be rejected.

| <u>Field</u> | Туре      | Offset | Len | Values                                                                                                    | Risk Admin -<br>Equities Markets |
|--------------|-----------|--------|-----|----------------------------------------------------------------------------------------------------|----------------------------------|
| Msghdr       | MsgHeader | 0      | 4   | Type = 0x0330<br>Length = 272                                                                                    | Yes                              |
| SymboliD     | u32       | 4      | 4   | Risk Entity – Symbol (equities) or Underlying Symbol (options).  Identification number assigned to the security. | Yes                              |

| <u>Field</u>       | Туре      | Offset | Len | Values                                                                                                    | Risk Admin -<br>Equities Markets |
|--------------------|-----------|--------|-----|----------------------------------------------------------------------------------------------------|----------------------------------|
|                    |           |        |     | <ul> <li>Required for the following RiskControlTypes:         <ul> <li>Reject Restricted Symbol</li> </ul> </li> <li>May optionally be populated for the following RiskControlTypes:         <ul> <li>Activity-based – Rolling Transaction; Volume; Percentage</li> </ul> </li> <li>Reject Sell Short for Symbol; Sell Short Exempt for Symbol</li> <li>Single Order Maximum Quantity as Percentage of Symbol ADV</li> <li>See guidance above this table for how the request is processed when SymbolID field is populated vs. null.</li> <li>For all other RiskControlTypes – not applicable; will be</li> </ul> |                                  |
| MPID               | zchar(4)  | 8      | 4   | ignored if populated.  Risk Entity. Firm Identifier – MPID.  Required.                                                                                                    | Yes                              |
| MarketMake<br>r    | zchar(10) | 12     | 10  | Risk Entity. Options Market Maker identifier – alphanumeric MMID associated with the specified MPID.  Populate if applicable.                                                                                                    |                                  |
| MPSubID            | zchar(4)  | 22     | 4   | Risk Entity – SubID associated with the specified MPID.  Populate if applicable.                                                                                                    | Yes                              |
| Reserved           | u32       | 26     | 4   | Bytes reserved for future use.                                                                                                    | Yes                              |
| ClearingNum<br>ber | zchar(5)  | 30     | 5   | Reserved for future use.  Risk Entity – Clearing Number associated with the specified MPID.  Populate if applicable.                                                                                                    |                                  |
| ClOrdID            | u64       | 35     | 8   | Unique ID of request as assigned by the firm.  The firm is responsible for ensuring that the ClOrdID provided is unique among all orders sent for the full length of the trading day by the given Username + MPID. Pillar will not systemically enforce this.  Customer defined.                                                                                                    | Yes                              |

| RiskUserCRD   u32   43   4   Risk User – CRD of the firm that owns the risk control represented by this message.                                                                                                    | <u>Field</u> | Туре | Offset | Len | Values                                                                                                    | Risk Admin -<br>Equities Markets |
|----------------------------------------------------------------------------------------------------|--------------|------|--------|-----|----------------------------------------------------------------------------------------------------|----------------------------------|
| RiskUserType   Char                                                                                                    | RiskUserCRD  | u32  | 43     | 4   |                                                                                                    | Yes                              |
| RiskControlT ype  48  48  1 0 = Not Applicable 1 = Single Order Max Qty 2 = Single Order Max Notional Value 3 = Gross Credit - Open 4 + Gross Credit - Open 5 = Gross Credit - Open + Executed 6 = Maximum Duplicative Orders 7 = Reserved for future use 8 = Activity-based - Rolling Transaction 9 = Activity-based - Rolling Transaction 9 = Activity-based - Rolling Percentage 11 = Activity-based - Rolling Volume 10 = Activity-based - Rolling Volume 12 = Reserved for future use 13 = Reject Market Orders (except MOO & MOC) 14 = Reject MOO & MOC 15 = not available 16 = not available 17 = Reject Early Trading Session designation 17 18 = Reject Late Trading Session designation 19 = Reject Sell Short Exempt for Symbol 20 = Reject Sell Short Exempt for Symbol 21 = Reject Sell Short Exempt for Symbol 22 = Single Order Maximum Quantity as Percentage of Symbol ADV 23 = Limit Order Price Protection Equities - Custom Limits 24 = Limit Order Price Protection Equities - Closing Only Multiplier 25 = Limit Order Price Protection Options - Single Leg Custom Limits 27 = Limit Order Price Protection Options - Single Leg Custom Limits 27 = Limit Order Price Protection Options - Complex Custom Limits | RiskUserType | char | 47     | 1   | Risk User – type of firm that owns the risk control                                                                                                    |                                  |
| 1 = Single Order Max Qty   2 = Single Order Max Notional Value   3 = Gross Credit – Executed   3   4 = Gross Credit – Open   4   5 = Gross Credit – Open   4   5 = Gross Credit – Open   5 = Gross Credit – Open + Executed   5   6 = Maximum Duplicative Orders   7 = Reserved for future use   8 = Activity-based – Rolling Transaction   9 = Activity-based – Rolling Volume   10 = Activity-based – Rolling Percentage   11 = Activity-based – Rolling Percentage   12 = Reserved for future use   13 = Reject MoO & MoC   14   14   14   14   15   16   16   16   16   16   16   16                                                                                                    |              |      |        |     | C = Clearing Firm                                                                                                    |                                  |
| 13 = Reject Market Orders (except MOO & MOC) 14 = Reject MOO & MOC 15 = not available 16 = not available 17 = Reject Early Trading Session designation 18 = Reject Late Trading Session designation 18 = Reject Late Trading Session designation 19 = Reject Sell Short for Symbol 20 = Reject Sell Short for Symbol 21 = Reject Sell Short Exempt for Symbol 22 = Single Order Maximum Quantity as Percentage of 23 = Limit Order Price Protection Equities - Custom Limits 24 = Limit Order Price Protection Equities - Early/Late 25 = Limit Order Price Protection Equities - Closing Only Multiplier 25 = Limit Order Price Protection Equities - Closing Only Multiplier 26 = Limit Order Price Protection Options - Single Leg Custom Limits 27 = Limit Order Price Protection Options - Complex Custom Limits                                                                                                    |              | u8   | 48     | 1   | 1 = Single Order Max Qty 2 = Single Order Max Notional Value 3 = Gross Credit – Executed 4 = Gross Credit – Open 5 = Gross Credit – Open + Executed 6 = Maximum Duplicative Orders 7 = Reserved for future use 8 = Activity-based – Rolling Transaction 9 = Activity-based – Rolling Volume 10 = Activity-based – Rolling Percentage 11 = Activity-based – Global Risk Mitigation Protection for Transaction/Volume/Percentage | 2<br>3<br>4<br>5                 |
| 18 = Reject Late Trading Session designation 19 = Reject Restricted Symbol 20 = Reject Sell Short for Symbol 21 = Reject Sell Short Exempt for Symbol 21 = Single Order Maximum Quantity as Percentage of 22 Symbol ADV 23 = Limit Order Price Protection Equities - Custom Limits 24 = Limit Order Price Protection Equities - Early/Late 24 Trading Multiplier 25 = Limit Order Price Protection Equities - Closing Only 32 Multiplier 26 = Limit Order Price Protection Options - Single Leg 33 Custom Limits 34 = Limit Order Price Protection Options - Complex Custom 35 Limits                                                                                                    |              |      |        |     | 13 = Reject Market Orders (except MOO & MOC)<br>14 = Reject MOO & MOC<br>15 = not available                                                                                                    | _                                |
| 20 = Reject Sell Short for Symbol 21 = Reject Sell Short Exempt for Symbol 22 = Single Order Maximum Quantity as Percentage of 22 Symbol ADV 23 = Limit Order Price Protection Equities - Custom Limits 24 = Limit Order Price Protection Equities - Early/Late 24 Trading Multiplier 25 = Limit Order Price Protection Equities - Closing Only 35 Multiplier 36 = Limit Order Price Protection Options - Single Leg 37 = Limit Order Price Protection Options - Complex Custom 38 Limits 39 Limit Order Price Protection Options - Complex Custom 30 Limits                                                                                                    |              |      |        |     | 18 = Reject Late Trading Session designation                                                                                                    | 18                               |
| 22 = Single Order Maximum Quantity as Percentage of Symbol ADV 23 = Limit Order Price Protection Equities - Custom Limits 24 = Limit Order Price Protection Equities - Early/Late Trading Multiplier 25 = Limit Order Price Protection Equities - Closing Only Multiplier 26 = Limit Order Price Protection Options - Single Leg Custom Limits 27 = Limit Order Price Protection Options - Complex Custom Limits                                                                                                    |              |      |        |     | 20 = Reject Sell Short for Symbol                                                                                                    |                                  |
| 24 = Limit Order Price Protection Equities - Early/Late Trading Multiplier 25 = Limit Order Price Protection Equities - Closing Only Multiplier 26 = Limit Order Price Protection Options - Single Leg Custom Limits 27 = Limit Order Price Protection Options - Complex Custom Limits                                                                                                    |              |      |        |     | 22 = Single Order Maximum Quantity as Percentage of Symbol ADV                                                                                                    |                                  |
| 25 = Limit Order Price Protection Equities - Closing Only Multiplier 26 = Limit Order Price Protection Options - Single Leg Custom Limits 27 = Limit Order Price Protection Options - Complex Custom Limits                                                                                                    |              |      |        |     | 24 = Limit Order Price Protection Equities - Early/Late                                                                                                    |                                  |
| Exempt orders  29 = Order Rate Threshold – Max Orders across All Symbols 29                                                                                                    |              |      |        |     | 25 = Limit Order Price Protection Equities - Closing Only Multiplier 26 = Limit Order Price Protection Options - Single Leg Custom Limits 27 = Limit Order Price Protection Options - Complex Custom Limits 28 = Require LocateBroker on Sell Short and Sell Short Exempt orders                                                                                                    | 28                               |

| <u>Field</u>           | Туре | Offset | Len | Values                                                                                                    | Risk Admin -<br>Equities Markets |
|------------------------|------|--------|-----|----------------------------------------------------------------------------------------------------|----------------------------------|
|                        |      |        |     | 31 = Reject ISO Day                                                                                                    | 31                               |
| RiskControlA ctivation | u8   | 49     | 1   | 0 = Risk Control turned off<br>1 = Risk Control turned on                                                                                                    | 0                                |
| USDLimit               | i64  | 50     | 8   | Must be specified for the following RiskControlTypes: Single Order Max Notional Value Gross Credit – Executed, Open, Open + Executed Limit Order Price Protection – Custom Limits  For all other RiskControlTypes – not applicable, should be set to 0 and will be ignored if populated with any other                                                                                                    | Yes                              |
| TimeLimit              | i32  | 58     | 4   | <ul> <li>value.</li> <li>Microsecond time period.</li> <li>Must be specified for the following RiskControlTypes:         <ul> <li>Activity-based – Rolling Transaction; Volume;</li> <li>Percentage</li> </ul> </li> <li>Activity-based - Global Risk Mitigation Protection for Transaction/Volume/Percentage</li> <li>Max Duplicative Orders</li> <li>Order Rate Threshold – Max Orders across All Symbols</li> <li>For all other RiskControlTypes – not applicable, should be set to 0 and will be ignored if populated with any other value.</li> </ul> | Yes                              |
| PercentageLi<br>mit    | i32  | 62     | 4   | Percentage (%).  Must be specified for the following RiskControlTypes:  Activity-based – Percentage  Limit Order Price Protection – Custom Limits  Single Order Maximum Quantity as Percentage of Symbol ADV  For all other RiskControlTypes – not applicable, should be set to 0 and will be ignored if populated with any other value.                                                                                                    | Yes                              |
| CountLimit             | i32  | 66     | 4   | Count.  Must be specified for the following RiskControlTypes:  • Single Order Maximum Quantity                                                                                                    | Yes                              |

| <u>Field</u>            | Туре | Offset | Len | Values                                                                                                    | Risk Admin -<br>Equities Markets |
|-------------------------|------|--------|-----|----------------------------------------------------------------------------------------------------|----------------------------------|
| ProschAction            | 110  | 70     | 1   | <ul> <li>Activity-based – Rolling Transaction. Represents max # transactions over rolling time period</li> <li>Activity-based – Rolling Volume. Represents max # contracts executed over rolling time period</li> <li>Activity-based – Global Risk Mitigation Protection for Transaction/Volume/Percentage. Represents max # breaches over rolling time period</li> <li>Max Duplicative Orders</li> <li>Limit Order Price Protection – Early/Late Trading Multiplier &amp; Closing Only Multiplier</li> <li>Order Rate Threshold – Max Orders across All Symbols</li> <li>For all other RiskControlTypes – not applicable, should be set to 0 and will be ignored if populated with any other value.</li> </ul> | 0                                |
| BreachAction<br>Request | u8   | 70     | 1   | <ul> <li>0 = Not Applicable</li> <li>1 = Notifications Only</li> <li>2 = Cancel Non-Auction Orders &amp; Block</li> <li>3 = Block Only</li> <li>For the following RiskControlTypes – must be set as 1/2/3:</li> <li>Activity-based – Rolling Transaction; Volume;         Percentage</li> <li>Gross Credit – Executed; Open; Open + Executed</li> <li>For all other RiskControlTypes – not applicable, should be set to 0 and will be ignored if populated with any other value.</li> </ul>                                                                                                    | 0 1 2 3                          |
| IOCAttributio<br>n      | u8   | 71     | 1   | 0 = Not Applicable 1 = Include IOC orders in activity-based calculations 2 = Exclude IOC orders from activity-based calculations  For the following RiskControlTypes - must be set as 1 or 2:  Activity-based - Rolling Transaction; Volume; Percentage  For all other RiskControlTypes - not applicable, should be set to 0 and will be ignored if populated with any other value.                                                                                                    | 0                                |
| RiskRangeID             | u8   | 72     | 1   | Quantity or price range to which the risk limit is applied.  0 = [see below] or Not Applicable 1 = [see below]                                                                                                    | 0 1                              |

| <u>Field</u> | Туре | Offset | Len | Values                                                                                                    | Risk Admin -<br>Equities Markets |
|--------------|------|--------|-----|----------------------------------------------------------------------------------------------------|----------------------------------|
|              |      |        |     | 2 = [see below] 3 = [see below] 4 = [see below] 5 = [see below] 6 = [see below] 7 = [see below] 8 = [see below] 9 = [see below] 10 = [see below]  Available ranges and definitions are determined by the RiskControlType:  • Single Order Maximum Quantity as Percentage of Symbol ADV (Equities Markets):  ○ 0 = Optional; used to specify Minimum ADV to Apply Check ○ 1 = Below or Equal to 10,000 shares ○ 2 = Above 10,000 shares and Below or Equal to 100,000 shares ○ 3 = Above 100,000 shares and Below or Equal to 1,000,000 shares ○ 4 = Above 1,000,000 shares ○ 4 = Above 1,000,000 shares  • Limit Order Price Protection - Custom Limits Equities Markets: ○ 1 = Below or Equal to \$25.00 ○ 2 = Above \$25.00 and Below or Equal to \$50.00 ○ 3 = Above \$50.00  Options Markets: ○ 1 = Below or Equal to \$1.00 ○ 2 = Above \$1.00 and Below or Equal to \$3.00 ○ 4 = Above \$3.00 and Below or Equal to \$5.00 ○ 5 = Above \$5.00 and Below or Equal to \$7.50 ○ 6 = Above \$7.50 and Below or Equal to \$10.00 ○ 7 = Above \$10.00 and Below or Equal to \$20.00 ○ 8 = Above \$20.00 and Below or Equal to \$20.00 ○ 8 = Above \$10.00 and Below or Equal to \$20.00 ○ 8 = Above \$20.00 and Below or Equal to \$20.00 ○ 8 = Above \$20.00 and Below or Equal to \$20.00 ○ 8 = Above \$20.00 and Below or Equal to \$20.00 | 2 3 4                            |

| <u>Field</u>         | Туре       | Offset | Len | Values                                                                                                    | Risk Admin -<br>Equities Markets |
|----------------------|------------|--------|-----|----------------------------------------------------------------------------------------------------|----------------------------------|
|                      |            |        |     | <ul> <li>9 = Above \$50.00 and Below or Equal to \$100.00</li> <li>10 = Above \$100.00</li> <li>For all other RiskControlTypes – not applicable, should be set to 0 and will be ignored if populated with any other</li> </ul>                                                                                                    |                                  |
| RiskMinimu<br>mValue | i64        | 73     | 8   | value.  Minimum value for which to apply the risk control.  Definitions are determined by the RiskControlType:  Single Order Maximum Quantity as Percentage of Symbol ADV  See guidance above this table for how to populate this field  May be used to specify a minimum Symbol ADV for which to apply this check  For symbols with ADV below the specified value, all orders will be accepted regardless of their quantity  For all other RiskControlTypes — not applicable, should be set to 0 and will be ignored if populated with any other value. | Yes                              |
| PriceScale           | u8         | 81     | 1   | 0 = no decimals; field will be interpreted as an integer 2 = two decimals; field will be interpreted as having two decimals. For example, USDLimit = 25 with PriceScale = 2 represents \$0.25  Must be specified for the following RiskControlTypes:  Limit Order Price Protection - Custom Limits. Price Scale will be applied to the field USDLimit  For all other RiskControlTypes — not applicable, should be set to 0 and will be ignored if populated with any other value.                                                                        | 0 2                              |
| Reserved             | zchar(190) | 82     | 190 | Bytes reserved for future use                                                                                                    | Yes                              |

### 8.12 Risk Action Request

User Type: Risk Admin

Stream Type: TG

This message allows firms using Pillar Risk Controls to query Risk Entities for current configurations/calculations/status, invoke Kill Switch actions, and Approve Reinstatement following a breach with "Block" instructions.

All actions must be performed per individual Risk Entity + RiskControlType (bulk actions not supported via this message).

**SymboliD** - must be populated for the following actions:

• Equities Markets - Add, Remove, or Query Symbol Level Risk Entity - a Risk User must first create a symbol level Risk Entity via the Risk Action Request before it becomes available for setting risk limits

Please refer to the <u>NYSE Pillar Risk Controls</u> document for all functional detail regarding the use of Pillar Risk Controls, including:

- For each Risk Control Type Risk Entity applicability, mandatory fields, and minimum/maximum limit values
- Equities Symbol level Risk Entities restrictions on the number of symbol level Risk Entities that may be configured
- Process for reinstatement following a limit breach with Block or Cancel & Block automated breach action
- Frequently Asked Questions

| <u>Field</u> | Туре      | Offset | Len | Values                                                                                                    | Risk Admin -<br>Equities Markets |
|--------------|-----------|--------|-----|----------------------------------------------------------------------------------------------------|----------------------------------|
| Msghdr       | MsgHeader | 0      | 4   | Type = 0x0331<br>Length = 250                                                                                                    | Yes                              |
| SymboliD     | u32       | 4      | 4   | Risk Entity – Symbol (equities) or Underlying Symbol (options).  Identification number assigned to the security.  Required to Add/Remove Symbol level Risk Entities (RiskActionTypes = 9 and 10) - applicable to equites markets only  Required to Query (RiskActionType = 1) the following RiskControlTypes:  Reject Restricted Symbol  Reject Sell Short for Symbol; Sell Short Exempt for Symbol - when configured for individual symbol  Single Order Maximum Quantity as Percentage of Symbol ADV - when configured for individual Symbol  Required to Query (RiskActionType = 1) or Approve | Yes                              |
|              |           |        |     | Reinstatement (RiskActionType = 7) for the following RiskControlTypes:                                                                                                    |                                  |

| <u>Field</u>        | Туре      | Offset | Len | Values                                                                                                    | Risk Admin -<br>Equities Markets |
|---------------------|-----------|--------|-----|----------------------------------------------------------------------------------------------------|----------------------------------|
|                     |           |        |     | Activity-based – Rolling Transaction; Volume;     Percentage  For all other RiskControlTypes – not applicable; will be ignored if populated.  May be specified for RiskActionType - Kill Switch commands.                                                     |                                  |
| MPID                | zchar(4)  | 8      | 4   | Risk Entity. Firm Identifier – MPID.                                                                                                    | Yes                              |
| MarketMake<br>r     | zchar(10) | 12     | 10  | Required.  Risk Entity. Options Market Maker identifier – alphanumeric MMID associated with the specified MPID.  Populate if applicable.                                                                                                    |                                  |
| MPSubID             | zchar(4)  | 22     | 4   | Risk Entity – SubID associated with the specified MPID.  Populate if applicable.                                                                                                    |                                  |
| Reserved            | u32       | 26     | 4   | Bytes reserved for future use.                                                                                                    |                                  |
| ClearingNum<br>ber  | zchar(5)  | 30     | 5   | Reserved for future use.  Risk Entity – Clearing Number associated with the specified MPID.  Populate if applicable.                                                                                                    |                                  |
| ClOrdID             | u64       | 35     | 8   | Unique ID of request as assigned by the firm.  The firm is responsible for ensuring that the ClOrdID provided is unique among all orders sent for the full length of the trading day by the given Username + MPID. Pillar will not systemically enforce this. | Yes                              |
| RiskUserCRD         | u32       | 43     | 4   | Risk User – CRD of the firm that owns the risk control represented by this message.                                                                                                    | Yes                              |
| RiskUserType        | char      | 47     | 1   | Risk User – type of firm that owns the risk control represented by this message.  E = Entering Firm C = Clearing Firm O = Options Market Maker Firm                                                                                                    | E<br>C                           |
| RiskControlT<br>ype | u8        | 48     | 1   | 0 = Not Applicable 1 = Single Order Max Qty 2 = Single Order Max Notional Value 3 = Gross Credit – Executed 4 = Gross Credit – Open 5 = Gross Credit – Open + Executed                                                                                        | 1<br>2<br>3<br>4<br>5            |

| <u>Field</u>       | Туре | Offset | Len | Values                                                                                                    | Risk Admin -<br>Equities Markets |
|--------------------|------|--------|-----|----------------------------------------------------------------------------------------------------|----------------------------------|
|                    |      |        |     | 6 = Maximum Duplicative Orders 7 = Reserved for future use 8 = Activity-based – Rolling Transaction 9 = Activity-based – Rolling Volume 10 = Activity-based – Rolling Percentage 11 = Activity-based – Global Risk Mitigation Protection for Transaction/Volume/Percentage 12 = Reserved for future use 13 = Reject Market Orders (except MOO & MOC) | 13                               |
|                    |      |        |     | 14 = Reject MOO & MOC 15 = not available 16 = not available 17 = Reject Early Trading Session designation                                                                                                    | 17                               |
|                    |      |        |     | 18 = Reject Late Trading Session designation 19 = Reject Restricted Symbol 20 = Reject Sell Short for Symbol                                                                                                    | 18<br>19<br>20                   |
|                    |      |        |     | 21 = Reject Sell Short Exempt for Symbol 22 = Single Order Maximum Quantity as Percentage of Symbol ADV                                                                                                    | 21 22                            |
|                    |      |        |     | 23 = Limit Order Price Protection Equities - Custom Limits 24 = Limit Order Price Protection Equities - Early/Late Trading Multiplier                                                                                                    | 23 24                            |
|                    |      |        |     | 25 = Limit Order Price Protection Equities - Closing Only Multiplier 26 = Limit Order Price Protection Options - Single Leg Custom Limits 27 = Limit Order Price Protection Options - Complex Custom Limits                                                                                                    | 25                               |
|                    |      |        |     | 28 = Require LocateBroker on Sell Short and Sell Short Exempt orders 29 = Order Rate Threshold – Max Orders across All Symbols                                                                                                    | 28                               |
|                    |      |        |     | 30 = Reject ISO IOC<br>31 = Reject ISO Day                                                                                                    | 30<br>31                         |
| RiskActionTy<br>pe | u8   | 49     | 1   | 0 = Not Applicable 1 = Query Risk Entity for current Risk Control configs/calculations/status                                                                                                    | 1                                |
|                    |      |        |     | 2 = Kill Switch – Block 3 = Kill Switch – UnBlock 4 = Kill Switch – Cancel Auction Orders 5 = Kill Switch – Cancel Non-Auction Orders                                                                                                    | 2<br>3<br>4<br>5                 |
|                    |      |        |     | 6 = Kill Switch – Cancel GTC Orders 7 = Approve Reinstatement 8 = Risk Entity Reinstated (all necessary reinstatement approvals received; reinstatement processed)                                                                                                    | 7                                |
|                    |      |        |     | 9 = Add Symbol level Risk Entity<br>10 = Remove Symbol level Risk Entity                                                                                                    | 9<br>10                          |

| <u>Field</u> | Туре | Offset | Len | Values                                                                                                    | Risk Admin -<br>Equities Markets |
|--------------|------|--------|-----|----------------------------------------------------------------------------------------------------|----------------------------------|
| RiskRangeID  | u8   | 50     |     | Quantity or price range to which the risk limit is applied.  0 = [see below] or Not Applicable 1 = [see below] 2 = [see below] 3 = [see below] 4 = [see below] 5 = [see below] 6 = [see below] 7 = [see below] 9 = [see below] 9 = [see below] 10 = [see below]  Available ranges and definitions are determined by the RiskControlType:  • Single Order Maximum Quantity as Percentage of Symbol ADV (Equities Markets): | 0 1 2 3 4                        |

| <u>Field</u> | Туре       | Offset | Len | Values                                                                                                    | Risk Admin -<br>Equities Markets |
|--------------|------------|--------|-----|----------------------------------------------------------------------------------------------------|----------------------------------|
|              |            |        |     | <ul> <li>8 = Above \$20.00 and Below or Equal to \$50.00</li> <li>9 = Above \$50.00 and Below or Equal to \$100.00</li> <li>10 = Above \$100.00</li> </ul> |                                  |
|              |            |        |     | For all other RiskControlTypes – not applicable, should be set to 0 and will be ignored if populated with any other value.                                 |                                  |
| Reserved     | zchar(199) | 51     | 199 | Bytes reserved for future use                                                                                                    | Yes                              |

# 9. Pillar to Member Firm - Application Layer Payload Messages

## 9.1 Equities Symbol Reference Data

User Type: All

Stream Type: GT, REF

This message is published for each security traded on the market for which a gateway session is configured to trade. It provides the firm with the information needed to enter orders for those securities.

| <u>Field</u>   | Туре      | Offset | Len | Values                                                                                                    | NYSE | American | National | Arca | Техаѕ |
|----------------|-----------|--------|-----|----------------------------------------------------------------------------------------------------|------|----------|----------|------|-------|
| msghdr         | MsgHeader | 0      | 4   | Type = 0x0232<br>Length = 56                                                                              | Yes  | Yes      | Yes      | Yes  | Yes   |
| TransactTime   | Timestamp | 4      | 8   | Exchange application time.                                                                                |      | Yes      | Yes      | Yes  | Yes   |
| SymbolID       | u32       | 12     | 4   | Identification number assigned to the security                                                            | Yes  | Yes      | Yes      | Yes  | Yes   |
| NYSESymbol     | char(24)  | 16     | 24  | NYSE/XDP Market Data<br>Symbology                                                                         | Yes  | Yes      | Yes      | Yes  | Yes   |
| ListedMIC      | char(4)   | 40     | 4   | Market Identifier Code (MIC) of Primary Market                                                            | Yes  | Yes      | Yes      | Yes  | Yes   |
| RoundLotSize   | u8        | 44     | 1   | Round lot size                                                                                            | Yes  | Yes      | Yes      | Yes  | Yes   |
| ADVRiskRangeID | u8        | 45     | 1   | For firms using the NYSE Pillar Risk Control "Single Order Maximum Quantity as Percentage of Symbol ADV." | Yes  | Yes      | Yes      | Yes  | Yes   |

| <u>Field</u>        | Туре    | Offset | Len | Values                                                                                                    | NYSE | American | National | Arca | Texas |
|---------------------|---------|--------|-----|----------------------------------------------------------------------------------------------------|------|----------|----------|------|-------|
|                     |         |        |     | Represents the ADV range to which the symbol belongs. A percentage limit configured for the matching RiskRangeID will be applied to this and all other symbols grouped under that RiskRangeID.  1 = Below or Equal to 10,000 shares 2 = Above 10,000 shares and Below or Equal to 100,000 shares 3 = Above 100,000 shares and Below or Equal to 1,000,000 shares 4 = Above 1,000,000 shares |      |          |          |      |       |
| Reserved            | char(7) | 46     | 7   | Bytes reserved for future use.                                                                                                    | Yes  | Yes      | Yes      | Yes  | Yes   |
| MPVClassID          | u16     | 53     | 2   |                                                                                                    |      | Yes      | Yes      | Yes  | Yes   |
| TestSymbolIndicator | u8      | 55     | 1   |                                                                                                    |      | 0        | 0        | 0    | 0     |

# 9.2 DMM Symbol Reference Data

User Type: NYSE Designated Market Maker (DMM)

Stream Type: GT and REF

This message is provided to firms for each of their assigned securities. It is published at start of day to all sessions configured for use by the DMM firm, regardless of symbol subscription.

| Field        | T         | Office | Lon | Makasa                                                                                             | NYSE DIMIM |
|--------------|-----------|--------|-----|----------------------------------------------------------------------------------------------------|------------|
| Field        | Туре      | Offset | Len | Values                                                                                             |            |
| Msghdr       | MsgHeader | 0      | 4   | Type = 0x0832<br>Length = 129                                                                      | Yes        |
| TransactTime | Timestamp | 4      | 8   | Exchange application time                                                                          | Yes        |
| SymbolID     | u32       | 12     | 4   | Identification number assigned to the security                                                     | Yes        |
| NYSESymbol   | char(24)  | 16     | 24  | NYSE/XDP Market Data<br>Symbology                                                                  | Yes        |
| Book         | char(8)   | 40     | 8   | Book Name                                                                                          | Yes        |
| MPID         | zchar(4)  | 48     | 4   | DMM MPID                                                                                           | Yes        |
| DMMUnitNum   | char(3)   | 52     | 3   | DMM Unit Identification<br>Number                                                                  | Yes        |
| Post         | char(2)   | 55     | 2   | NYSE Trading Floor Location                                                                        | Yes        |
| MedianVolume | u64       | 57     | 8   | Depth Guidelines - The symbol's median adjusted volume for Trailing Period. Minimum is 1 round lot | Yes        |
| RDSeq        | u64       | 65     | 8   | Depth Guidelines -<br>The symbol's Relevant Depth<br>Sequence size for the trade<br>date           | Yes        |
| Ridge        | Price     | 73     | 8   | Depth Guidelines -<br>The symbol's Relevant<br>Individual Depth Guideline<br>for the trade date    | Yes        |
| PPP1         | Price     | 81     | 8   | Depth Guidelines -<br>The symbol's Price<br>Participation Point 1 for the<br>trade date            | Yes        |
| PPP2         | Price     | 89     | 8   | Depth Guidelines -<br>The symbol's Price<br>Participation Point 2 for the<br>trade date            | Yes        |
| PPP3         | Price     | 97     | 8   | Depth Guidelines -<br>The symbol's Price<br>Participation Point 3 for the<br>trade date            | Yes        |

| Field                  | Туре  | Offset | Len | Values                                                                                             | NYSE DMM |
|------------------------|-------|--------|-----|----------------------------------------------------------------------------------------------------|----------|
| OpenOnTrade<br>MaxQty  | u64   | 105    | 8   | Maximum print quantity for electronic Opening/Reopening Auction.  Represented in number of shares. | Yes      |
| CloseOnTrade<br>MaxQty | u64   | 113    | 8   | Maximum print quantity for electronic Closing Auction.  Represented in number of shares.           | Yes      |
| LMOCP                  | Price | 121    | 8   | Listing Market Official Closing Price.                                                             | Yes      |

## 9.3 Minimum Price Variant Class Reference Data

User Type: All

Stream Type: GT, REF

This message defines a single MPV Class by name and Identification number, and provides attributes belonging to that class.

| Field        | Туре      | Offset | Len | Values                                                                                                    | NYSE | American | National | Arca | Texas |
|--------------|-----------|--------|-----|----------------------------------------------------------------------------------------------------|------|----------|----------|------|-------|
| msghdr       | MsgHeader | 0      | 4   | 4 Type = 0x0230<br>Length = 50                                                                                                   |      | Yes      | Yes      | Yes  | Yes   |
| TransactTime | Timestamp | 4      | 8   | 8 Exchange application time.                                                                                                    |      | Yes      | Yes      | Yes  | Yes   |
| MPVClassName | char(20)  | 12     | 20  | Name of the Minimum Price<br>Variant (MPV) Class.                                                                                |      | Yes      | Yes      | Yes  | Yes   |
| MPVClassID   | u16       | 32     | 2   | Identification number assigned to the MPVClass.                                                                                  | Yes  | Yes      | Yes      | Yes  | Yes   |
| RPIMPV       | Price     | 34     | 8   | Numeric value of the Minimum Price Variation for Retail Price Improvement (RPI) orders for securities belonging to the MPVClass. |      | Yes      | Yes      | Yes  | Yes   |
| LULDMPV      | Price     | 42     | 8   | Numeric value of the Minimum Price Variation for LULD bands for securities belonging to the MPVClass.                            | Yes  | Yes      | Yes      | Yes  | Yes   |

### 9.4 Minimum Price Variant Level Reference Data

User Type: All

Stream Type: GT, REF

Data Structures used in this Message: This variable length message defines one or more MPV Levels within a single MPV Class. The data structure "MPVLevelDefinition" is embedded in the message for that purpose, and one or more instances of the structure may be present depending on the number of MPV Levels currently in use by the MPV Classes.

| Field              | Туре                   | Offset | Len | Values                                                                                                    | NYSE | American | National | Arca | Texas |
|--------------------|------------------------|--------|-----|----------------------------------------------------------------------------------------------------|------|----------|----------|------|-------|
| msghdr             | MsgHeader              | 0      | 4   | Type = 0x0231<br>Minimum Length = 12                                                                                                    | Yes  | Yes      | Yes      | Yes  | Yes   |
| TransactTime       | Timestamp              | 4      | 8   | Exchange application time.                                                                                                    | Yes  | Yes      | Yes      | Yes  | Yes   |
| MPVLevelDefinition | MPVLevel<br>Definition | 12     | 50  | Data structure - see format<br>below. Each instance of the<br>data structure defines a<br>single MPV Level within the<br>MPV Class.                                       | Yes  | Yes      | Yes      | Yes  | Yes   |
|                    |                        |        |     | In variable length "MPV Level<br>Reference Data" message,<br>multiple MPVLevel data<br>structures may be present to<br>define various MPV levels<br>within the MPV Class. |      |          |          |      |       |

MPVLevelDefinition is a data structure which defines the following attributes for a given 'MPVLevelName':

- A security price range ('Price') for example, less than \$1.00 or above \$1.00.
- Quoting Minimum Price Variation ('Quoting MPV') the quoting MPV value associated with the price range, which governs limit order entry and quoting for securities belonging to the MPV Level.
- Trading Minimum Price Variation ('Trading MPV') the trading MPV value associated with the price range, which governs trading for securities belonging to the MPV level.

| Field        | Туре     | Offset | Len | Values                                                                                                    |
|--------------|----------|--------|-----|----------------------------------------------------------------------------------------------------|
| MPVLevelName | char(24) | 0      | 24  | Name of the Minimum Price Variant (MPV) Level. Naming convention includes the MPVClassName                                                                                                    |
| Price        | Price    | 24     | 8   | Order entry Limit price range for the MPVLevel defined in this message                                                                                                    |
| QuotingMPV   | Price    | 32     | 8   | Numeric value of the Quoting Minimum Price Variation for the MPVLevel and Price defined in this message.  For the equity markets, this value indicates the security's order entry limit price and |

| Field      | Туре  | Offset | Len | Values                                                                                                    |
|------------|-------|--------|-----|----------------------------------------------------------------------------------------------------|
|            |       |        |     | quoting increment, as governed by the security's Tick Size Pilot Program group.                                                                                                    |
| TradingMPV | Price | 40     | 8   | Numeric value of the Trading Minimum Price Variation for the MPVLevel and Price defined in this message.  For the equity markets, this value indicates the security's trading increment, as governed by the security's Tick Size Pilot Program group. |
| MPVClassID | u16   | 48     | 2   | Identification number assigned to the MPVClass.                                                                                                    |

# 9.5 MPID Configuration

User Type: All

Stream Type: GT, REF

An instance of this message is provided, unsolicited, at start of day for each MPID configured on a gateway session. It indicates the current status of the MPID.

The message will also be provided intraday in the event of an intraday change to an MPID configuration.

| Field        | Туре      | Offset | Len | Values                                                                  | NYSE  | American | National | Arca        | Texas       |
|--------------|-----------|--------|-----|-------------------------------------------------------------------------|-------|----------|----------|-------------|-------------|
| msghdr       | MsgHeader | 0      | 4   | Type = 0x0272<br>Length = 83                                            | Yes   | Yes      | Yes      | Yes         | Yes         |
| TransactTime | Timestamp | 4      | 8   | Exchange application time.                                              | Yes   | Yes      | Yes      | Yes         | Yes         |
| MPIDStatus   | u8        | 12     | 1   | Indicates the status of the MPID.  1 = Active 2 = Inactive 3 = Prospect | 1 2 3 | 1 2 3    | 1 2 3    | 1<br>2<br>3 | 1<br>2<br>3 |
| MPID         | zchar(4)  | 13     | 4   | Firm Identifier - MPID                                                  | Yes   | Yes      | Yes      | Yes         | Yes         |
| Username     | char(16)  | 17     | 16  | Unique identifier of the gateway session – SenderCompID.                | Yes   | Yes      | Yes      | Yes         | Yes         |
| Reserved     | char(50)  | 33     | 50  | Bytes reserved for future use                                           | Yes   | Yes      | Yes      | Yes         | Yes         |

## 9.6 MMID Configuration

**User Type:** Equities Market Makers

Stream Type: GT, REF

An instance of this message is provided, unsolicited, at start of day for each MMID configured on a gateway session. It provides the character representation of a Market Maker, LMM, SLP, SLMM or DMM and the integer MMID value assigned to it (remains static from day to day). These firms must provide their MMID along with its associated MPID on all orders intended to receive credit for satisfying their marking making/liquidity obligations.

| Field        | Туре      | Offset | Len | Values                                                                                                    | NYSE | American | National | Arca | Texas |
|--------------|-----------|--------|-----|----------------------------------------------------------------------------------------------------|------|----------|----------|------|-------|
| msghdr       | MsgHeader | 0      | 4   | Type = 0x0273<br>Length = 142                                                                                                    | Yes  | Yes      | Yes      | Yes  | Yes   |
| TransactTime | Timestamp | 4      | 8   | Exchange application time.                                                                                                    | Yes  | Yes      | Yes      | Yes  | Yes   |
| MarketMaker  | char(10)  | 12     | 10  | Character representation of the market maker.                                                                                                    | Yes  | Yes      | Yes      | Yes  | Yes   |
| MMID         | u32       | 22     | 4   | This value represents the integer representation of a Market Maker, LMM, SLP, SLMM or DMM, agreed upon between the firm and the Exchange. These firms must provide their MMID along with its associated MPID on all orders intended to receive credit for satisfying their marking making/liquidity obligations. | Yes  | Yes      | Yes      | Yes  | Yes   |
| Username     | char(16)  | 26     | 16  | Unique identifier of the gateway session— SenderCompID.                                                                                                    | Yes  | Yes      | Yes      | Yes  | Yes   |
| Reserved     | char(100) | 42     | 100 | Bytes reserved for future use                                                                                                    | Yes  | Yes      | Yes      | Yes  | Yes   |

### 9.7 Session Configuration Acknowledgement

User Type: All

Stream Type: GT, REF

This message is provided, unsolicited, at start of day. The message indicates the currently configured (default) settings for the gateway session, as defined by its Username.

This acknowledgment is also provided in response to a Session Configuration Request. The 'AckStatus' field indicates whether the request was accepted or rejected. In either case, the values sent in the message indicate the current settings.

#### Notes on Throttle Preference:

- Throttle preference must be specified in the Pillar Stream Protocol when opening a TG stream via the "Open" request message
- Stream Open request message and Session Configuration Request/Ack are independent of each other
- The value set in Open request always takes precedent, but will not trigger an update to the Session Configuration Ack
- To change settings intraday for a stream that is already open, the firm can send a Session Configuration Request, and will receive an Ack for the updated setting

In the future, additional fields may be added to the end of the message to support other configurations, using the "reserved" bytes shown below. Firms should be prepared to accept and process significant values in the reserved bytes.

| Field             | Туре      | Offset | Len | Values                                                                                                    | NYSE | American | National | Arca | Texas |
|-------------------|-----------|--------|-----|----------------------------------------------------------------------------------------------------|------|----------|----------|------|-------|
| msghdr            | MsgHeader | 0      | 4   | Type = 0x0221, Length = 98                                                                                                    | Yes  | Yes      | Yes      | Yes  | Yes   |
| TransactTime      | Timestamp | 4      | 8   | Exchange application time.                                                                                                    | Yes  | Yes      | Yes      | Yes  | Yes   |
| UserSessionType   | u8        | 12     | 1   | Defines the permission type assigned to the gateway session. UserSessionType controls the message types and values available to the session. |      |          |          |      |       |
|                   |           |        |     | 1 = Customer (all asset clases) and/or Equities Market Maker 2 = Service Bureau 3 = Designated Market Maker (DMM) 4 = Options Market Maker   | 2 3  | 2        | 2        | 2    | 2     |
| UserSessionStatus | u8        | 13     | 1   | 12 = Risk Admin Indicates the status of the gateway session.                                                                                 | 12   | 12       | 12       | 12   | 12    |
|                   |           |        |     | 1 = Active (permission to open streams for reading and writing) 2 = Inactive                                                                 | 1 2  | 1 2      | 1 2      | 1    | 1     |

| Field              | Type     | Offset | Len | Values                                                                                                    | NYSE | American | National | Arca | Texas |
|--------------------|----------|--------|-----|----------------------------------------------------------------------------------------------------|------|----------|----------|------|-------|
|                    |          |        |     | (permission to open read-<br>only streams)<br>3 = Prospect<br>(permission to open read-<br>only streams)                                                                                    | 3    | 3        | 3        | 3    | 3     |
| Username           | char(16) | 14     | 16  | Unique identifier of the gateway session – SenderCompID.                                                                                                    | Yes  | Yes      | Yes      | Yes  | Yes   |
| MIC                | char(4)  | 30     | 4   | Market Identifier Code (MIC) of the connected market. ARCX = NYSE Arca Equities XASE = NYSE American Equities XCHI = NYSE Texas Equities XCIS = NYSE National Equities XNYS = NYSE Equities | Yes  | Yes      | Yes      | Yes  | Yes   |
| CancelOnDisconnect | u8       | 34     | 1   | 0 = Cancel on Disconnect<br>Disabled                                                                                                    | 0    | 0        | 0        | 0    | 0     |
|                    |          |        |     | 1 = Enable Cancel on Disconnect; Cancel – Day; Directed Orders (This will cancel all orders for the Session EXCEPT Auction orders – TIF = 3-At the Opening and 4-On Close)*                 | 1    | 1        | 1        | 1    | 1     |
|                    |          |        |     | 2 = Enable Cancel on<br>Disconnect. Cancel – ALL<br>orders for the Session*                                                                                                    | 2    | 2        | 2        | 2    | 2     |
|                    |          |        |     | *Exclusions – The following<br>orders are always excluded<br>from cancellation during a<br>Cancel on Disconnect event:                                                                      |      |          |          |      |       |
|                    |          |        |     | - IOC orders - NYSE Arca and NYSE                                                                                                    |      |          |          |      |       |
|                    |          |        |     | American Equities - for primary symbols - MOO/LOO orders for 1 minute prior to the Core Opening Auction                                                                                     |      |          |          |      |       |
|                    |          |        |     | - Primary Close Only<br>Market/Limit (PO +                                                                                                    |      |          |          |      |       |

| Field               | Туре | Offset | Len | Values                                                                                                    | NYSE | American | National | Arca | Texas |
|---------------------|------|--------|-----|----------------------------------------------------------------------------------------------------|------|----------|----------|------|-------|
|                     |      |        |     | MOC/LOC) orders for NYSE symbols after 3:50 PM  - MOC/LOC orders during Closing Auction freeze; on NYSE, for primary symbols - MOC/LOC orders after 3:50 PM  - NYSE Equities - for primary symbols - all orders after scheduled closing time  - NYSE Equities - Issuer Direct Offering (IDO)order |      |          |          |      |       |
| ThrottlePreference  | u8   | 35     | 1   | 0 = Queue orders when<br>throttled<br>1 = Reject orders when<br>throttled                                                                                                    | 0    | 0        | 0        | 0    | 0     |
| ThrottleWindow      | u16  | 36     | 2   | Time period over which the ThrottleThreshold is enforced.  Represented in millseconds.                                                                                                    | Yes  | Yes      | Yes      | Yes  | Yes   |
| ThrottleThreshold   | u16  | 38     | 2   | Maximum number of inbound messages allowed over the time period specified by ThrottleWindow.                                                                                                    | Yes  | Yes      | Yes      | Yes  | Yes   |
| SymbolEligibility   | u8   | 40     | 1   | Session level permission to control order entry based on type of symbol.  1 = All Symbols (Production and Test Symbols) 2 = Test Symbols only                                                                                                    | 1 2  | 1 2      | 1 2      | 1 2  | 1 2   |
| MaxOrderQuantity    | u32  | 41     | 4   | Maximum allowable OrderQty for Order and Cancel/Replace Requests entered on the gateway session.                                                                                                    | Yes  | Yes      | Yes      | Yes  | Yes   |
| SelfTradePrevention | u8   | 45     | 1   | Session level default for the STP value on all Order and Cancel/Replace requests entered on the session.  Note: if the STP value is set on an individual Order or                                                                                                    |      |          |          |      |       |

| Field Type Offset Len Values  Cancel/Replace Request, that value will override this session level default.  1 = No Self Trade Prevention 1 1 1 1 1 1                                                                                                    | d             |
|----------------------------------------------------------------------------------------------------|---------------|
| Cancel/Replace Request, that value will override this session level default.                                                                                                    | •             |
| 1 = No Self Trade Prevention 1 1 1 1 1 1                                                                                                    |               |
| 2 = Cancel Newest 2 2 2 2 2 2 3 = Cancel Oldest 3 3 3 3 3 3 4 = Cancel Both 4 4 4 4 4 4 5 = Cancel Decrement 5 5 5 5 5 5                                                                                                    |               |
| OrderPriorityUpdate AckSubscription     u8     46     1     0 = Not subscribed to receive the unsolicited "Order Priority Update Ack" message on the Session     0     0     0     0     0                                                                                                    |               |
| 1 = Receive unsolicited 1 1 1 1 1 1 1                                                                                                    |               |
| AckStatus         u8         47         1         0 = Unsolicited/Start of Day         0         0         0         0         0                                                                                                    | Status        |
| 1 = User Request Valid       1       1       1       1       1       1       1       1       1       2       2       2       2       2       2       2       2       2       2       2       2       2       2       2       2       2       2       2       2       2       2       2       2       2       2       2       2       2       2       2       2       2       2       2       2       2       2       2       2       2       2       2       2       2       2       2       2       2       2       2       2       2       2       2       2       2       2       2       2       2       2       2       2       2       2       2       2       2       2       2       2       2       2       2       2       2       2       2       2       2       2       2       2       2       2       2       2       2       2       2       2       2       2       2       2       2       2       2       2       2       2       2       2       2       2       2       2 <td></td> |               |
| BOLDDesignation  u8  48  1  NYSE American Options - Session level default for the BOLD setting on all Order and Cancel/Replace requests entered on the session.  For all other markets - this field will be treated as filler. Any value specified will not                                                                                                    | LDDesignation |
| Reservedzchar(49)4949Bytes reserved for future useYesYesYesYesYes                                                                                                    | erved         |

### 9.8 Order and Cancel/Replace Acknowledgement

User Type: All Stream Type: GT

This message is provided by the Exchange in response to an Order/Cancel Replace Request. It is represented by 'AckType' values New Interest Ack, Pending Replace, and Replaced.

Data Structures used in this Message:

- **BitfieldOrderInstructions** This message includes a bitfield containing a number of order instructions. See the "Data Structures" section at the beginning of this specification for a definition of the positions and valid values of each bit.
- **BitfieldFlowIndicator** This message includes a bitfield indicating whether the inbound message was throttled. See the "Data Structures" section at the beginning of this specification for a definition of the positions and valid values of each bit.
- Optional Order Add-On This message is variable length. Whether the firm sent only the Order/Cancel Replace Request base message, or included one of two optional add-ons at the end of the message, the Ack for it will follow the same format. See the "Data Structures" section at the beginning of this specification for the field formats and valid values of the available add-ons.
- Optional Settlement Type Add-On This message is variable length. Whether the firm sent only the
  Order/Cancel Replace Request base message, or included this add-on at the end of the message, the Ack for it
  will follow the same format. See the "Data Structures" section at the beginning of this specification for the field
  formats and valid values of the available add-ons.

| Field        | Туре      | Offset | Len | Values                                                                                                    | NYSE | American | National | Arca | Texas |
|--------------|-----------|--------|-----|----------------------------------------------------------------------------------------------------|------|----------|----------|------|-------|
| msghdr       | MsgHeader | 0      | 4   | Type = 0x0260<br>Minimum Length = 102                                                                                                    | Yes  | Yes      | Yes      | Yes  | Yes   |
| TransactTime | Timestamp | 4      | 8   | Exchange application time.                                                                                                    | Yes  | Yes      | Yes      | Yes  | Yes   |
| SymbolID     | u32       | 12     | 4   | Identification number assigned to the security                                                                                                    | Yes  | Yes      | Yes      | Yes  | Yes   |
| MPID         | zchar(4)  | 16     | 4   | Firm Identifier - MPID                                                                                                    | Yes  | Yes      | Yes      | Yes  | Yes   |
| MMID         | u32       | 20     | 4   | This value represents the integer representation of a Market Maker, LMM, SLP, SLMM or DMM, agreed upon between the firm and the Exchange. These firms must provide their MMID along with its associated MPID on all orders intended to receive credit for satisfying their marking making/liquidity obligations. | Yes  | Yes      | Yes      | Yes  | Yes   |
| MPSubID      | char      | 24     | 1   | Customer defined – identifies specific entity/trading desk of customer firm.                                                                                                    | Yes  | Yes      | Yes      | Yes  | Yes   |

| Field                         | Type                              | Offset | Len | Values                                                                                                    | NYSE | American | National | Arca | Texas |
|-------------------------------|-----------------------------------|--------|-----|----------------------------------------------------------------------------------------------------|------|----------|----------|------|-------|
| CIOrdID                       | u64                               | 25     | 8   | Unique ID of the new Order, Cancel/Replace, Cancel, Modify, or Bulk Cancel request as assigned by the firm.  Pillar will validate that the ClOrdID is unique for the combination of Username + MPID that entered the order, among open orders only. However, the firm is responsible for ensuring that the ClOrdID provided is unique among all orders sent for the full length of the trading day by the given Username + MPID. | Yes  | Yes      | Yes      | Yes  | Yes   |
| OrigClOrdID                   | u64                               | 33     | 8   | Customer defined.  Refers to the ClOrdID of a previously entered order.                                                                                                    | Yes  | Yes      | Yes      | Yes  | Yes   |
| BitfieldOrder<br>Instructions | Bitfield<br>Order<br>Instructions | 41     | 8   | Bitfield containing various order attributes and modifiers.  See data structure definition table for the positions and valid values of each bit.                                                                                                    | Yes  | Yes      | Yes      | Yes  | Yes   |
| Price                         | Price                             | 49     | 8   | 0.000001-999999.999999                                                                                                    | Yes  | Yes      | Yes      | Yes  | Yes   |
| OrderQty                      | u32                               | 57     | 4   | 1 - 999,999,999                                                                                                    | Yes  | Yes      | Yes      | Yes  | Yes   |
| MinQty                        | u32                               | 61     | 4   | 0 = no MinQty  Otherwise,  Must be ≤ OrderQty                                                                                                    | Yes  | Yes      | Yes      | Yes  | Yes   |
| OrderID                       | u64                               | 65     | 8   | Unique identifier of most recent order as assigned by the Exchange. Published externally to market data feeds                                                                                                    | Yes  | Yes      | Yes      | Yes  | Yes   |
| LeavesQty                     | u32                               | 73     | 4   | 0 - 999,999,999                                                                                                    | Yes  | Yes      | Yes      | Yes  | Yes   |
| WorkingPrice                  | Price                             | 77     | 8   | 0.000001-999999.999999                                                                                                    | Yes  | Yes      | Yes      | Yes  | Yes   |
| WorkingAway<br>FromDisplay    | u8                                | 85     | 1   | 0 = Working Price is equal to Display Price 1 = Working Price is different from Display Price                                                                                                    | 0    | 0        | 0        | 0    | 0     |

| Field                 | Туре                      | Offset | Len | Values                                                                                                    | NYSE | American | National | Arca | Texas |
|-----------------------|---------------------------|--------|-----|----------------------------------------------------------------------------------------------------|------|----------|----------|------|-------|
| PreLiquidityIndicator | zchar(4)                  | 86     | 4   | 0 = None<br>1 = Candidate for setting a<br>new displayed bid or offer on<br>the local market                                                                                                    | 0 1  | 0 1      | 0 1      | 0 1  | 0     |
|                       |                           |        |     | 4 = Candidate for setting a<br>new displayed bid or offer on<br>the local market and joining<br>the NBBO                                                                                                    | 4    | 4        | 4        | 4    | 4     |
|                       |                           |        |     | 5 = Candidate for setting a<br>new displayed bid or offer on<br>the local market and setting<br>the NBBO                                                                                                    | 5    | 5        | 5        | 5    | 5     |
| ReasonCode            | u16                       | 90     | 2   | These reason codes are provided by the matching engine and qualify the event that produced the message.  See Appendix for list of values.                                                                                                    | Yes  | Yes      | Yes      | Yes  | Yes   |
| AckType               | u8                        | 92     | 1   | 1 = New Interest 2 = Order Priority Update – New OrderID 3 = Order Priority Update – Same OrderID 4 = Bulk Cancel Ack 5 = Pending Cancel                                                                                                    | 1    | 1        | 1        | 1    | 1     |
|                       |                           |        |     | 6 = Pending Replace 7 = Pending Modify 8 = Replaced 9 = Modified 10 = Eligible for Cross 11 = Canceled 12 = Done for Day 13 = Billable Cancel – Adding Liquidity 14 = Billable Cancel – Removing Liquidity 15 = Billable Cancel – Sub Dollar Adding Liquidity 16 = Billable Cancel – Sub Dollar Removing Liquidity | 8    | 8        | 8        | 8    | 8     |
| BitfieldFlowIndicator | BitfieldFlow<br>Indicator | 93     | 1   | Bitfield indicating whether the inbound message was throttled.  See data structure definition table for the positions and valid values of each bit.                                                                                                    | Yes  | Yes      | Yes      | Yes  | Yes   |

| Field              | Туре     | Offset | Len | Values                                                                                                    | NYSE | American | National | Arca | Texas |
|--------------------|----------|--------|-----|----------------------------------------------------------------------------------------------------|------|----------|----------|------|-------|
| UserData           | zchar(8) | 94     | 8   | Customer defined up to 8 characters; only printable ASCII characters allowed, excluding comma, semicolon, pipe delimiter, "at" symbol, greater than/less than, ampersand (&) and single/double quotation mark.                                                                             | Yes  | Yes      | Yes      | Yes  | Yes   |
| OptionalOrderAddOn |          | 102    | 4   | Data structure - one of two optional add-on structures may be appended to the Order message to make use of additional functionality.  If present, add-on always begins with the 4 byte 'msghdr' field. See data structure definition table for the positions and valid values of each bit. | Yes  | Yes      | Yes      | Yes  | Yes   |

# 9.9 Order Modify/Cancel Request Acknowledgment and UROUT

User Type: All
Stream Type: GT

This message is used as a Modify Request Acknowledgement, a Cancel Request Acknowledgment, a UROUT, and a Billable Cancel. Firms may be able to distinguish the use case by the 'AckType' field.

- Modify Request Acknowledgement Represented by 'AckType' values Pending Modify and Modified.
- Cancel Request Ack Represented by 'AckType' values Bulk Cancel Ack and Pending Cancel.
- **UROUT** Indicates the firm's order has been cancelled by the Exchange. Represented by 'AckType' values Canceled and Done for Day.
- **Billable Cancel** Represented by 'AckType' values Billable Cancel Adding Liquidity, Billable Cancel Removing Liquidity, Billable Cancel Sub Dollar Adding Liquidity, and Billable Cancel Sub Dollar Removing Liquidity.
  - This message is sent only for STP types Cancel Both and Cancel Decrement, and is generated for the quantity that was prevented from trading (matching quantity). Then, if the balance of either order needs to be cancelled as a result of the STP instruction, a UROUT will be sent for the remaining shares with 'AckType' Canceled.
  - On the Billable Cancel message, the 'OrderQty' field represents the matching quantity and the 'Price' field represents the price at which the orders would have executed had they been allowed to trade.

**For NYSE DMM session subscribed to a symbol** - this message may additionally be sent as an **Unsolicited Modify Ackowledgement**, to notify the firm that a Manual DMM Order has been reduced as a result of a manual action from DBK GUI. Represented by:

- 'AckType' = 9 (Modified)
- 'RefClOrdID' = a new, unique value assigned by Pillar
- 'OrigClOrdID' = the ClOrdID of the order before it was reduced
- 'ReasonCode' = 218 (DMM GUI Reduction in Manual Order Qty)

#### Data Structures used in this Message:

• **BitfieldFlowIndicator** – This message includes a bitfield indicating whether the inbound message was throttled. See the "Data Structures" section at the beginning of this specification for a definition of the positions and valid values of each bit.

| Field        | Type      | Offset | Len | Values                                                                                                    | NYSE | American | National | Arca | Texas |
|--------------|-----------|--------|-----|----------------------------------------------------------------------------------------------------|------|----------|----------|------|-------|
| msghdr       | MsgHeader | 0      | 4   | Type = 0x0271<br>Minimum Length = 74                                                                                                    | Yes  | Yes      | Yes      | Yes  | Yes   |
| TransactTime | Timestamp | 4      | 8   | Exchange application time.                                                                                                    | Yes  | Yes      | Yes      | Yes  | Yes   |
| SymbolID     | u32       | 12     | 4   | Identification number assigned to the security                                                                                                    | Yes  | Yes      | Yes      | Yes  | Yes   |
| MPID         | zchar(4)  | 16     | 4   | Firm Identifier – MPID                                                                                                    | Yes  | Yes      | Yes      | Yes  | Yes   |
| OrderID      | u64       | 20     | 8   | Unique identifier of most recent order as assigned by the Exchange. Published externally to market data feeds                                                                                                    | Yes  | Yes      | Yes      | Yes  | Yes   |
| RefClOrdID   | u64       | 28     | 8   | Unique ID of the new Order, Cancel/Replace, Cancel, Modify, or Bulk Cancel request as assigned by the firm.  Pillar will validate that the ClOrdID is unique for the combination of Username + MPID that entered the order, among open orders only. However, the firm is responsible for ensuring that the ClOrdID provided is unique among all orders sent for the full length of the trading day by the given Username + MPID.  Customer defined.  On Modify/Cancel Request Acknowledgements: | Yes  | Yes      | Yes      | Yes  | Yes   |

| Field       | Type  | Offset | Len | Values                                                                                                    | NYSE             | American         | National         | Arca             | Texas                 |
|-------------|-------|--------|-----|----------------------------------------------------------------------------------------------------|------------------|------------------|------------------|------------------|-----------------------|
|             |       |        |     | Refers to the ClOrdID of the incoming Modify, Cancel, or Bulk Cancel Request.                                                                                                    |                  |                  |                  |                  |                       |
|             |       |        |     | On UROUTs (order cancellation):                                                                                                    |                  |                  |                  |                  |                       |
|             |       |        |     | - Solicited UROUTs – this<br>field will refer to the ClOrdID<br>of the incoming Cancel or<br>Bulk Cancel Request.                                                                                                    |                  |                  |                  |                  |                       |
|             |       |        |     | - Self Trade Prevention UROUTS – this field will refer to the ClOrdID of the contra- side order that triggered the STP cancellation. (Note: when STP cancellation occurs against a contra-side order entered in the FIX protocol, this field will be populated only if the FIX ClOrdID is all numeric; else it will be populated with 0) |                  |                  |                  |                  |                       |
|             |       |        |     | - All other unsolicited<br>UROUTs – this field will be<br>set to 0.                                                                                                    |                  |                  |                  |                  |                       |
|             |       |        |     | NYSE DMM session subscribed to symbol:                                                                                                    |                  |                  |                  |                  |                       |
|             |       |        |     | On unsolicited Modify Acknowledgements - this field will be set to a new, unique value assigned by Pillar.                                                                                                    |                  |                  |                  |                  |                       |
| OrigClOrdID | u64   | 36     | 8   | Refers to the ClOrdID of a previously entered order.                                                                                                    | Yes              | Yes              | Yes              | Yes              | Yes                   |
| Price       | Price | 44     | 8   | 0.000001-9999999999999999999999999999999                                                                                                    | Yes              | Yes              | Yes              | Yes              | Yes                   |
| OrderQty    | u32   | 52     | 4   | 1 - 999,999,999                                                                                                    | Yes              | Yes              | Yes              | Yes              | Yes                   |
| LeavesQty   | u32   | 56     | 4   | 0 - 999,999,999                                                                                                    | Yes              | Yes              | Yes              | Yes              | Yes                   |
| Side        | u8    | 60     | 1   | 1 = buy 2 = sell 3 = sell short 4 = sell short exempt 5 = cross 6 = cross short 7 = cross short exempt                                                                                                    | 1<br>2<br>3<br>4 | 1<br>2<br>3<br>4 | 1<br>2<br>3<br>4 | 1<br>2<br>3<br>4 | 1<br>2<br>3<br>4<br>5 |

|                       |                           |        |     |                                                                                                    | NYSE           | American       | National       | Arca           | Техаѕ          |
|-----------------------|---------------------------|--------|-----|----------------------------------------------------------------------------------------------------|----------------|----------------|----------------|----------------|----------------|
| Field                 | Туре                      | Offset | Len | Values                                                                                                    | Ź              | An             | Na             | Ā              | Te             |
| LacataDand            | 0                         | 61     | 1   | O - No Locato Dond                                                                                                    | 0              | 0              | 0              | 0              | 0              |
| LocateReqd            | u8                        | 61     | 1   | O = No LocateReqd  Orders with Side of Sell Short, Sell Short Exempt, Cross Short, and Cross Short Exempt must be entered as LocateReqd = 0. If entered as LocateReqd = 1, order will be | 0              | 0              | 0              | 0              | 0              |
| ReasonCode            | u16                       | 62     | 2   | rejected.  These reason codes are provided by the matching engine and qualify the event that produced the message.  See Appendix for list of values.                                     | Yes            | Yes            | Yes            | Yes            | Yes            |
| АскТуре               | u8                        | 64     | 1   | 1 = New Interest 2 = Order Priority Update – New OrderID 3 = Order Priority Update – Same OrderID                                                                                        |                |                |                |                |                |
|                       |                           |        |     | 4 = Bulk Cancel Ack 5 = Pending Cancel 6 = Pending Replace                                                                                                    | 5              | 4<br>5<br>7    | 4<br>5<br>7    | 4<br>5<br>7    | 4<br>5<br>7    |
|                       |                           |        |     | 7 = Pending Modify<br>8 = Replaced<br>9 = Modified                                                                                                    | 9              | 9              | 9              | 9              | 9              |
|                       |                           |        |     | 10 = Eligible for Cross<br>11 = Canceled<br>12 = Done for Day<br>13 = Billable Cancel – Adding                                                                                           | 11<br>12<br>13 | 11<br>12<br>13 | 11<br>12<br>13 | 11<br>12<br>13 | 11<br>12<br>13 |
|                       |                           |        |     | Liquidity<br>14 = Billable Cancel —<br>Removing Liquidity                                                                                                    | 14             | 14             | 14             | 14             | 14             |
|                       |                           |        |     | 15 = Billable Cancel – Sub Dollar Adding Liquidity 16 = Billable Cancel – Sub Dollar Removing Liquidity                                                                                  | 15             | 15             | 15<br>16       | 15<br>16       | 15<br>16       |
| BitfieldFlowIndicator | BitfieldFlow<br>Indicator | 65     | 1   | Bitfield indicating whether the inbound message was throttled.                                                                                                    | Yes            | Yes            | Yes            | Yes            | Yes            |
|                       |                           |        |     | See data structure definition table for the positions and valid values of each bit.                                                                                                    |                |                |                |                |                |

| Field    | Туре     | Offset | Len | Values                                                                        | NYSE | American | National | Arca | Texas |
|----------|----------|--------|-----|-------------------------------------------------------------------------------|------|----------|----------|------|-------|
| UserData | zchar(8) | 66     | 8   | Customer defined up to 8 characters; only printable ASCII characters allowed. | Yes  | Yes      | Yes      | Yes  | Yes   |

# 9.10 Order Priority Update Acknowledgment

User Type: All
Stream Type: GT

This message is sent unsolicited by the Exchange to notify the firm of a Reserve Order replenishment event. This is represented by the 'AckType' value Order Priority Update – New OrderID. The Ack indicates that the displayed portion of a Reserve Order has been replenished according to the order's 'MaxFloor'. The replenishment order is assigned a new OrderID, which is provided in the message.

| Field        | Туре      | Offset | Len | Values                                                                                                    | NYSE | American | National | Arca | Texas |
|--------------|-----------|--------|-----|----------------------------------------------------------------------------------------------------|------|----------|----------|------|-------|
| msghdr       | MsgHeader | 0      | 4   | Type = 0x0262<br>Length = 62                                                                                                    | Yes  | Yes      | Yes      | Yes  | Yes   |
| TransactTime | Timestamp | 4      | 8   | Exchange application time.                                                                                                    | Yes  | Yes      | Yes      | Yes  | Yes   |
| SymbolID     | u32       | 12     | 4   | Identification number assigned to the security.                                                                                                    | Yes  | Yes      | Yes      | Yes  | Yes   |
| MPID         | zchar(4)  | 16     | 4   | Firm Identifier – MPID                                                                                                    | Yes  | Yes      | Yes      | Yes  | Yes   |
| OrderID      | u64       | 20     | 8   | Unique identifier of most recent order as assigned by the Exchange. Published externally to market data feeds.                                                                                                    | Yes  | Yes      | Yes      | Yes  | Yes   |
| ClOrdID      | u64       | 28     | 8   | Unique ID of the new Order, Cancel/Replace, Cancel, Modify, or Bulk Cancel request as assigned by the firm.  Pillar will validate that the ClOrdID is unique for the combination of Username + MPID that entered the order, among open orders only. However, the firm is responsible for ensuring that the ClOrdID provided is unique among all orders sent for the full length of the | Yes  | Yes      | Yes      | Yes  | Yes   |

| Field                      | Туре     | Offset | Len | Values                                                                                                    | NYSE | American | National | Arca | Texas |
|----------------------------|----------|--------|-----|----------------------------------------------------------------------------------------------------|------|----------|----------|------|-------|
|                            |          |        |     | trading day by the given Username + MPID.  Customer defined.                                                                                                    |      |          |          |      |       |
| WorkingPrice               | Price    | 36     | 8   | 0.000001-999999.999999                                                                                                    | Yes  | Yes      | Yes      | Yes  | Yes   |
| OrderQty                   | u32      | 44     | 4   | 1 - 999,999,999                                                                                                    | Yes  | Yes      | Yes      | Yes  | Yes   |
| WorkingAway<br>FromDisplay | u8       | 48     | 1   | 0 = Working Price is equal to Display Price 1 = Working Price is different from Display Price                                                                                                    | 0    | 0        | 0        | 0    | 0     |
| PreLiquidity<br>Indicator  | zchar(4) | 49     | 4   | 0 = None 1 = Candidate for setting a new displayed bid or offer on the local market  Note: Order Priority Update Acks will only be populated with value 0 or 1. The value 1 will be returned when the original order ack was populated with 1, 4, or 5                                                                                                    | 0    | 0 1      | 0 1      | 0 1  | 0 1   |
| AckType                    | u8       | 53     | 1   | 1 = New Interest 2 = Order Priority Update — New OrderID 3 = Order Priority Update — Same OrderID 4 = Bulk Cancel Ack 5 = Pending Cancel 6 = Pending Replace 7 = Pending Modify 8 = Replaced 9 = Modified 10 = Eligible for Cross 11 = Canceled 12 = Done for Day 13 = Billable Cancel — Adding Liquidity 14 = Billable Cancel — Removing Liquidity 15 = Billable Cancel — Sub Dollar Adding Liquidity 16 = Billable Cancel — Sub Dollar Removing Liquidity | 2    | 2        | 2        | 2    | 2     |
| UserData                   | zchar(8) | 54     | 8   | Customer defined up to 8 characters; only printable ASCII characters allowed, excluding comma,                                                                                                    | Yes  | Yes      | Yes      | Yes  | Yes   |

| Field | Туре | Offset | Len | Values                                                                                                    | NYSE | American | National | Arca | Техаѕ |
|-------|------|--------|-----|----------------------------------------------------------------------------------------------------|------|----------|----------|------|-------|
|       |      |        |     | semicolon, pipe delimiter,<br>"at" symbol, greater<br>than/less than, ampersand<br>(&) and single/double<br>quotation mark. |      |          |          |      |       |

## 9.11 Execution Report

User Type: All
Stream Type: GT

This message type will be returned on executions for Orders and indicates whether an order has been partially or entirely filled.

Data Structures used in this Message:

- If the executed order was originally sent with the data structure "OptionalSettlementTypeAddOn", the Exchange will include the same data structure in this execution report.
- Otherwise, this message will be sent without an add-on. See the "Data Structures" section at the beginning of this specification for the field formats and valid values of the available add-ons.

| Field        | Type      | Offset | Len | Values                                                                                                    | NYSE | American | National | Arca | Texas |
|--------------|-----------|--------|-----|----------------------------------------------------------------------------------------------------|------|----------|----------|------|-------|
| msghdr       | MsgHeader | 0      | 4   | Type = 0x0290<br>Minimum Length = 84                                                                                                    | Yes  | Yes      | Yes      | Yes  | Yes   |
| TransactTime | Timestamp | 4      | 8   | Exchange application time.                                                                                                    | Yes  | Yes      | Yes      | Yes  | Yes   |
| SymbolID     | u32       | 12     | 4   | Identification number assigned to the security                                                                                                    | Yes  | Yes      | Yes      | Yes  | Yes   |
| MPID         | zchar(4)  | 16     | 4   | Firm Identifier – MPID                                                                                                    | Yes  | Yes      | Yes      | Yes  | Yes   |
| OrderID      | u64       | 20     | 8   | Unique identifier of most recent order as assigned by the Exchange. Published externally to market data feeds                                                                                                    | Yes  | Yes      | Yes      | Yes  | Yes   |
| ClOrdID      | u64       | 28     | 8   | Unique ID of the new Order, Cancel/Replace, Cancel, Modify, or Bulk Cancel request as assigned by the firm.  Pillar will validate that the ClOrdID is unique for the combination of Username + MPID that entered the order, | Yes  | Yes      | Yes      | Yes  | Yes   |

|                              |          |        |     |                                                                                                    |                  | ican     | nal      |      |       |
|------------------------------|----------|--------|-----|----------------------------------------------------------------------------------------------------|------------------|----------|----------|------|-------|
| Field                        | Tyrno    | Offset | Len | Values                                                                                                    | NYSE             | American | National | Arca | Texas |
| Pleid                        | Туре     | Offset | Len | among open orders only. However, the firm is responsible for ensuring that the ClOrdID provided is unique among all orders sent for the full length of the trading day by the given Username + MPID.  Customer defined. |                  |          |          |      |       |
| DealID                       | u64      | 36     | 8   | Unique identifier of a transaction, assigned by the Exchange to both Execution reports representing the two sides of a single trade. Published externally to market data feeds.                                         | Yes              | Yes      | Yes      | Yes  | Yes   |
| LastPx                       | Price    | 44     | 8   | Price of current partial fill or fill message 0.000001-999999.999999                                                                                                    | Yes              | Yes      | Yes      | Yes  | Yes   |
| LeavesQty                    | u32      | 52     | 4   | 0 - 999,999,999                                                                                                    | Yes              | Yes      | Yes      | Yes  | Yes   |
| CumQty                       | u32      | 56     | 4   | 1-999,999,999                                                                                                    | Yes              | Yes      | Yes      | Yes  | Yes   |
| LastQty                      | u32      | 60     | 4   | Quantity of current partial fill<br>or fill message 1 -<br>999,999,999                                                                                                    | Yes              | Yes      | Yes      | Yes  | Yes   |
| LiquidityIndicator           | zchar(4) | 64     | 4   | On Partial Fills and Fills:<br>See Appendix for Values                                                                                                    | Yes              | Yes      | Yes      | Yes  | Yes   |
| DisplayedLiquidity Indicator | zchar(4) | 68     | 4   | Values TBD                                                                                                    | Yes              |          |          |      |       |
| LocateReqd                   | u8       | 72     | 1   | O = No LocateReqd  Orders with Side of Sell Short, Sell Short Exempt, Cross Short, and Cross Short Exempt must be entered as LocateReqd = 0. If entered as LocateReqd = 1, order will be rejected.                      | 0                | 0        | 0        | 0    | 0     |
| ParticipantType              | u8       | 73     | 1   | 1 = Customer 2 = Market Maker/LMM 3 = DMM 4 = SLP 5 = NYSE Floor Broker/NYSE Texas IB                                                                                                    | 1<br>2<br>3<br>4 | 1 2      | 1 2      | 1 2  | 2     |
| ReasonCode                   | u16      | 74     | 2   | These reason codes are provided by the matching engine and qualify the event                                                                                                    | Yes              | Yes      | Yes      | Yes  | Yes   |

| Field            | Туре     | Offset | Len | Values                                                                                                    | NYSE | American | National | Arca | Texas |
|------------------|----------|--------|-----|----------------------------------------------------------------------------------------------------|------|----------|----------|------|-------|
|                  |          |        |     | that produced the message.<br>See Appendix for list of<br>values.                                                                                                    |      |          |          |      |       |
| UserData         | zchar(8) | 76     | 8   | Customer defined up to 8 characters; only printable ASCII characters allowed, excluding comma, semicolon, pipe delimiter, "at" symbol, greater than/less than, ampersand (&) and single/double quotation mark. | Yes  | Yes      | Yes      | Yes  | Yes   |
| Optional Add Ons |          | 84     | 4   | Data structure: "OptionalSettlementType AddOn"  If present, add-on always begins with the 4 byte 'msghdr' field. See data structure definition table for the positions and valid values of each bit.           | Yes  |          |          |      | Yes   |

## 9.12 Trade Bust/Correct

User Type: All
Stream Type: GT

This message is sent as a result of a report bust or correction (NYSE Texas only).

|              |           |        |     |                                                                                                    |      | an       | le.      |      |       |
|--------------|-----------|--------|-----|----------------------------------------------------------------------------------------------------|------|----------|----------|------|-------|
| Field        | Туре      | Offset | Len | Values                                                                                                    | NYSE | American | National | Arca | Texas |
| msghdr       | MsgHeader | 0      | 4   | Type = 0x0292<br>Length = 82                                                                                                    | Yes  | Yes      | Yes      | Yes  | Yes   |
| TransactTime | Timestamp | 4      | 8   | Exchange application time.                                                                                                    | Yes  | Yes      | Yes      | Yes  | Yes   |
| SymbolID     | u32       | 12     | 4   | Identification number assigned to the security                                                                                                    | Yes  | Yes      | Yes      | Yes  | Yes   |
| MPID         | zchar(4)  | 16     | 4   | As entered on the order originally executed in the transaction that is busted or corrected.  Firm Identifier – MPID                                                                                                    | Yes  | Yes      | Yes      | Yes  | Yes   |
| OrderID      | u64       | 20     | 8   | OrderID of the order originally executed in the transaction that is busted or corrected.  Unique identifier of most recent order as assigned by the Exchange. Published externally to market data feeds                                                                                                    | Yes  | Yes      | Yes      | Yes  | Yes   |
| ClOrdID      | u64       | 28     | 8   | ClOrdID of the order originally executed in the transaction that is busted or corrected.  Pillar will validate that the ClOrdID is unique for the combination of Username + MPID that entered the order, among open orders only. However, the firm is responsible for ensuring that the ClOrdID provided is unique among all orders sent for the full length of the trading day by the given Username + MPID.  Customer defined. | Yes  | Yes      | Yes      | Yes  | Yes   |

|             |                  |        |           |                                                                                                    |      | ican     | nal      |      |       |
|-------------|------------------|--------|-----------|----------------------------------------------------------------------------------------------------|------|----------|----------|------|-------|
| etald       | Torre            | Offset | 1.00      | Values                                                                                                    | NYSE | American | National | Arca | Texas |
| RefSeqMsgID | Type<br>SeqMsgId | 36     | Len<br>16 | Values  Contains the SeqMsgID of the transaction (original Execution Report) that is busted or corrected                                                                                                    | Yes  | Yes      | Yes      | Yes  | Yes   |
| DealID      | u64              | 52     | 8         | Busts - original DealID of the transaction that is being busted.  Corrections - new DealID for the corrected transaction. Unique identifier of a transaction, assigned by the Exchange to both Execution reports representing the two sides of a single trade. Published externally to | Yes  | Yes      | Yes      | Yes  | Yes   |
| LastPx      | Price            | 60     | 8         | market data feeds.  Busts - original execution price  Corrections - corrected price  0.000001-999999.999999                                                                                                    | Yes  | Yes      | Yes      | Yes  | Yes   |
| LastQty     | u32              | 68     | 4         | Busts - original execution quantity  Corrections - corrected execution quantity  1 - 999,999,999                                                                                                    | Yes  | Yes      | Yes      | Yes  | Yes   |
| ReasonCode  | u16              | 72     | 2         | These reason codes are provided by the matching engine and qualify the event that produced the message. See Appendix for list of values                                                                                                    | Yes  | Yes      | Yes      | Yes  | Yes   |
| UserData    | zchar(8)         | 74     | 8         | Customer defined up to 8 characters; only printable ASCII characters allowed, excluding comma, semicolon, pipe delimiter, "at" symbol, greater than/less than, ampersand (&) and single/double quotation mark.                                                                         | Yes  | Yes      | Yes      | Yes  | Yes   |

## 9.13 Application Layer Reject

User Type: All
Stream Type: GT

This message informs the firm that a New Order, Cancel, Cancel/Replace, or Modify request has been rejected.

For NYSE DMM sessions - it is also used to reject TG Action and Manual Action Response.

The field 'ReasonCode' provides further detail on why the message has been rejected. See Appendix for a list and descriptions of the Pillar Reason Codes.

| Field        | Туре      | Offset | Len | Values                                                                                                    | NYSE        | American    | National    | Arca        | Texas       |
|--------------|-----------|--------|-----|----------------------------------------------------------------------------------------------------|-------------|-------------|-------------|-------------|-------------|
| msghdr       | MsgHeader | 0      | 4   | Type = 0x0263<br>Length = 43                                                                                                    | Yes         | Yes         | Yes         | Yes         | Yes         |
| TransactTime | Timestamp | 4      | 8   | Exchange application time.                                                                                                    | Yes         | Yes         | Yes         | Yes         | Yes         |
| SymbolID     | u32       | 12     | 4   | Identification number assigned to the security                                                                                                    | Yes         | Yes         | Yes         | Yes         | Yes         |
| MPID         | zchar(4)  | 16     | 4   | Firm Identifier – MPID                                                                                                    | Yes         | Yes         | Yes         | Yes         | Yes         |
| ClOrdID      | u64       | 20     | 8   | ClOrdID of the message that is rejected (incoming new Order, Cancel/Replace, Cancel, Modify, or Bulk Cancel request).  Pillar will validate that the ClOrdID is unique for the combination of Username + MPID that entered the order, among open orders only. However, the firm is responsible for ensuring that the ClOrdID provided is unique among all orders sent for the full length of the trading day by the given Username + MPID. | Yes         | Yes         | Yes         | Yes         | Yes         |
| ReasonCode   | u16       | 28     | 2   | Customer defined.  These reason codes are provided by the matching engine and qualify the event that produced the message. See Appendix for list of values.                                                                                                    | Yes         | Yes         | Yes         | Yes         | Yes         |
| RejectType   | u8        | 30     | 1   | 1 = Order/Cancel Replace<br>reject<br>2 = Modify Request reject<br>3 = Cancel Request reject                                                                                                    | 1<br>2<br>3 | 1<br>2<br>3 | 1<br>2<br>3 | 1<br>2<br>3 | 1<br>2<br>3 |

| Field    | Туре     | Offset | Len | Values                                                                                                    | NYSE | American | National | Arca | Texas |
|----------|----------|--------|-----|----------------------------------------------------------------------------------------------------|------|----------|----------|------|-------|
|          |          |        |     | 4 = Bulk Cancel Request reject 5 = Reserved for future use 6 = Manual Action Response                                                                                                    | 6    | 4        | 4        | 4    | 4     |
|          |          |        |     | reject 7 = Risk Limit Update Request reject 8 = not applicable for equites markets 9 = Reserved for future use 10 = not applicable for equites markets 11 = Risk Action Request                                        | 7    | 7        | 7        | 7    | 7     |
| UserData | zchar(8) | 31     | 8   | reject  Customer defined up to 8 characters; only printable ASCII characters allowed, excluding comma, semicolon, pipe delimiter, "at" symbol, greater than/less than, ampersand (&) and single/double quotation mark. | Yes  | Yes      | Yes      | Yes  | Yes   |
| Reserved | char(4)  | 39     | 4   | Bytes reserved for future use                                                                                                    | Yes  | Yes      | Yes      | Yes  | Yes   |

## 9.14 Symbol Subscription Acknowledgement

User Type: NYSE Designated Market Maker (DMM)

Stream Type: GT and REF

This acknowledgement is provided in response to a Symbol Subscription Request. The 'SubscriptionStatus' field indicates whether or not the DMM gateway session is subscribed to the symbol (request was accepted or rejected).

| Field        | Type      | Offset | Len | Values                                                   | NYSE DMM |
|--------------|-----------|--------|-----|----------------------------------------------------------|----------|
| Msghdr       | MsgHeader | 0      | 4   | Type = 0x0347<br>Length = 33                             | Yes      |
| TransactTime | Timestamp | 4      | 8   | Exchange application time.                               |          |
| SymbolID     | u32       | 12     | 4   | Identification number assigned to the security           | Yes      |
| Username     | char(16)  | 16     | 16  | Unique identifier of the gateway session – SenderCompID. | Yes      |

| Field              | Туре | Offset | Len | Values                                             | NYSE DMM |
|--------------------|------|--------|-----|----------------------------------------------------|----------|
| SubscriptionStatus | u8   | 32     | 1   | 1 = Subscribed<br>2 = Not Subscribed<br>(Rejected) | 1 2      |

## 9.15 GT Begin

User Type: NYSE Designated Market Maker (DMM)

Stream Type: GT - subscribed session

This is used to define the beginning boundary of a multi-message, which is a sequence of messages originating from Pillar that is intended to be read and processed atomically by the firm. All messages within a given multi-message will have the same SymbolID. It is published to the gateway session subscribed for the symbol.

| Field        | Туре      | Offset | Len | Values                       | NYSE DMM |
|--------------|-----------|--------|-----|------------------------------|----------|
| Msghdr       | MsgHeader | 0      | 4   | Type = 0x0349<br>Length = 12 | Yes      |
| TransactTime | Timestamp | 4      | 8   | Exchange application time.   | Yes      |

#### 9.16 GT End

User Type: NYSE Designated Market Maker (DMM)

Stream Type: GT - subscribed session

This is used to define the ending boundary of a multi-message, which is a sequence of messages originating from Pillar that is intended to be read and processed atomically by the firm. All messages within a given multi-message will have the same SymbolID. It is published to the gateway session subscribed for the symbol

| Field        | Туре      | Offset | Len | Values                     | NYSE DMM |
|--------------|-----------|--------|-----|----------------------------|----------|
| Msghdr       | MsgHeader | 0      | 4   | Type = 0x0350              | Yes      |
|              |           |        |     | Length = 12                |          |
| TransactTime | Timestamp | 4      | 8   | Exchange application time. | Yes      |

#### 9.17 Auction Price Data

User Type: NYSE Designated Market Maker (DMM)

Stream Type: GT - subscribed session

This message provides the firm with opening/re-opening/closing auction imbalance and DMM interest information at each price point within the allowable range for an auction trade, as determined by the auction reference price.

It is sent as part of a multi-message, between GT Begin and GT End, with one instance of the Auction Price Data message per price point. The multi-message is sent once for the opening and once for the closing, and is published to the gateway session subscribed for the symbol.

The reference price for the opening/re-opening/closing auction will always be sent as the first instance of the Auction Price Data message inside the multi-message, followed by all other price points in minimum to maximum sequence with the exceptions defined below.

For the opening auction only, four additional price points will be sent as the 2<sup>nd</sup> to the 5<sup>th</sup> instance of the Auction Price Data inside the multi-message, after the Auction Reference Price.

- 2<sup>nd</sup> price point -> Continuous Book Clearing Price
- 3<sup>rd</sup> price point -> NBB
- 4<sup>th</sup> price point -> NBO
- 5<sup>th</sup> price point -> NBBO Midpoint or LMOCP (if the NBBO is zero, one-sided or crossed, or the NBBO spread is greater than 10% of the midpoint)

Note: These four price points are not sent for the re-opening auction.

If any of the four additional price points are not available (e.g. NBB is zero), a zero price will be sent in its place in the Auction Price Data message with all other fields for this price point set to zero except for the Imbalance Side.

For the closing auction only, an additional price point containing the Continuous Book Clearing Price will be sent as the 2<sup>nd</sup> instance of the Auction Price Data inside the multi-message, after the Auction Reference Price. In the event there is no Continuous Book Clearing Price, a zero price will be sent in the Auction Price Data message with all other fields for this price point set to zero except for the Imbalance Side.

Example 1: For the opening auction, if the auction reference price is 10.00, the Continuous Book Clearing Price is 10.01, the NBBO is 9.98 x 10.01, and there are orders on the book at 9.99 and 10.01, the sequence of Auction Price Data messages will be as follows - 10.00, 10.01, 9.98, 10.01, 9.995, 9.99, 10.01.

Example 2: For the closing auction, if the auction reference price is 10.00 and Continuous Book Clearing Price is 10.01, and there are orders on the book at 9.99 and 10.01, the sequence of Auction Price Data messages will be as follows - 10.00, 10.01, 9.99, 10.01.

| Field             | Туре      | Offset | Len | Values                                          | NYSE DIMIM |
|-------------------|-----------|--------|-----|-------------------------------------------------|------------|
| msghdr            | MsgHeader | 0      | 4   | Type = 0x0352<br>Length = 46                    | Yes        |
| TransactTime      | Timestamp | 4      | 8   | Exchange application time.                      | Yes        |
| SymbolID          | u32       | 12     | 4   | Identification number assigned to the security. | Yes        |
| ImbalanceSide     | u8        | 16     | 1   | 0 = No Imbalance                                | 0          |
|                   |           |        |     | 1 = Buy Imbalance                               | 1          |
|                   |           |        |     | 2 = Sell Imbalance                              | 2          |
| SideOfUnpairedQty | u8        | 17     | 1   | 0 = Paired                                      | 0          |

| Field                   | Туре  | Offset | Len | Values                                                                                            | NYSE DMM |
|-------------------------|-------|--------|-----|---------------------------------------------------------------------------------------------------|----------|
|                         |       |        |     | 1 = Buy side not paired<br>2 = Sell side not paired                                               | 1 2      |
| ImbalanceVolume         | u32   | 18     | 4   | Unpaired better-priced shares (relative to the specified Price), excluding DMM.                   | Yes      |
| Price                   | Price | 22     | 8   | Limit price at which imbalance data is calculated.                                                | Yes      |
| PairedQty               | u32   | 30     | 4   | Paired shares at the specified Price, excluding DMM.                                              | Yes      |
| UnpairedQty             | u32   | 34     | 4   | Unpaired at- and better-<br>priced shares (relative to the<br>specified Price), excluding<br>DMM. | Yes      |
| BuyDMM<br>AvailableQty  | u32   | 38     | 4   | All buy DMM shares priced at and higher than the specified Price.                                 | Yes      |
| SellDMM<br>AvailableQty | u32   | 42     | 4   | All sell DMM shares priced at and lower than the specified Price.                                 | Yes      |

## 9.18 Auction Request

User Type: NYSE Designated Market Maker (DMM)

Stream Type: GT - subscribed session

This message serves as a request from Pillar to the firm to open or close a symbol with an auction trade.

It is sent after and outside the multi-message containing multiple instances of the Auction Price Data message. The multi-message is sent once for the opening and once for the closing, and is published to the gateway session subscribed for the symbol.

#### To electronically open/re-open/close the symbol with an auction trade:

- A DMM Open/Re-open/Close with Auction message must be used for the response, and may be sent to the TG stream of any gateway session configured for use by the DMM firm, regardless of symbol subscription.
- The firm must respond within 100 milliseconds of the Auction Request message publication.

#### If Pillar does not receive a response within the 100 millisecond time period:

- The firm may electronically open/re-open/close the symbol without an auction trade by sending a DMM Open/Re-open/Close WITHOUT Auction message.
- Alternatively, the symbol may be opened or closed manually from the NYSE Trading Floor.

| Field          | Туре      | Offset | Len | Values                                                                                                    | NYSE DIMIM  |
|----------------|-----------|--------|-----|----------------------------------------------------------------------------------------------------|-------------|
| msghdr         | MsgHeader | 0      | 4   | Type = 0x0348<br>Length = 25                                                                                                    | Yes         |
| TransactTime   | Timestamp | 4      | 8   | Exchange application time.                                                                                                    | Yes         |
| SymboliD       | u32       | 12     | 4   | Identification number assigned to the security.                                                                                 | Yes         |
| AuctionType    | u8        | 16     | 1   | 0 = Opening Auction 1 = Re-opening Auction 2 = Closing Auction                                                                  | 0<br>1<br>2 |
| SSRFilingPrice | Price     | 17     | 8   | Sell Short Restriction Filing Price used for the auction if SSR Filing Price is available.  If not available, will be set to 0. | Yes         |

## 9.19 Manual Action Request

User Type: NYSE Designated Market Maker (DMM)

Stream Type: GT - subscribed session

This message provides the firm with details of a manual action taken by a DMM on the NYSE Trading Floor via DBK GUI.

It is always sent as part of a multi-message, between GT Begin and GT End, along with one or more instances of the Manual Action Request depending on the state of the book and the scope of the action committed by the DMM in DBK GUI. The multi-message is published to the gateway session subscribed for the symbol.

#### Manual actions consist of:

- New Manual DMM Order via DMM Interest Template. Represented by 'ManualActionType' = 1
- Reduction in Manual DMM Order(s) Quantity via DMM Interest Template. This quantity signifies the aggregate reduction in quantity for the specified Price level, and may span one or multiple manual orders at that price. When multiple orders are reduced/cancelled, the aggregate reduction in quantity is applied on the basis of LIFO (last in, first out) the orders with later time sequence are reduced/cancelled before orders with earlier time sequence. Represented by 'ManualActionType' = 2
- Opening Auction via Opening Template. Represented by 'ManualActionType' = 3
- Re-opening Auction via Opening Template. Represented by 'ManualActionType' = 4
- Closing Auction via Closing Template. Represented by 'ManualActionType' = 5
- Manual Cross DMM against NYSE Floor Broker via G-Key Template. Represented by 'ManualActionType' = 6
- Cancel All Manual DMM Orders Per Side via DMM Interest Template. Represented by 'ManualActionType' = 7

**Pending State** - all manual actions will be held in a pending state for 100 milliseconds during which the firm may electronically respond with an approval or rejection of the action.

**Manual Override** - DMMs on the NYSE Trading Floor have the ability to manually override a timeout or DMM application reject via DBK GUI. In that case:

• Prior to committing the DMM manual override, Pillar will send a multi-message Manual Action Request reflecting all actions of the manual override with 'ManualOverride' = 2 (for 'position marking'). Although sent for

both buy and sell, this request is intended to provide the firm a final opportunity to electronically mark any sell orders that will be created as long or short. For example, if the DMM on the NYSE Trading Floor marked a sell interest as sell short during the manual override, before Pillar creates the interest, it will send a multi-message Manual Action Request to the DMM and the DMM can change (within 100 milliseconds) the side from sell short to sell short exempt or sell long.

- Pillar will then publish a Manual Action Request with 'ManualOverride' = 1 reflecting the final result to the gateway session subscribed for the symbol. If provided by the DMM on the NYSE Trading Floor, a text 'ManualOverrideReason' will be included in the message.
- Once processed, echoes of all order activity messages resulting from the override manual action (Order/Cancel-Replace Ack, Modify-Cancel Request Ack/UROUT, Execution Report) and any changes from the approval response to the 'position marking' request (described above) will also be sent to the subscribed session. For format of the echo messages, see the "Binary Echo Sessions" section of this specification.
- **Self Trade Prevention** the default of STP Cancel Newest will be applied to all manual DMM orders resulting from the override unless otherwise specified by the 'position marking' approval response.

See the "Manual Action Response" section of this specification for related information.

| Field              | Туре      | Offset | Len | Values                                                                                                    | NYSE DMM |
|--------------------|-----------|--------|-----|----------------------------------------------------------------------------------------------------|----------|
| msghdr             | MsgHeader | 0      | 4   | Type = 0x0353<br>Length = 95                                                                                                    | Yes      |
| TransactTime       | Timestamp | 4      | 8   | Exchange application time.                                                                                                    | Yes      |
| SymbolID           | u32       | 12     | 4   | Identification number assigned to the security.                                                                                                    | Yes      |
| IntroducingBadgeID | zchar(4)  | 16     | 4   | When ManualOverride = 1 or 2 - Populated with NYSE Floor DMM supervisor badge. 0 – 4 numeric characters                                                                                                    | Yes      |
| MPID               | zchar(4)  | 20     | 4   | Firm Identifier – MPID.                                                                                                    | Yes      |
| MMID               | u32       | 24     | 4   | Integer representation of the market maker, agreed upon between the firm and the Exchange.                                                                                                    | Yes      |
| ManualActionID     | SeqMsgID  | 28     | 16  | Unique ID of the Manual Action Request.                                                                                                    | Yes      |
| Side               | u8        | 44     | 1   | 1 = Buy 2 = Sell 3 = Sell Short - may only be set when ManualOverride = 1 (Alert) or 2 (Position Marking) 4 = Sell Short Exempt - may only be set when ManualOverride = 1  *When ManualActionType = 7, Side of Sell includes Sell, | 1 2 3    |

|                 |       |        |     |                                                                                                    | MM       |
|-----------------|-------|--------|-----|----------------------------------------------------------------------------------------------------|----------|
|                 |       |        |     |                                                                                                    | NYSE DMM |
| Field           | Туре  | Offset | Len | Values                                                                                                    | Z        |
|                 |       |        |     | Sell Short, and Sell Short Exempt  *When ManualActionType =                                                                                                    |          |
|                 |       |        |     | 3, 4 or 5 and DMMRequestedQty = 0, Side is defaulted to 2 - Sell. However, DMM is not participating in auction on either side (PRIN has been                                                            |          |
|                 |       |        |     | set to 0 on both sides)                                                                                                    |          |
| Price           | Price | 45     | 8   | 0.000001-999999.999999                                                                                                    | Yes      |
| DMMRequestedQty | u32   | 53     | 4   | For ManualActionType = 1,2,6,7 - aggregate increase or decrease quantity for the specified Price level ("delta" quantity)                                                                               | Yes      |
|                 |       |        |     | For ManualActionType = 3,4,5 - PRIN quantity at the time the Floor DMM commits the template. Value reflects actual unrounded shares (may be odd/mixed lot), in cases where template displays round lot. |          |
| DMMAvailableQty | u32   | 57     | 4   | For ManualActionType = 1,2,6,7 - will always be 0  For ManualActionType = 3,4,5 - all buy/sell DMM shares priced at or higher/lower than the specified Price of the auction trade                       | Yes      |
| DMMAllocatedQty | u32   | 61     | 4   | For ManualActionType = 1,2,6,7 - will always be 0  For ManualActionType = 3,4,5 - the amount of the DMMAvailableQty that will be allocated in the auction trade                                         | Yes      |
| SSRFilingPrice  | Price | 65     | 8   | For ManualActionType = 1,2,7 - will always be 0                                                                                                    |          |

| Field                    | Туре     | Offset | Len | Values                                                                                                    | NYSE DMM                   |
|--------------------------|----------|--------|-----|----------------------------------------------------------------------------------------------------|----------------------------|
|                          |          |        |     | For ManualActionType = 3,4,5,6 - Sell Short Restriction Filing Price if available. If not available, will be set to 0                                                                                                    |                            |
| ManualOverride           | u8       | 73     | 1   | 0 = Not applicable 1 = Alert for DBK GUI Manual Override 2 = Position Marking - for DMM Manual Override                                                                                                    | 0 1 2                      |
| ManualOverride<br>Reason | char(20) | 74     | 20  | When ManualOverride = 1 or 2 - optional reason text provided by DMM via DBK GUI.                                                                                                    | Yes                        |
| ManualActionType         | u8       | 94     | 1   | 1 = New Manual DMM Order; entered via DMM Interest Template 2 = Aggregate reduction in Manual DMM Order(s) Quantity; entered via DMM Interest Template 3 = Opening Auction 4 = Re-opening Auction 5 = Closing Auction 6 = Manual Cross DMM against NYSE Floor Broker 7 = Cancel all Manual DMM Orders per Side | 1<br>2<br>3<br>4<br>5<br>6 |

## 9.20 Risk Control Acknowledgement

User Type: Risk Admin
Stream Type: GT

For firms using Pillar Risk Controls, this message provides the current configurations and calculations of a Risk Entity. Pillar may send it in the following ways:

## • Solicited

- o Ack for Risk Limit Update Request
- Ack for Risk Action Request
- Unsolicited sent to all Risk Users with "read" entitlements for the Risk Entity. This may include both the firm who set a Risk Control as well as those with read only entitlement. For example, Entering Firm sets/updates a risk limit for an MPID and Pillar sends the correspondent Clearing Firm with read entitlement for that MPID a copy of this message with the updated limit.
  - o Start of Day Risk Control configs carried over from the previous day will be sent to entitled Risk Users
  - Intraday notification of configuration changes enacted by Risk Users via
    - NYSE Pillar Trade Ops Portal
    - Gateway Risk Limit Update Request, Risk Action Request

| <u>Field</u> | Туре      | Offset | Len | Values                                                                                                    | Risk Admin -<br>Equities Markets |
|--------------|-----------|--------|-----|----------------------------------------------------------------------------------------------------|----------------------------------|
| Msghdr       | MsgHeader | 0      | 4   | Type = 0x0332<br>Length = 314                                                                                                    | Yes                              |
| SymbolID     | u32       | 4      | 4   | Risk Entity – Symbol (equities) or Underlying Symbol (options).  Identification number assigned to the security.  Required to Add/Remove Symbol level Risk Entities (RiskActionTypes = 9 and 10) - applicable to equites markets only  Required for the following RiskControlTypes:  Reject Restricted Symbol  May optionally be populated for the following RiskControlTypes:  Activity-based – Rolling Transaction; Volume; Percentage  Reject Sell Short for Symbol; Sell Short Exempt for Symbol  Single Order Maximum Quantity as Percentage of Symbol ADV | Yes                              |

| <u>Field</u>    | Туре      | Offset | Len | Values                                                                                                    | Risk Admin -<br>Equities Markets |
|-----------------|-----------|--------|-----|----------------------------------------------------------------------------------------------------|----------------------------------|
|                 |           |        |     | <b>For all other RiskControlTypes</b> – not applicable; will be ignored if populated.                                                                                                    |                                  |
| MPID            | zchar(4)  | 8      | 4   | Risk Entity. Firm Identifier – MPID.                                                                                                    | Yes                              |
|                 |           |        |     | Required.                                                                                                    |                                  |
| MarketMaker     | zchar(10) | 12     | 10  | Risk Entity. Options Market Maker identifier — alphanumeric MMID associated with the specified MPID.                                                                                                    |                                  |
|                 |           |        |     | Populate if applicable.                                                                                                    |                                  |
| MPSubID         | zchar(4)  | 22     | 4   | Risk Entity – SubID associated with the specified MPID.                                                                                                    | Yes                              |
|                 |           |        |     | Populate if applicable.                                                                                                    |                                  |
| Reserved        | u32       | 26     | 4   | Bytes reserved for future use.                                                                                                    |                                  |
| ClearingNumber  | zchar(5)  | 30     | 5   | Reserved for future use.                                                                                                    |                                  |
|                 |           |        |     | Risk Entity – Clearing Number associated with the specified MPID.                                                                                                    |                                  |
|                 |           |        |     | Populate if applicable.                                                                                                    |                                  |
| ClOrdID         | u64       | 35     | 8   | Unique ID of request as assigned by the firm.                                                                                                    | Yes                              |
|                 |           |        |     | The firm is responsible for ensuring that the ClOrdID provided is unique among all orders sent for the full length of the trading day by the given Username + MPID. Pillar will not systemically enforce this. |                                  |
|                 |           |        |     | Solicited Ack - will be populated with the ClOrdID of the                                                                                                    |                                  |
|                 |           |        |     | corresponding Risk Limit Update Request or Risk Action<br>Request                                                                                                    |                                  |
|                 |           |        |     | Unsolicited Ack - will be set as 0.                                                                                                    |                                  |
| RiskAckType     | u8        | 43     | 1   | 0 = Solicited Ack<br>1 = Unsolicited Ack                                                                                                    | 0                                |
| RiskUserCRD     | u32       | 44     | 4   | Risk User – CRD of the firm that owns the risk control represented by this message.                                                                                                    | Yes                              |
| RiskUserType    | char      | 48     | 1   | Risk User – type of firm that owns the risk control represented by this message.                                                                                                    |                                  |
|                 |           |        |     | E = Entering Firm C = Clearing Firm O = Options Market Maker Firm                                                                                                    | E<br>C                           |
| RiskControlType | u8        | 49     | 1   | 0 = Not Applicable 1 = Single Order Max Qty 2 = Single Order Max Notional Value 3 = Gross Credit – Executed                                                                                                    | 1<br>2<br>3                      |

| <u>Field</u>      | Туре | Offset  | Len | Values                                                                                                    | Risk Admin -<br>Equities Markets                                        |
|-------------------|------|---------|-----|----------------------------------------------------------------------------------------------------|-------------------------------------------------------------------------|
|                   |      |         |     | 4 = Gross Credit – Open 5 = Gross Credit – Open + Executed 6 = Maximum Duplicative Orders 7 = Reserved for future use 8 = Activity-based – Rolling Transaction 9 = Activity-based – Rolling Volume 10 = Activity-based – Rolling Percentage 11 = Activity-based – Global Risk Mitigation Protection for Transaction/Volume/Percentage 12 = Reserved for future use 13 = Reject Market Orders (except MOO & MOC) 14 = Reject MOO & MOC 15 = not available 16 = not available 17 = Reject Early Trading Session designation 18 = Reject Late Trading Session designation 19 = Reject Restricted Symbol 20 = Reject Sell Short for Symbol 21 = Reject Sell Short Exempt for Symbol 22 = Single Order Maximum Quantity as Percentage of Symbol ADV 23 = Limit Order Price Protection Equities - Custom Limits 24 = Limit Order Price Protection Equities - Early/Late Trading Multiplier | 4<br>5<br>6<br>13<br>14<br>17<br>18<br>19<br>20<br>21<br>22<br>23<br>24 |
|                   |      |         |     | 25 = Limit Order Price Protection Equities - Closing Only Multiplier 26 = Limit Order Price Protection Options - Single Leg Custom Limits 27 = Limit Order Price Protection Options - Complex Custom Limits 28 = Require LocateBroker on Sell Short and Sell Short Exempt orders 29 = Order Rate Threshold – Max Orders across All                                                                                                    | 25<br>28<br>29                                                          |
| RiskControlActiva | u8   | 50      | 1   | Symbols 30 = Reject ISO IOC 31 = Reject ISO Day 0 = Risk Control turned off                                                                                                    | 30<br>31<br>0                                                           |
| tion              |      | <u></u> |     | 1 = Risk Control turned on                                                                                                    | 1                                                                       |
| RiskActionType    | u8   | 51      | 1   | 0 = Not Applicable 1 = Query Risk Entity for current Risk Control configs/calculations/status 2 = Kill Switch – Block 3 = Kill Switch – UnBlock 4 = Kill Switch – Cancel Auction Orders 5 = Kill Switch – Cancel Non-Auction Orders                                                                                                    | 0<br>1<br>2<br>3<br>4<br>5                                              |

| <u>Field</u>    | Туре | Offset | Len | Values                                                                                                    | Risk Admin -<br>Equities Markets |
|-----------------|------|--------|-----|----------------------------------------------------------------------------------------------------|----------------------------------|
|                 |      |        |     | 6 = Kill Switch – Cancel GTC Orders 7 = Approve Reinstatement 8 = Risk Entity Reinstated (all necessary reinstatement approvals received; reinstatement processed) 9 = Add Symbol level Risk Entity 10 = Remove Symbol level Risk Entity                                                                                                    | 7<br>9<br>10                     |
| USDLimit        | i64  | 52     | 8   | <ul> <li>US Dollar limit.</li> <li>Must be specified for the following RiskControlTypes:         <ul> <li>Single Order Max Notional Value</li> <li>Gross Credit – Executed; Open; Open + Executed</li> <li>Limit Order Price Protection – Custom Limits</li> </ul> </li> <li>For all other RiskControlTypes – not applicable, should be set to 0 and will be ignored if populated with any other value.</li> </ul>                                                                                                    | Yes                              |
| TimeLimit       | i32  | 60     | 4   | <ul> <li>Microsecond time period.</li> <li>Must be specified for the following RiskControlTypes:         <ul> <li>Activity-based – Rolling Transaction; Volume; Percentage</li> <li>Activity-based – Global Risk Mitigation Protection for Transaction/Volume/Percentage</li> <li>Max Duplicative Orders</li> <li>Order Rate Threshold – Max Orders across All Symbols</li> </ul> </li> <li>For all other RiskControlTypes – not applicable, should be set to 0 and will be ignored if populated with any other value.</li> </ul> | Yes                              |
| PercentageLimit | i32  | 64     | 4   | Percentage (%).  Must be specified for the following RiskControlTypes:  Activity-based – Percentage  Limit Order Price Protection – Custom Limits  Single Order Maximum Quantity as Percentage of Symbol ADV  For all other RiskControlTypes – not applicable, should be set to 0 and will be ignored if populated with any other value.                                                                                                    | Yes                              |
| CountLimit      | i32  | 68     | 4   | Count.                                                                                                    | Yes                              |

| <u>Field</u>          | Туре | Offset | Len | Values                                                                                                    | Risk Admin -<br>Equities Markets |
|-----------------------|------|--------|-----|----------------------------------------------------------------------------------------------------|----------------------------------|
| BreachActionRes ponse | u8   | 72     | 1   | <ul> <li>Must be specified for the following RiskControlTypes:         <ul> <li>Single Order Maximum Quantity</li> </ul> </li> <li>Activity-based – Rolling Transaction. Represents max # transactions over rolling time period</li> <li>Activity-based – Rolling Volume. Represents max # contracts executed over rolling time period</li> <li>Activity-based – Global Risk Mitigation Protection for Transaction/Volume/Percentage. Represents max # breaches over rolling time period</li> <li>Max Duplicative Orders</li> <li>Limit Order Price Protection – Early/Late Trading Multiplier &amp; Closing Only Multiplier</li> <li>Order Rate Threshold – Max Orders across All Symbols</li> <li>For all other RiskControlTypes – not applicable, should be set to 0 and will be ignored if populated with any other value.</li> <li>O = Not Applicable</li> <li>1 = Notifications Only</li> <li>2 = Cancel Non-Auction Orders &amp; Block</li> </ul> | 0 1 2                            |
| IOCAttribution        | u8   | 73     | 1   | <ul> <li>3 = Block</li> <li>For the following RiskControlTypes – must be set as 1/2/3:         <ul> <li>Activity-based – Rolling Transaction; Volume; Percentage</li> <li>Gross Credit – Executed; Open; Open + Executed</li> </ul> </li> <li>For all other RiskControlTypes – not applicable, should be set to 0 and will be ignored if populated with any other value.         <ul> <li>Not Applicable</li> <li>Include IOC orders in Activity-based calculations</li> <li>Exclude IOC orders from activity-based calculations</li> </ul> </li> </ul>                                                                                                    | 0                                |
|                       |      |        |     | For the following RiskControlTypes - must be set as 1 or 2:  Activity-based - Rolling Transaction; Volume; Percentage  For all other RiskControlTypes - will be set as 0.                                                                                                    |                                  |

| <u>Field</u>                 | Туре | Offset | Len | Values                                                                                                    | Risk Admin -<br>Equities Markets |
|------------------------------|------|--------|-----|----------------------------------------------------------------------------------------------------|----------------------------------|
| USDCalculation1              | i64  | 74     | 8   | US Dollar calculation.  For Gross Credit – will be populated with the  Open: ALL ORDERS calculation.  For all other RiskControlTypes – will be set as 0.                                                                                                    | Yes                              |
| USDCalculation2              | i64  | 82     | 8   | US Dollar calculation.  For Gross Credit – will be populated with the  Open: AUCTION ORDERS calculation.  For all other RiskControlTypes – will be set as 0.                                                                                                    | Yes                              |
| USDCalculation3              | i64  | 90     | 8   | US Dollar calculation.  For Gross Credit – will be populated with the  Executed: ALL ORDERS calculation.  For all other RiskControlTypes – will be set as 0.                                                                                                    | Yes                              |
| USDCalculation4              | i64  | 98     | 8   | US Dollar calculation.  For Gross Credit – will be populated with the  Executed: AUCTION ORDERS calculation.  For all other RiskControlTypes – will be set as 0.                                                                                                    | Yes                              |
| CountCalculation             | u32  | 106    | 4   | Count.  For the following RiskControlTypes – will be populated with current calculation in Pillar.  • Activity-based – Global Risk Mitigation Protection for Transaction/Volume/Percentage. Represents # breaches over rolling time period  For all other RiskControlTypes – will be set as 0. |                                  |
| BlockedByBreach<br>Indicator | u8   | 110    | 1   | 0 = Not Blocked by Breach 1 = Blocked by Breach 2 = Blocked by Arbitrage Check (Options Market Maker only) 3 = Blocked by Intrinsic Value Check (Options Market Maker only)                                                                                                    | 0 1                              |

| <u>Field</u>                    | Туре | Offset | Len | Values                                                                                                    | Risk Admin -<br>Equities Markets |
|---------------------------------|------|--------|-----|----------------------------------------------------------------------------------------------------|----------------------------------|
| BlockedByKillSwit chIndicator   | u8   | 111    | 1   | 0 = Not Blocked by Kill Switch<br>1 = Blocked by Kill Switch                                                                                                    | 0                                |
| ReinstatementRe<br>quiredbySelf | u8   | 112    | 1   | Indicates whether Reinstatement Approval from SELF (the Risk User to which this message is sent) is required for this Risk Entity upon breach                                                                                                    | 0                                |
|                                 |      |        |     | 0 = Not Required<br>1 = Required                                                                                                    | 0                                |
| ReinstatementRe quiredbyOther   | u8   | 113    | 1   | Indicates whether Reinstatement Approval from OTHER Risk User(s) is required for this Risk Entity upon breach                                                                                                    | 1                                |
|                                 |      |        |     | 0 = Not Required<br>1 = Required                                                                                                    | 0                                |
| RiskRangeID                     | u8   | 114    | 1   | Quantity or price range to which the risk limit is applied.  0 = [see below] or Not Applicable 1 = [see below] 2 = [see below] 3 = [see below] 4 = [see below] 5 = [see below] 7 = [see below] 8 = [see below] 9 = [see below] 10 = [see below]  Available ranges and definitions are determined by the RiskControlType:  • Single Order Maximum Quantity as Percentage of Symbol ADV (Equities Markets):  0 = Optional; used to specify Minimum ADV to Apply Check 0 1 = Below or Equal to 10,000 shares 0 2 = Above 10,000 shares and Below or Equal to 100,000 shares 0 3 = Above 100,000 shares and Below or Equal to 1,000,000 shares 0 4 = Above 1,000,000 shares 0 4 = Above 1,000,000 shares 0 1 = Below or Equal to \$25.00 | 0 1 2 3 4                        |

| 2 = Above \$25.00 and Below or Equal to \$50.00 3 = Above \$50.00 Options Markets: 1 = Below or Equal to \$1.00 2 = Above \$1.00 and Below or Equal to \$2.00 3 = Above \$2.00 and Below or Equal to \$3.00 3 = Above \$3.00 and Below or Equal to \$3.00 4 = Above \$3.00 and Below or Equal to \$3.00 5 = Above \$5.00 and Below or Equal to \$5.00 5 = Above \$5.00 and Below or Equal to \$7.50 6 = Above \$7.50 and Below or Equal to \$10.00 7 = Above \$10.00 and Below or Equal to \$10.00 8 = Above \$50.00 and Below or Equal to \$20.00 8 = Above \$50.00 and Below or Equal to \$50.00 9 = Above \$10.00 and Below or Equal to \$50.00 10 = Above \$100.00 For all other RiskControlTypes — will be set as 0.  RiskMinimumVal ue for which to apply the risk control.  Pofinitions are determined by the RiskControlType:  Single Order Maximum Quantity as Percentage of Symbol ADV See guidance above this table for how to populate this field May be used to specify a minimum Symbol ADV for which to apply this check For symbols with ADV below the specified value, all orders will be accepted regardless of their quantity  For all other RiskControlTypes — will be set as 0. | <u>Field</u> | Туре | Offset | Len | Values                                                                                                    | Risk Admin -<br>Equities Markets |
|----------------------------------------------------------------------------------------------------|--------------|------|--------|-----|----------------------------------------------------------------------------------------------------|----------------------------------|
| RiskMinimumVal ue    Definitions are determined by the RiskControlType:   Single Order Maximum Quantity as Percentage of Symbol ADV   See guidance above this table for how to populate this field   May be used to specify a minimum Symbol ADV for which to apply this check   For symbols with ADV below the specified value, all orders will be accepted regardless of their quantity   For all other RiskControlTypes – will be set as 0.                                                                                                    |              |      |        |     | \$50.00 3 = Above \$50.00  Options Markets: 1 = Below or Equal to \$1.00 2 = Above \$1.00 and Below or Equal to \$2.00 3 = Above \$2.00 and Below or Equal to \$3.00 4 = Above \$3.00 and Below or Equal to \$5.00 5 = Above \$5.00 and Below or Equal to \$7.50 6 = Above \$7.50 and Below or Equal to \$10.00 7 = Above \$10.00 and Below or Equal to \$20.00 8 = Above \$20.00 and Below or Equal to \$50.00 9 = Above \$50.00 and Below or Equal to \$50.00 0 10 = Above \$100.00 |                                  |
| PriceScale u8 123 1 0 = no decimals; field will be interpreted as an integer 0                                                                                                    | ue           |      |        |     | Minimum value for which to apply the risk control.  Definitions are determined by the RiskControlType:  Single Order Maximum Quantity as Percentage of Symbol ADV  See guidance above this table for how to populate this field  May be used to specify a minimum Symbol ADV for which to apply this check  For symbols with ADV below the specified value, all orders will be accepted regardless of their quantity  For all other RiskControlTypes – will be set as 0.              |                                  |

| <u>Field</u> | Туре       | Offset | Len | Values                                                                                                    | Risk Admin -<br>Equities Markets |
|--------------|------------|--------|-----|----------------------------------------------------------------------------------------------------|----------------------------------|
|              |            |        |     | <ul> <li>2 = two decimals; field will be interpreted as having two decimals. For example, USDLimit = 25 with PriceScale = 2 represents \$0.25</li> <li>Must be specified for the following RiskControlTypes:         <ul> <li>Limit Order Price Protection - Custom Limits. Price Scale will be applied to the field USDLimit</li> </ul> </li> <li>For all other RiskControlTypes - not applicable, should</li> </ul> | 2                                |
|              |            |        |     | be set to 0 and will be ignored if populated with any other value.                                                                                                    |                                  |
| Reserved     | zchar(190) | 124    | 190 | Bytes reserved for future use                                                                                                    | Yes                              |

## 9.21 Risk Control Alert

User Type: Risk Admin

Stream Type: GT

For firms using Pillar Risk Controls, this message provides notification of the following events:

• Threshold/Breach & Reinstatement - for Gross Credit and Activity-based risk controls

• Kill Switch - order cancellation and block/unblock

| <u>Field</u> | Туре      | Offset | Len | Values                                                                                                    | Risk Admin -<br>Equities Markets |
|--------------|-----------|--------|-----|----------------------------------------------------------------------------------------------------|----------------------------------|
| Msghdr       | MsgHeader | 0      | 4   | Type = 0x0333<br>Length = 305                                                                                                    | Yes                              |
| SymboliD     | u32       | 4      | 4   | Risk Entity – Symbol (equities) or Underlying Symbol (options).  Identification number assigned to the security.  Will be populated for the following RiskControlTypes:  Activity-based – Rolling Transaction; Volume; Percentage  For all other RiskControlTypes – not applicable. | Yes                              |

| <u>Field</u>        | Туре          | Offset | Len | Values                                                                                                    | Risk Admin -<br>Equities Markets |
|---------------------|---------------|--------|-----|----------------------------------------------------------------------------------------------------|----------------------------------|
| MPID                | zchar(4)      | 8      | 4   | Risk Entity. Firm Identifier – MPID.                                                                                                    | Yes                              |
|                     |               |        |     | Required.                                                                                                    |                                  |
| MarketMake          | zchar(10)     | 12     | 10  | Risk Entity. Options Market Maker identifier –                                                                                                    |                                  |
| r                   |               |        |     | alphanumeric MMID associated with the specified MPID.                                                                                                    |                                  |
|                     |               |        |     |                                                                                                    |                                  |
| MDCLD               | 70h 0 r / 4 \ | 22     | 4   | Populated if applicable.                                                                                                    | Vos                              |
| MPSubID             | zchar(4)      | 22     | 4   | Risk Entity – SubID associated with the specified MPID.                                                                                                    | Yes                              |
|                     |               |        |     | Populated if applicable.                                                                                                    |                                  |
| Reserved            | u32           | 26     | 4   | Bytes reserved for future use.                                                                                                    |                                  |
| ClearingNum         | zchar(5)      | 30     | 5   | Bytes reserved for future use.                                                                                                    |                                  |
| ber                 |               |        |     | Risk Entity – Clearing Number associated with the specified MPID.                                                                                                    |                                  |
|                     |               |        |     | Populate if applicable.                                                                                                    |                                  |
| RiskUserCRD         | u32           | 35     | 4   | Risk User – CRD of the firm receiving this message.                                                                                                    | Yes                              |
| RiskUserType        | char          | 39     | 1   | Risk User – type of firm receiving this message.                                                                                                    |                                  |
|                     |               |        |     | E = Entering Firm C = Clearing Firm O = Options Market Maker Firm                                                                                                    | E<br>C                           |
| RiskControlT<br>ype | u8            | 40     | 1   | 0 = Not Applicable 1 = Single Order Max Qty 2 = Single Order Max Notional Value 3 = Gross Credit – Executed 4 = Gross Credit – Open 5 = Gross Credit – Open + Executed 6 = Maximum Duplicative Orders 7 = Reserved for future use 8 = Activity-based – Rolling Transaction 9 = Activity-based – Rolling Percentage 10 = Activity-based – Rolling Percentage 11 = Activity-based – Global Risk Mitigation Protection for Transaction/Volume/Percentage 12 = Reserved for future use 13 = Reject Market Orders (except MOO & MOC) 14 = Reject MOO & MOC 15 = not available 16 = not available 17 = Reject Early Trading Session designation 18 = Reject Late Trading Session designation 19 = Reject Sell Short for Symbol | 3 4 5                            |

| <u>Field</u>        | Туре | Offset | Len | Values                                                                                                    | Risk Admin -<br>Equities Markets |
|---------------------|------|--------|-----|----------------------------------------------------------------------------------------------------|----------------------------------|
|                     |      |        |     | 21 = Reject Sell Short Exempt for Symbol 22 = Single Order Maximum Quantity as Percentage of Symbol ADV 23 = Limit Order Price Protection Equities - Custom Limits 24 = Limit Order Price Protection Equities - Early/Late Trading Multiplier 25 = Limit Order Price Protection Equities - Closing Only Multiplier 26 = Limit Order Price Protection Options - Single Leg Custom Limits 27 = Limit Order Price Protection Options - Complex Custom Limits 28 = Require LocateBroker on Sell Short and Sell Short Exempt orders 29 = Order Rate Threshold – Max Orders across All Symbols 30 = Reject ISO IOC 31 = Reject ISO Day |                                  |
| USDLimit            | i64  | 41     | 8   | US Dollar limit.  Will be specified for the following RiskControlTypes:  Gross Credit – Executed; Open; Open + Executed                                                                                                    | Yes                              |
| TimeLimit           | i32  | 49     | 4   | For all other RiskControlTypes – not applicable.  Microsecond time period.  Will be specified for the following RiskControlTypes:  Activity-based – Rolling Transaction; Volume; Percentage  Activity-based – Global Risk Mitigation Protection for Transaction/Volume/Percentage  Order Rate Threshold – Max Orders across All Symbols  For all other RiskControlTypes – not applicable.                                                                                                    |                                  |
| PercentageLi<br>mit | i32  | 53     | 4   | Percentage (%).  Will be specified for the following RiskControlTypes:  • Activity-based – Percentage  For all other RiskControlTypes – not applicable.                                                                                                    |                                  |
| CountLimit          | i32  | 57     | 4   | Count.                                                                                                    |                                  |

| <u>Field</u>             | Туре | Offset | Len | Values                                                                                                    | Risk Admin -<br>Equities Markets |
|--------------------------|------|--------|-----|----------------------------------------------------------------------------------------------------|----------------------------------|
| BreachAction<br>Response | u8   | 61     | 1   | <ul> <li>Will be specified for the following RiskControlTypes:         <ul> <li>Activity-based – Rolling Transaction. Represents max # transactions over rolling time period</li> <li>Activity-based – Rolling Volume. Represents max # contracts executed over rolling time period</li> <li>Activity-based – Global Risk Mitigation Protection for Transaction/Volume/Percentage. Represents max # breaches over rolling time period</li> <li>Order Rate Threshold – Max Orders across All Symbols</li> </ul> </li> <li>For all other RiskControlTypes – not applicable.</li> <li>0 = Not Applicable</li> <li>1 = Notifications Only</li> </ul> | 0 1                              |
| Response                 |      |        |     | 2 = Cancel Non-Auction Orders & Block 3 = Block  For the following RiskControlTypes – will be set as 1/2/3:  • Activity-based – Rolling Transaction; Volume; Percentage  • Gross Credit – Executed; Open; Open + Executed  For Activity-based – Global Risk Mitigation Protection for Transaction/Volume/Percentage – always configured as 2 (Cancel Non-Auction Orders) and 3 (Block)  For all other RiskControlTypes – will be set as 0.                                                                                                    | 3                                |
| IOCAttributio<br>n       | u8   | 62     | 1   | <ul> <li>0 = Not Applicable</li> <li>1 = Include IOC orders in Activity-based calculations</li> <li>2 = Exclude IOC orders from activity-based calculations</li> <li>For the following RiskControlTypes - will be set as 1 or</li> <li>Activity-based - Rolling Transaction; Volume;         Percentage</li> <li>For all other RiskControlTypes - will be set as 0.</li> </ul>                                                                                                    | 0                                |
| USDCalculati<br>on1      | i64  | 63     | 8   | US Dollar calculation.  For Gross Credit – will be populated with the  Open: ALL ORDERS calculation.                                                                                                    | Yes                              |

| <u>Field</u>        | Туре | Offset | Len | Values                                                  | Risk Admin -<br>Equities Markets |
|---------------------|------|--------|-----|---------------------------------------------------------|----------------------------------|
|                     |      |        |     | For all other Biol-Control Types will be set as 0       |                                  |
| USDCalculati        | i64  | 71     | 8   | For all other RiskControlTypes – will be set as 0.      | Yes                              |
| on2                 |      |        |     | US Dollar calculation.                                  |                                  |
|                     |      |        |     | For Gross Credit – will be populated with the           |                                  |
|                     |      |        |     | Open: AUCTION ORDERS calculation.                       |                                  |
|                     |      |        |     | For all other RiskControlTypes – will be set as 0.      |                                  |
| USDCalculati<br>on3 | i64  | 79     | 8   | US Dollar calculation.                                  | Yes                              |
|                     |      |        |     | For Gross Credit – will be populated with the           |                                  |
|                     |      |        |     | Executed: ALL ORDERS calculation.                       |                                  |
|                     |      |        |     | For all other RiskControlTypes – will be set as 0.      |                                  |
| USDCalculati<br>on4 | i64  | 87     | 8   | US Dollar calculation.                                  | Yes                              |
|                     |      |        |     | For Gross Credit – will be populated with the           |                                  |
|                     |      |        |     | Executed: AUCTION ORDERS calculation.                   |                                  |
|                     |      |        |     | For all other RiskControlTypes – will be set as 0.      |                                  |
| CountCalcula        | u32  | 95     | 4   | Count.                                                  |                                  |
| tion                |      |        |     | For the following RiskControlTypes – will be populated  |                                  |
|                     |      |        |     | with current calculation in Pillar.                     |                                  |
|                     |      |        |     | Activity-based – Global Risk Mitigation Protection      |                                  |
|                     |      |        |     | for Transaction/Volume/Percentage. Represents #         |                                  |
|                     |      |        |     | breaches over rolling time period                       |                                  |
|                     |      |        |     | For all other RiskControlTypes – will be set as 0.      |                                  |
| RiskActionTy        | u8   | 99     | 1   | 0 = Not Applicable                                      | 0                                |
| pe                  |      |        |     | 1 = Query Risk Entity for current Risk Control          |                                  |
|                     |      |        |     | configs/calculations/status                             | ,                                |
|                     |      |        |     | 2 = Kill Switch – Block<br>3 = Kill Switch – UnBlock    | 2                                |
|                     |      |        |     | 4 = Kill Switch – Cancel Auction Orders                 |                                  |
|                     |      |        |     | 5 = Kill Switch – Cancel Non-Auction Orders             |                                  |
|                     |      |        |     | 6 = Kill Switch – Cancel GTC Orders                     |                                  |
|                     |      |        |     | 7 = Approve Reinstatement                               |                                  |
|                     |      |        |     | 8 = Risk Entity Reinstated (all necessary reinstatement | 8                                |
|                     |      |        |     | approvals received; reinstatement processed)            |                                  |

| <u>Field</u>                         | Туре       | Offset | Len | Values                                                                                                    | Risk Admin -<br>Equities Markets |
|--------------------------------------|------------|--------|-----|----------------------------------------------------------------------------------------------------|----------------------------------|
|                                      |            |        |     | 9 = Add Symbol level Risk Entity 10 = Remove Symbol level Risk Entity                                                                                                    |                                  |
| ThresholdBre achLevel                | u8         | 100    | 1   | 0 = Not Applicable 1 = Greater than 50% 2 = Greater than 75% 3 = Greater than 90% 4 = Greater than 100%  For the following RiskControlTypes – will be set as 1/2/3/4:  • Gross Credit – Executed; Open; Open + Executed  For all other RiskControlTypes – will be set as 0. | 0<br>1<br>2<br>3<br>4            |
| BlockedByBr<br>eachIndicato<br>r     | u8         | 101    | 1   | 0 = Not Blocked by Breach 1 = Blocked by Breach 2 = Blocked by Arbitrage Check (Options Market Maker only) 3 = Blocked by Intrinsic Value Check (Options Market Maker only)                                                                                                 | 0 1                              |
| BlockedByKill<br>SwitchIndicat<br>or | u8         | 102    | 1   | 0 = Not Blocked by Kill Switch<br>1 = Blocked by Kill Switch                                                                                                    | 0                                |
| Reinstateme<br>ntRequiredb<br>ySelf  | u8         | 103    | 1   | Indicates whether Reinstatement Approval from SELF (the Risk User to which this message is sent) is required for this Risk Entity upon breach  0 = Not Required 1 = Required                                                                                                | 0                                |
| Reinstateme<br>ntRequiredb<br>yOther | u8         | 104    | 1   | Indicates whether Reinstatement Approval from OTHER Risk User(s) is required for this Risk Entity upon breach                                                                                                    | 0                                |
| Donomy d                             | -show/200\ | 105    | 200 | 0 = Not Required<br>1 = Required                                                                                                    | 0 1                              |
| Reserved                             | zchar(200) | 105    | 200 | Bytes reserved for future use                                                                                                    | Yes                              |

## 10. Appendix A: Liquidity Indicators

Pillar will populate the LiquidityIndicator field on Execution Report fills. This value represents the conditions under which an order was executed and whether it added or removed liquidity from the Exchange order book. Billing rates are determined in part by this value.

A list of all Liquidity Indicators is available at the web link below:

https://www.nyse.com/publicdocs/nyse/NYSE Pillar Reason Codes and Liquidity Indicators.xlsx

## 11. Appendix B: Pillar Reason Codes

Pillar will return a set of event reason codes in the 'ReasonCode' field on messages from the exchange to firm. These codes qualify the event that produced the message.

A list of all Pillar Reason Codes is available at the web link below:

https://www.nyse.com/publicdocs/nyse/NYSE Pillar Reason Codes and Liquidity Indicators.xlsx

## 12. Appendix C: Order Types

An inventory of the order types and modifiers available to firms via the Pillar Binary Gateway is available at:

https://www.nyse.com/publicdocs/NYSE Pillar Binary Gateway Order Type Matrix.xlsx

# 13. Appendix D: Field/Value Applicability - by Participant & Symbol

In addition to differences between markets denoted throughout this specification, within a given market there are certain fields and values applicable only to a subset of participants and/or symbols (Tape A or Tape B/C).

|                                     |                                        |                                                   | NYSE Equities                          |                     |                       |
|-------------------------------------|----------------------------------------|---------------------------------------------------|----------------------------------------|---------------------|-----------------------|
| Description                         | Field Name/Value                       | Customer/<br>Market Maker<br>or<br>Service Bureau | Designated<br>Market<br>Maker<br>(DMM) | Tape - A<br>Symbols | Tape - B/C<br>Symbols |
| Order Entry fro                     | om Firm to Exchange - fie              | lds/values marked                                 | as "No" will be                        | rejected            |                       |
| Market Order                        | OrdType = 1                            | Yes                                               | No                                     | Yes                 | Yes                   |
| Inside Limit Order                  | OrdType = 3                            | Yes                                               | No                                     | Yes                 | Yes                   |
| Limit On Close                      | OrdType = 2<br>with<br>TimeInForce = 4 | Yes                                               | No                                     | Yes                 | Yes                   |
| Trading Session Designation - Early | TradingSessionID = 1                   | Yes                                               | No                                     | No                  | Yes                   |
| Trading Session Designation - Late  | TradingSessionID = 3                   | No                                                | No                                     | No                  | No                    |
| ExtendedExecInst -                  | ExtendedExecInst = 5                   | Yes                                               | No                                     | Yes                 | Yes                   |

|                                                                   |                                      |                                                   | NYSE Equities                          |                     |                       |
|-------------------------------------------------------------------|--------------------------------------|---------------------------------------------------|----------------------------------------|---------------------|-----------------------|
| Description                                                       | Field Name/Value                     | Customer/<br>Market Maker<br>or<br>Service Bureau | Designated<br>Market<br>Maker<br>(DMM) | Tape - A<br>Symbols | Tape - B/C<br>Symbols |
| Retail Order Type 1                                               |                                      |                                                   |                                        |                     |                       |
| ExtendedExecInst -<br>Imbalance Offset<br>(On Close)              | ExtendedExecInst = 8                 | Yes                                               | No                                     | Yes                 | No                    |
| Capital Commitment Order (CCO) and CCO – partial fill contra-side | InterestType = 5<br>InterestType = 6 | No                                                | Yes                                    | Yes                 | No                    |
| DMM Open/Re-<br>open/Close with or<br>without Auction<br>(AOC)    | SpecialOrdType = 1                   | No                                                | Yes                                    | Yes                 | No                    |
| DMM Pre-auction                                                   | SpecialOrdType = 2                   | No                                                | Yes                                    | Yes                 | No                    |
| DMM After-auction                                                 | SpecialOrdType = 3                   | No                                                | Yes                                    | Yes                 | No                    |
| Route to ATS                                                      | RoutingInst = 10                     | Yes                                               | No                                     | Yes                 | Yes                   |

## 14. Appendix E: NYSE DMM Electronic Opening/Re-opening/ Closing

DMM firms may electronically open, re-open or close each of their assigned NYSE Listed symbols, with or without an auction trade.

#### • DMM Open/Re-open/Close with Auction

- O See NYSE Pillar Gateway Order Validation Matrix Binary
- Must be entered within 100 milliseconds of the time the corresponding Auction Request message was published to the session subscribed for the symbol.

#### OrderQty

- Equal to 0 designates no DMM participation in auction.
  If OrderQty = 0, Pillar will respond via a New Ack message (AckType = 1) with LeavesQty = 0. In that case, after processing, a separate UROUT message will NOT be sent.
- Greater than 0 designates that DMM will participate in the auction, and specifies the total quantity of DMM shares that will participate.
- Side designates the side of DMM participation in auction; must be populated with Buy, Sell, Sell Short,
   Sell Short Exempt. In the case where OrderQty = 0, Side must still be populated with one of these values and Pillar will echo it back on outbound messages but otherwise ignore when processing.
- o **Price** populate with the Price of DMM interest to participate in auction.

- DMM Open/Re-open/Close WITHOUT Auction
  - See NYSE Pillar Gateway Order Validation Matrix Binary
  - OrderQty may be equal to 0, or greater than 0. In either case, Pillar will echo back the value provided on outbound messages but otherwise ignore when processing.
    - If OrderQty = 0, Pillar will respond via a New Ack message (AckType = 1) with LeavesQty = 0. In that case, after processing, a separate UROUT message will NOT be sent.
  - o **Side** must be populated with Buy, Sell, Sell Short, or Sell Short Exempt. In any case, Pillar will echo it back on outbound messages but otherwise ignore when processing.
  - O Price = 0

#### Open/Re-open/Close with Auction and WITHOUT Auction messages:

- May be entered on any gateway session configured for use by the DMM firm, regardless of symbol subscription.
- Are accepted only during pre-open, trading halt, and pending close, and rejected at all other times.

#### **Pre-auction and After-auction Orders**

- To be processed as intended, Pre- and after- auction orders must always be entered BEFORE an Open/Reopen/Close with Auction or WITHOUT Auction message
- Pre-auction orders
  - Designated with SpecialOrdType = 2
  - o If entered during an auction freeze (pre-open, trading halt, or pending close) pre-auction orders will be processed upon arrival before the first quote is published, in relative sequence.
  - If entered at any other time, will be accepted and the pre-auction designation will be echoed back on outbound messages but otherwise ignored when processing.
- After-auction orders
  - Designated with SpecialOrdType = 3
  - o If entered during an auction freeze (pre-open, trading halt, or pending close) after-auction orders will be processed immediately after the first quote is published.
  - If entered at any other time, will be accepted and the after-auction designation will be echoed back on outbound messages but otherwise ignored when processing.
- The following order types may be sent with instructions to be handled as Pre-auction or After-auction orders:
  - o Limit Day
  - o Limit Day Non-Routable
  - Limit Day Non-Routable ALO
  - o Limit Reserve
  - Limit Reserve Non-Routable
  - Limit Reserve Non-Routable ALO
- All of the above instructions Open/Re-open/Close with Auction, Open/Re-open/Close WITHOUT Auction, Preauction and After-auction may optionally be sent as part of a multi-message (between TG Begin and TG End).
  However, the above processing applies regardless of whether the orders are sent individually or inside a multimessage.

## 15. Appendix F: Electronic Interaction with Manual DMM Orders

Once a Manual Action Request is approved by the DMM application or via DBK GUI override, Pillar generates a new manual order or reduces existing manual order(s).

All manual orders are maintained on Pillar streams dedicated to DBK GUI. The DMM firm is given electronic visibility to manual order activity via echo messages (Pillar to DMM). The firm may also access the manual orders electronically by sending requests targeting the DBK GUI streams (DMM to Pillar).

#### Echoes of Manual Order Activity

- Once processed, echoes of all order activity messages resulting from a manual action (Order/Cancel-Replace Ack, Modify-Cancel Request Ack/UROUT, Execution Report) will be sent to the GT stream of the DMM session subscribed to the symbol.
- o **Binary Echo GT Stream Messages** are formatted with two 'SeqMsg' data structures. For details, see the "Binary Echo Sessions" section of this specification.
- Second SeqMsg provides visibility into the specific DBK GUI stream which originated the manual order. The 'SeqMsgID' includes the DBK GUI TG 'Stream\_ID'. The payload of the second SeqMsg includes the unique ClOrdID of the message as assigned by Pillar.
- MPSubID Defaulting on Manual AOC Orders when Pillar generates an AOC order on behalf of the DMM to manually open/re-open/close on a quote (Market AOC) or manually open/re-open/close on a trade via DBK GUI override (Limit AOC), the MPSubID field on that order will be populated with a default value corresponding to the auction as follows:
  - '3' for Open
  - '4' for Re-open
  - '5' for Close

#### • Electronic Requests Targeting Manual Orders

- After a manual order is placed on the book, it may be electronically cancel/replaced, modified, cancelled, or bulk cancelled by any of the DMM firm's Pillar Binary Gateway sessions.
- Similar to the Binary Echo GT message from Pillar to DMM, the DMM application can send a request to Pillar targeting a manual DMM order by formatting the message with two 'SeqMsg' data structures.
- First SeqMsg is the message header for the electronic DMM session. The 'SeqMsgID' must contain the session's TG 'Stream\_ID' and a sequentially incrementing sequence number.
- Second SeqMsg is the message header targeting the manual order's DBK GUI stream.
  - **SeqMsgID** must be populated with the 'Stream\_ID' of the manual order intended for modification. This can be copied from any of the Binary Echo GT messages for the order, then replace the 'StreamType' byte with the value for TG (15) instead of GT (13).
  - Seq must be set to 0. Once Pillar routes the request to the appropriate DBK GUI stream, it will
    populate this field with the next expected sequence number for that stream to ensure
    compliance with the stream protocol.
- Payload is the request targeting the manual order:
  - Valid Request Types
    - Cancel/Replace Request must be a plain Limit Day order.
    - Cancel Request
    - Modify Request
    - Bulk Cancel Request
  - ClOrdID of Request must be set to 0. Once Pillar routes the request to the appropriate DBK GUI stream, it will generate a unique ClOrdID for that stream to ensure compliance with the application layer protocol.
  - OrigClOrdID of Request must be set to the ClOrdID of the manual DMM order intended for replacement, modification, or cancellation. This can be copied from any of the Binary Echo GT messages for the order.

• Once created, a Manual DMM order will remain accessible to both the DMM on the NYSE Trading Floor and the DMM firm's electronic gateway sessions for the life of the order.

Even after electronic modification/replacement, it will continue to be displayed on the DBK GUI (with its updated price/quantity) and remain available for manual modification/replacement via the DMM Interest Template.

Electronic Cancel/Replace Requests targeting manual orders are restricted to use plain Limit Day orders, thereby maintaining equal privileges between manual and electronic users.

### **Electronic DMM Request Targeting Manual DMM Order:**

|                     | Field     | Turns        | Offset | lon | Values                                        |
|---------------------|-----------|--------------|--------|-----|-----------------------------------------------|
| SoaMsa              | rieid     | Туре         | Offset | Len | 7 1 2                                         |
| SeqMsg<br>structure | msghdr    | MsgHeader    | 0      | 4   | Type: 0x0905,  Minimum Length = 64            |
| Structure           | ilisgilai | ivisgrieauei | 0      | 4   | Globally unique message identifier.           |
| of the              |           |              |        |     | Stream_ID - of electronic DMM TG stream       |
| electronic          |           |              |        |     | _                                             |
| DMM                 |           |              |        |     | Seq - sequentially incrementing sequence      |
| request on          | seqmsg    | SeqMsgld     | 4      | 16  | number for electronic DMM TG stream           |
| TG Stream           | reserved  | u32          | 20     | 4   | Reserved field                                |
|                     | timestamp | Timestamp    | 24     | 8   | Time of message transmission.                 |
| SeqMsg              | msghdr    | MsgHeader    | 32     | 4   | Type: 0x0905, Minimum Length = 32             |
| structure           |           |              |        |     | Globally unique message identifier.           |
|                     |           |              |        |     | • Stream_ID - of manual order DBK GUI stream. |
| targeting           |           |              |        |     | Copy from Binary Echo GT message and          |
| the manual          |           |              |        |     | replace the 'StreamType' byte with the value  |
| order's DBK         |           |              |        |     | for TG (15) instead of GT (13)                |
| GUI stream.         |           |              |        |     |                                               |
|                     | seqmsg    | SeqMsgld     | 36     | 16  | • <b>Seq</b> - set to 0                       |
|                     | reserved  | u32          | 52     | 4   | Reserved field                                |
|                     | timestamp | Timestamp    | 56     | 8   | Time of message transmission.                 |

|                                   | Field   | Туре      | Offset | Len | Values                                                                                                    |
|-----------------------------------|---------|-----------|--------|-----|----------------------------------------------------------------------------------------------------|
| Electronic<br>DMM<br>Request      |         | 1,100     | on sec |     |                                                                                                    |
| targeting<br>the manual<br>order. |         |           |        |     | Application Layer Request will begin here with its own MsgHeader:                                                                                                 |
|                                   |         |           |        |     | <ul> <li>Cancel/Replace Request - must be a plain         Limit Day order</li> <li>Cancel Request</li> <li>Modify Request</li> <li>Bulk Cancel Request</li> </ul> |
|                                   |         |           |        |     | For all of the above:                                                                                                    |
|                                   |         |           |        |     | • ClOrdID - set to 0.                                                                                                    |
|                                   |         |           |        |     | OrigClOrdID - set to the ClOrdID of the manual DMM order intended for replacement, modification, or cancellation. Copy from Binary Echo GT message                |
|                                   | payload | MsgHeader | 64     | 4   | _                                                                                                    |

# 16. **Document Version History**

| Date               | Spec Version # | Change Summary                                                                                                    |
|--------------------|----------------|----------------------------------------------------------------------------------------------------|
| May 17, 2025       | 5.15           | Added support for Imbalance Offset (ExtendedExecInst = 8) and Q-Orders (InterestType= 4) on NYSE Texas                                                                                                    |
| March 28, 2025     | 5.14           | Rebranded NYSE Chicago to NYSE Texas                                                                                                    |
| February 14, 2025  | 5.13           | RoutingStrategy AddOn - Equities Customer - added to support Routing Strategies for all equities markets                                                                                                    |
| September 18, 2024 | 5.12           | Auction Price Data (NYSE DMM) - for the opening auction, added support for additional price points providing the Continuous Book Clearing Price, the NBBO and the NBBO Midpoint (or LMOCP).  MinQty - removed the requirement for MinQty to be ≥ Round Lot. |
| June 17, 2024      | 5.11           | NYSE Pillar Risk Controls                                                                                                    |

|                   |      | <ul> <li>Added support for Order Rate Threshold – Max Orders across All Symbols (RiskControlType = 29)</li> <li>Removed support for Reject ISO (RiskControlType = 12); replaced with the following:         <ul> <li>Added support for Reject ISO IOC (RiskControlType = 30)</li> <li>Added support for Reject ISO Day (RiskControlType = 31)</li> </ul> </li> <li>Updated NYSE DMM Manual Order Processing:         <ul> <li>Manual Action Request / Manual Action Response - Updated protocol to support position marking of sell interest when there is a DMM Manual Override</li> </ul> </li> <li>SettlementType - eliminated "Next Day" modifier.</li> </ul>                                                                                                    |
|-------------------|------|----------------------------------------------------------------------------------------------------|
| March 11, 2024    | 5.10 | NYSE Pillar Risk Controls - added support for Gross Credit – Executed and Gross Credit – Open limits.                                                                                                    |
| November 16, 2023 | 5.9  | Appendix E - added Limit Reserve Non-Routable ALO to list of order types that may be sent with instructions to handle as Pre-auction or After-auction orders                                                                                                    |
| August 23, 2023   | 5.8  | Updated NYSE DMM Manual Order Processing:  - Manual Action Response message - updated processing of the MPSubID field  - Appendix F Electronic Interaction with Manual DMM Orders: Echoes of Manual Order Activity - added support for MPSubID Defaulting on Manual AOC Orders                                                                                                    |
| June 27, 2023     | 5.7  | Removed support for following values on NYSE Arca Equities and added support on NYSE National:  - ExtendedExecInst - values 5 (Retail Order Type 1), 6 (Retail Order Type 2), 7 (Retail Provider)  - Appendix A liquidity indicators - ARP, ARM, RRT Removed support for following liquidity indicators (Appendix A) - AMLR, AMLO, ARER, AREO, ARRI, AROI.  SpecialOrdType - removed support for value 8 (No Interaction with Retail Taker).  Minimum Price Variant Class Reference Data - updated data type of field MPVClassName.  Session Configuration Request & Session Configuration Acknowledgment - added BOLDDesignation field; updated data type of Reserved bytes.  Trading Services: Self-Trade Prevention - clarified use cases for ClientID registration.  Risk Controls - streamlined messaging for Risk Control Acknowledgement & Risk Control Alert:  - Risk Controls section - updated session entitlements based on MPIDs configured for use on the session & the SubIDs associated with those MPIDs, instead of all identifiers associated with the firm's CRD  - BreachActionResponse field - value 2 is updated from Cancel Non-Auction Orders to represent Cancel Non-Auction Orders & Block |

|                  |     | <ul> <li>A single ack or alert message will be sent in response to a request and upon<br/>Gross Credit breach, instead of multiple messages that separately represent<br/>notification, cancel non-auction orders &amp; block</li> </ul>                                                                                                    |
|------------------|-----|----------------------------------------------------------------------------------------------------|
| March 9, 2023    | 5.6 | ExtendedExecInst - removed support for value 6 (Retail Order Type 2).                                                                                                    |
|                  |     | SpecialOrdType - added support for value 8 (No Interaction with Retail Taker).                                                                                                    |
|                  |     | <ul> <li>Appendix A Liquidity Indicators:         <ul> <li>Added support for new indicators - AMLR, AMLO, AREI, ARER, AREO, ARRI, AROI, ARIZ, RR, RRZ, RIR, RIRZ, RBD, RBI, RBDZ, RBIZ, RNDR, RNRZ, OMR, OR, CMR, CR</li> <li>Updated descriptions of existing indicators - ARP, RRT</li> <li>Removed support for ARP on NYSE Arca Equities</li> </ul> </li> </ul>                                                                                                    |
| March 3, 2023    | 5.5 | Risk Controls:  - Message Throttling - added message weights for Risk Limit Update Request - Application Layer Reject - added support for following values in RejectType field: 7 = Risk Limit Update Request reject; 11 = Risk Action Request reject - Risk Limit Update Request & Risk Ack - for Max Order Qty as % of Symbol ADV, updated guidance regarding the RiskMinimumValue field - Risk Limit Update Request, Risk Action Request & Risk Ack - for Reject Sell Short/Sell Short Exempt, updated SymbolID field as optional to support configuration at MPID/MPID + SubID level (across all symbols)                                                                                   |
| January 9, 2023  | 5.4 | Self-Trade Prevention - added support for ClientID based STP.                                                                                                    |
|                  |     | Risk Controls - updated entitlements for Risk Admin session.  Risk Limit Update Request & Risk Action Request - added RiskRangeID = 0 and details regarding configuration of the Minimum ADV to Apply Check.                                                                                                    |
|                  |     | Risk Control Ack & Risk Control Alert - added RiskRangeID = 0 and details regarding multiple ack/alert messages for Gross Credit.                                                                                                    |
| October 25, 2022 | 5.3 | Risk Controls - updated entitlements based on MPIDs configured for use on the session, and for the SubIDs associated with those MPIDs.  Risk Limit Update Request - Limit Order Price Protection - added details regarding deactivation of custom limits.  Risk Control Acknowledgement & Risk Control Alert - BreachActionResponse field - updated value 2 = reserved for future use and value 4 = Cancel Non-Auction Orders & Block.  RiskControlType field - updated description of value 13 to "Reject Market Orders (except MOO & MOC)."  Auction Price Data (NYSE DMM) - for the closing auction, added support for additional price point containing the Continuous Book Clearing Price. |

| August 12, 2022<br>July 25, 2022 | 5.2 | Appendix A - updated descriptions of following liquidity indicators - AML, AMZ, AND, ANZ, ARP, ARM, RML.  Appendix B - added reason codes 326, 327, 906, 999. Updated text for reason code 313.  Trading Services - added section "Denial of Service Restrictions."  FIX Drop Copies - added support for Clearing Number filter.  Order Modify/Cancel Request Acknowledgment and UROUT - made correction to remove Optional Order Add-on (not supported on this message type).  LocateReqd and LocateBroker - added reference to orders with Side of Cross Short |
|----------------------------------|-----|----------------------------------------------------------------------------------------------------|
|                                  |     | and Cross Short Exempt.  Appendix B - removed code 326.                                                                                                    |
| June 30, 2022                    | 5.0 | LocateReqd - for orders with Side of Sell Short and Sell Short Exempt, must be entered as LocateReqd = 0. If entered as LocateReqd = 1, order will be rejected.                                                                                                    |
|                                  |     | RoutingInstruction - added support for 10 = Route to ATS; Appendix A - added liquidity indicators XWA and XDA.                                                                                                    |
|                                  |     | ExtendedExecInst - removed support for 2 = No trade against MPL and 4 = No trade against MPL and no route to IOI.                                                                                                    |
|                                  |     | ProactiveIfLocked - added support on NYSE for 1 = Proactive if Locked for routable orders and 2 = Proactive trade non display (non-display remove liquidity for non-displayed orders locked by contraside ALOs.                                                                                                    |
|                                  |     | CancelInsteadOfReprice - added support for 3 = Cancel order instead of repricing for any reason.                                                                                                    |
|                                  |     | Added support for Risk Controls:                                                                                                    |
|                                  |     | <ul> <li>Added section Trading Services → Risk Controls</li> <li>Updated Reference Data → Start of Day, Intraday</li> </ul>                                                                                                    |
|                                  |     | - Equities Symbol Reference Data message - replaced MaxOrderPrice field                                                                                                    |
|                                  |     | <ul> <li>(Price - u64) with two fields, ADVRiskRangeID (u8) and Reserved (char(7))</li> <li>OptionalOrderAddOn Equities Customer - replaced Reserved field (char(4))</li> <li>with LocateBroker (zchar(4))</li> </ul>                                                                                                    |
|                                  |     | - Added message types - Risk Limit Update Request, Risk Action Request, Risk Control Acknowledgement, Risk Control Alert                                                                                                    |
|                                  |     | Appendix B - added new reject codes 311-326. Updated text of the following codes to "Session Transition" instead of "Symbol Transition": 154-157.                                                                                                    |
| February 17, 2022                | 4.9 | Added support for:  - NYSE - Inside Limit order - OrdType = 3 (Inside Limit); updated Appendix D with Inside Limit details  - NYSE Arca Equities - Discretionary Peg order - ExtendedExecInst = 9                                                                                                    |
|                                  |     | (Discretionary Peg)                                                                                                    |

|                  |     | ,                                                                                                    |
|------------------|-----|----------------------------------------------------------------------------------------------------|
|                  |     | Added new section - Maximum Order Price and Quantity Removed the following sections: - OptionalOrderAddOn – NYSE Floor Broker - OptionalReportAddOn – NYSE Floor Broker                                                                                                    |
|                  |     | Cancel on Disconnect and Bulk Cancel - clarified that on NYSE, MOC/LOC orders for primary symbols are excluded from cancellation after 3:50 PM (added time reference).                                                                                                    |
|                  |     | Prohibited characters in freeform text fields - added guidance regarding character restrictions in the fields UserData and DMMRejectReason.  Cancel/Replace Request - clarified that MPID and MMID on the replacement order must be same as the original order.  RetailIndicator field - added support for value 1 (to designate an order as eligible for retail execution billing) on NYSE American Equities and NYSE National. |
|                  |     | Appendix A - added support for the following liquidity indicators by market:  - NYSE Arca Equities - ADB, ADM, ADZ, RDB, RDM, RDZ  - NYSE American Equities & NYSE National - ARE, AREZ, RRM, XNRT, XPRT, XDRT  - NYSE National - XART  Appendix B:                                                                                                    |
|                  |     | <ul> <li>Added new codes: 191, 213-214, 228 - 269, 271-279, 281-289, 291-310, 400, 800</li> <li>Removed codes: 900-906</li> <li>Updated text of the following codes to cover options series in addition to equities symbol ("symbol/series" instead of "symbol"): 20, 79, 80, 84, 110,</li> </ul>                                                                                                    |
| December 9, 2020 | 4.8 | <pre>138, 139  NYSE - added support for:</pre>                                                                                                    |
| October 28, 2020 | 4.7 | Added support for Issuer Direct Offering (IDO) order:  ExtendedExecInst = 14  Excluded from cancel on disconnect; bulk cancel  Pillar Reason Codes 270, 280, 290                                                                                                    |
| August 3, 2020   | 4.6 | Message Throttling section - eliminated throttle formula that approximated a point in time when messages arrived during the previous 100 milliseconds, in favor of a true 100 millisecond rolling window                                                                                                    |
|                  |     | NYSE DMM - added support for subscribing to a given symbol from multiple sessions. See the following sections of this specification for details:  ■ Reference Data → Intraday                                                                                                    |
|                  |     | <ul> <li>Symbol Subscription Request</li> <li>PreLiquidityIndicator on Order and Cancel/Replace Acknowledgement - added support for pre-liquidity indicator values 4 (Candidate for setting a new displayed bid or offer on the local market and joining the NBBO) and 5 (Candidate for setting a new displayed bid or offer on the local market and setting the NBBO)</li> </ul>                                                |

|                   |     | Liquidity Indicators (Appendix) - added new NYSE liquidity indicators for executions of orders routed to MEMX (XU, XUZ); MIAX (XH, XHZ); LTSE (XL, XLZ, XLA, XLT, XLRT, XLZD)  Pillar Reason Codes (Appendix) - added new codes 200, 223-227                                                                                                    |
|-------------------|-----|----------------------------------------------------------------------------------------------------|
| May 11, 2020      | 4.5 | Added support for new field SubIDIndicator in BitfieldOrderInstructions.                                                                                                    |
| November 4, 2019  | 4.4 | NYSE American - added support for values to be introduced on a date announced via Trader Update:  - ExtendedExecInst field - added 1 = Add Liquidity Only (ALO) as a valid value  - ProactiveIfLocked field - added 2 = Non-display Remove liquidity as a valid value                                                                                                    |
| October 17, 2019  | 4.3 | NYSE Chicago:  - Trade Bust/Correct - in DealID field, updated description for busts and corrections  - OptionalOrderAddOn – Equities Customer - added support for NYSE Chicago.                                                                                                    |
|                   |     | Liquidity Indicators (Appendix) - added support for new indicators RBN/RBNZ for all markets on a date announced via Trader Update; added back missing indicators OIO/OIOZ, previously removed in error.                                                                                                    |
|                   |     | Designated Limit Cross - IOC for elimination on NYSE Arca Equities, NYSE American Equities, and NYSE National on a date announced via Trader Update.                                                                                                    |
| September 5, 2019 | 4.2 | UserData field - corrected data type to reflect zchar(8).                                                                                                    |
|                   |     | Manual Action Response - UserData field - clarification regarding for which ManualActionTypes this value is applied vs. ignored.                                                                                                    |
|                   |     | Manual Action Response - IntradaySellShortQty field - added detail that the value of this field is limited by the MaxOrderQuantity configured for the DMM session entering the Response.                                                                                                    |
|                   |     | <ul> <li>Liquidity Indicators (Appendix):         <ul> <li>Merged the updated liquidity indicators for "Executions in Opening/Reopening Auctions" and "Executions in Closing Auctions" from addendum table into main table. Removed designation that these codes will be introduced "beginning on a date announced via Trader Update" as they have since been implemented.</li> <li>Corrected the indicators for "additional manual PRIN interest - NYSE DMM only" as OL and "additional manual PRIN interest - NYSE DMM only - Sub Dollar" as "OLZ."</li> </ul> </li> </ul> |
|                   |     | Corrected the cancel cutoff time for Primary Close Only Market/Limit (PO + MOC/LOC) orders for NYSE symbols - 3:50 PM.                                                                                                    |
|                   |     | Removed support for ExecInst value of "11" for NYSE Chicago, as not applicable for Binary at this time.                                                                                                    |
|                   |     | OffsetPrice - updated description to cover both Market Peg and Retail Price Improvement (optional modifier on NYSE only).                                                                                                    |
| June 26, 2019     | 4.1 | Pillar Gateway support for NYSE, specific to Designated Market Maker (DMM):                                                                                                    |

| Т              |     | Ţ                                                                                                    |
|----------------|-----|----------------------------------------------------------------------------------------------------|
|                |     | - Section "FIX Drop Copies" - added detail regarding FIX Drop Copy for NYSE DMM                                                                                                    |
|                |     | <ul> <li>Section "Binary Echo Sessions" - added detail regarding Binary Echo for<br/>NYSE DMM</li> </ul>                                                                                                    |
|                |     | <ul> <li>Section "Member Firm to Pillar" - added following message types - Symbol Subscription Request; TG Begin; TG End; Manual Action Response</li> <li>Section "Pillar to Member Firm" - added following message types - Symbol Subscription Acknowledgement; GT Begin; GT End; Auction Price Data; Auction Request; Manual Action Request</li> <li>Added Appendix - "NYSE DMM Electronic Opening/Re-opening/Closing"</li> <li>Added Appendix - "Electronic Interaction with Manual DMM Orders"</li> <li>OptionalSettlementTypeAddOn - NYSE Chicago - updated message Type value in</li> </ul> |
|                |     | field msghdr.                                                                                                    |
| June 17, 2019  | 4.0 | Added support for NYSE Chicago throughout all data structures and sections of the document.                                                                                                    |
|                |     | Added new optional Add-On for NYSE Chicago to support Non-Regular Way Settlement on Cross Orders.                                                                                                    |
|                |     | Order Modify/Cancel Request Acknowledgment and UROUT - updated detail regarding DMM session subscribed to symbol, Unsolicited Modify Ack - RefClOrdID = a new, unique value assigned by Pillar.                                                                                                    |
|                |     | Appendix B, "Pillar Reason Codes":  - Updated R191, R202, R213, and R214 as reserved for future use  - Added R212: No Prev Closing Price, R220: Dry Run, R221: Unsupported by BrokerPlex, and R222: Cross Blocked by BBO/PBBO                                                                                                    |
| March 29, 2019 | 3.2 | Pillar Gateway support for NYSE:  - Appendix "Liquidity Indicators" - added codes for Executions on Routed Orders; Primary Only to NASDAQ; Primary Only to BATZ; Primary Only to IEX                                                                                                    |
|                |     | <ul> <li>TradingSessionID field - added clarification for NYSE, that all values that include Core designation (Core, Early/Core, Core/Late, and Early/Core/Late) will be allowed, but only if the order type supports the combination on other Pillar markets. See field description for how the values are processed based on Tape of the Symbol</li> </ul>                                                                                                    |
|                |     | - Section "Reference Data" → "Intraday" - added support for intraday changes to DMM Symbol Reference Data                                                                                                    |
|                |     | - Appendix "Pillar Reason Codes" - updated text for codes 171, 200, 211                                                                                                    |
|                |     | Section "Data Types" - added detail that bytes/bits "reserved for future use" should be populated with 0.                                                                                                    |
|                |     | Clarification that MMID must be provided along with its associated MPID on Market                                                                                                    |
|                |     | Maker, LMM, SLP, SLMM and DMM orders intended to receive credit for satisfying                                                                                                    |
|                |     | their marking making/liquidity obligations.  RountingInstruction field - changed description of the value for "Routable IOC" to                                                                                                    |
|                |     | "Routable" for greater flexibility in future use.                                                                                                    |

| January 14, 2019  | 3.1 | Added new field SpecialOrdType in the data structure BitfieldOrderInstructions, with values to support NYSE DMM electronic opening/re-opening/closing and preauction, after-auction instructions.  Appendix B, "Pillar Reason Codes" - updated text for R065 to "Invalid InterestType"; R070 to "Invalid DOrderAuctionPrice."  Clarification that MMID must be provided on all market maker orders.                                                                                                    |
|-------------------|-----|----------------------------------------------------------------------------------------------------|
| November 19, 2018 | 3.0 | Liquidity Indicators (Appendix) - added supplemental table with planned changes for Opening/Re-opening and Closing auction liquidity indicators on all Pillar markets with auction eligible securities - NYSE Arca Equities, NYSE American Equities, and NYSE.  Pillar Gateway support for NYSE, general:  - Throughout spec, updated field/value applicability for NYSE market  - Eliminated business descriptions of the following fields; updated as reserved bytes for future use - MinPegQty, DiscPriceRng, DisplayInd  - Re-named QuoteType as InterestType  - Introduced new value to the following field:  - ExecInst - added support for Last Sale Peg  - Liquidity Indicators (Appendix)  - Updated value applicability for NYSE market  - Introduced new values - ASPZ, AJPZ, ASP, AJP, ADR, AC, RDA, ZB, ZBZ  - Pillar Reason Codes (Appendix) - added new reason codes 169+  - Added new Appendix - Order Type/Modifier Applicability by Participant & Symbol  - Bulk Cancel Request and Cancel on Disconnect - updated list of exclusions for order cancellation  Pillar Gateway support for NYSE, specific to Designated Market Maker (DMM):  - Reference Data section - added descriptions for DMM Symbol Reference Data (Start of Day) and DMM Symbol Subscription (Intraday)  - Message Throttling section - added details regarding multi-message  - Application Layer Reject message - added details to reject TG Action and Manual Action Response messages  - Introduced new values to following fields:  - InterestType - added support for Capital Commitment Order and Capital Commitment Order — Partial Fill contra-side  - BulkCancelType - added support to cancel CCO orders within MPID  - RejectType - added support to reject TG Action and Manual Action Response messages  - Denoted changes to protocol support for the following markets beginning on a date announced via Trader Update - NYSE Arca Equities and NYSE National - introduction of Minimum Fill (via RoutingInstruction) |
| August 20, 2018   | 2.2 | Added example in section "Failure Recovery" → "Primary Production Environment."                                                                                                    |
| May 24, 2018      | 2.1 | Added new Liquidity Indicators for NYSE Arca Equities (Appendix) - Add Retail Provider Sub Dollar (AREZ); 945/355 Executed on NYSE Retail (XNRT); 945/355 Executed on NYSE American Retail (XART); 945/355 Executed on Away Market Non-NYSE Group (XDRT).                                                                                                    |
| February 8, 2018  | 2.0 | Added protocol support for NYSE National.                                                                                                    |
|                   |     |                                                                                                    |

| October 3, 2017    | 1.10 | Updated message throttle rate to 500 messages/100 milliseconds.  Updated protocol support for NYSE Arca Equities and NYSE American Equities – new ExtendedExecInst value 8 = Imbalance Offset. New liquidity indicators for NYSE Arca Equities and NYSE American in support of Imbalance Offset order.                                                                                                    |  |
|--------------------|------|----------------------------------------------------------------------------------------------------|--|
| September 13, 2017 | 1.9  | Updated protocol support for NYSE American Equities – new RoutingInst value 8 = Minimum Fill (must be entered with MinQty tag populated with a non-zero value)                                                                                                    |  |
| July 17, 2017      | 1.8  | Added implementation detail in section Message Throttling. Removed duplicate entries of liquidity indicators AND, RND for Dark Primary Peg, and simplified original descriptions to be applicable to non-displayed orders in general (including Dark Primary Peg), in Appendix.                                                                                                    |  |
| June 22, 2017      | 1.7  | Added New Liquidity Indicators for NYSE American – in support of Discretionary Peg Order and Dark Primary Peg Order.  Updated references of "Arca/American/NYSE Only" order to "Non-Routable Limit Order" (for NYSE Arca Equities, still known as Arca Only Order pending official name change).  Clarification regarding field 'RefClOrdID' for STP cancellation against a contra-side order entered in FIX protocol.                                                                                                    |  |
| May 16, 2017       | 1.6  | Updated protocol applicability for NYSE American Equities: - MinPegQty and DiscPriceRng – removed - MMID – added                                                                                                    |  |
| April 12, 2017     | 1.5  | Updated protocol applicability for NYSE American Equities (formerly known as NYSE MKT Equities):  RetailIndicator – removed support for Retail Order  TradingSessionID – added support all trading sessions  OrderCapacity – removed support for Error Account  ExtendedExecInst – removed support for Add Liquidity Only; No Route to IOI; No Trade against MPL and No Route to IOI; Retail Order Type 1; Retail  Order Type 2; Retail Provider; Imbalance Offset. Added support for Discretionary Peg; Dark Primary Peg  QuoteType – added support for Q-Order  ProactiveIfLocked – removed support for Proactive Trade Non Display Added Liquidity Indicator values and definitions in support of NYSE American Equities (Appendix). Added new Liquidity Indicators for both NYSE Arca Equities and NYSE American Equities – Add MPL Sub Dollar Execution; Add Non-Displayed Sub Dollar Execution; Remove Regular Limit IOC; Remove Sub Dollar IOC; Remove Sub Dollar MPL Order; Remove Non-Displayed Sub Dollar Limit Order.  Updated the binary Order Types matrix in support of NYSE American Equities (link to the matrix in Appendix) – added Discretionary Peg Order and Dark Primary Peg order types.  Added descriptive detail to the section FIX Drop Copies – regarding the mapping of binary 'UserData' field to the FIX drop copy tag Account (1). |  |
| February 23, 2017  | 1.4  | Performed some or all of the following modifications to each of the below message types (lengths and offsets changed) – eliminated fields OrdKey/OrigOrdKey; added fields ClOrdID/OrigClOrID; added field MPID; resized/moved/added field UserData  - New Order Single and Cancel/Replace Request                                                                                                    |  |
|                    |      | - Order Cancel Request                                                                                                    |  |
|                    |      | - Order Modify Request                                                                                                    |  |

|                  |     | 1                                                                                                    |
|------------------|-----|----------------------------------------------------------------------------------------------------|
|                  |     | - Bulk Cancel Request - Order and Cancel/Replace Acknowledgement - Order Modify/Cancel Request Acknowledgment and UROUT - Order Priority Update Acknowledgment - Execution Report - Trade Bust/Correct - Order/Cancel/Cancel-Replace/Modify Reject Removed field ParentFirmOrdKey and added field ParentFirmClOrdID on the following data structures: - OptionalOrderAddOn – NYSE Floor Broker - OptionalReportAddOn – NYSE Floor Broker Added detail on validation of the field UserData. Added descriptive detail to the following sections: - Failure Recovery – added sub-section Pillar Risk Mitigation - MsgHeader – regarding calculation of the field 'length' - FIX Drop Copies – regarding the mapping of binary order entry fields to FIX drop copy message tags - Session Configuration Request/Acknowledgement – regarding ThrottlePreference settings and UserSessionStatus values - New Order Single and Cancel/Replace Request; Order Modify Request – regarding expected ClOrdID value during order chaining Redefined value 13 and added values 14 through 16 to the field AckType. Added Pillar Reason Codes 167 (Invalid UserData) and 168 (Pillar Risk Mitigation) to Appendix. Added hyperlink and guidelines for interpretation of NYSE Arca Equities order type validation matrix to Appendix. |
| January 5, 2017  | 1.3 | for NYSE Arca Equities.  Modified field SelfTradePrevention on message types User Session Configuration Ack and User Session Configuration Request – updated data type to u8.  Updated description for field Username on message types User Session  Configuration Ack, User Session Configuration Request, MPID Configuration, and MMID Configuration.  Clarified section Failure Recovery – to indicate that the number of old, recovered GT streams available after intraday session restart (without software rollback) will be equal to the number of such restarts completed during that trading day.                                                                                                    |
| December 8, 2016 | 1.2 | Updated permission for Trader to Gateway (TG) stream to Write only.  Added new message type – Sequenced Filler Message.  Added format for messages delivered over Binary Echo Session, Gateway to Trader (GT) stream.  Updated message length of Trade Bust/Correct to 78 bytes.  Clarification that OptionalOrderAddOn will never be sent for NYSE Arca Equities on Order Modify/Cancel Request Acknowledgement and UROUT (will be sent conditionally for NYSE and NYSE MKT only).  Updated the following fields:  - MMID – updated data type to u32  - MPVClassID – updated data type to u16  - RejectType – updated data type to u8                                                                                                    |

|                  |     | - Side – on Bulk Cancel Request, valid values are 1 (buy) and 2 (sell)                                                                                                    |
|------------------|-----|----------------------------------------------------------------------------------------------------|
|                  |     | Removed description of the value '0' from fields where '0' is not accepted – OrderCapacity, TradingSessionID, TimeInForce, OrdType, Side, BulkCancelType, AckType, ParticipantType. |
|                  |     | Clarification that MPID on Cancel/Replace Request must match the original order.                                                                                                    |
|                  |     | Added Pillar Reason Code 166 (Invalid Permission for SenderCompID) to Appendix.                                                                                                    |
| October 28, 2016 | 1.1 | Added the following new message types:                                                                                                    |
|                  |     | - MPID Configuration                                                                                                    |
|                  |     | - MMID Configuration                                                                                                    |
|                  |     | Added the following new fields to existing message types:                                                                                                    |
|                  |     | <ul> <li>TransactTime – to all outgoing (GT stream) messages that did not previously have it</li> </ul>                                                                             |
|                  |     | - SymbolID – to all incoming (TG stream) and all outgoing (GT stream)                                                                                                    |
|                  |     | messages that did not previously have it                                                                                                    |
|                  |     | - TestSymbolIndicator – to Equities Symbol Reference Data message                                                                                                    |
|                  |     | - EffectiveTime – to OptionalOrderAddOn - Equities Customer                                                                                                    |
|                  |     | - OrdKey and WorkingAwayFromDisplay – to Order and Cancel/Replace                                                                                                    |
|                  |     | Acknowledgment message; re-sequenced among other fields                                                                                                    |
|                  |     | - PreLiquidityIndicator – to Order Priority Update Acknowledgment                                                                                                    |
|                  |     | - Filler – additional bytes reserved for future use added to Order/Cancel/                                                                                                    |
|                  |     | Cancel-Replace/Modify Reject message                                                                                                    |
|                  |     | <ul> <li>Various new fields and new values – to Session Configuration</li> </ul>                                                                                                    |
|                  |     | Acknowledgment and Session Configuration Request messages                                                                                                    |
|                  |     | Modifications to existing fields:                                                                                                    |
|                  |     | - MPVClassID – replaced MPVClassName in Equities Symbol Reference Data                                                                                                    |
|                  |     | message                                                                                                    |
|                  |     | - CancelInsteadOfReprice – replaced RepriceOrCancel in                                                                                                    |
|                  |     | BitfieldOrderInstructions, and values updated                                                                                                    |
|                  |     | <ul> <li>RefSeqMsgID – replaced RequestSeqMsgID in Order Modify/Cancel</li> <li>Request Acknowledgment and UROUT</li> </ul>                                                         |
|                  |     | - OrdKey – replaced OrigOrdKey in Order Modify/Cancel Request                                                                                                    |
|                  |     | Acknowledgment and UROUT                                                                                                    |
|                  |     | Updated values for existing fields:                                                                                                    |
|                  |     | - Message 'Type' – in SeqMsg data structure                                                                                                    |
|                  |     | - AttributedQuote                                                                                                    |
|                  |     | - TimeInForce                                                                                                    |
|                  |     | - SelfTradeType                                                                                                    |
|                  |     | - BulkCancelType                                                                                                    |
|                  |     | - Side                                                                                                    |
|                  |     | - AckType                                                                                                    |
|                  |     | - PreLiquidityIndicator                                                                                                    |
|                  |     | - Pillar Reason Codes – added 154 through 165; see Appendix                                                                                                    |
|                  |     | Added/updated descriptive detail to the following sections:                                                                                                    |
|                  |     | - Failure Recovery                                                                                                    |
|                  |     | - Reference Data – start of day and intraday                                                                                                    |

|                 |     | <ul> <li>Self Trade Prevention</li> <li>Message Throttling</li> <li>FIX Drop Copies</li> <li>Binary Echo Sessions</li> </ul> |
|-----------------|-----|----------------------------------------------------------------------------------------------------|
|                 |     | <ul> <li>Binary Echo Sessions</li> <li>Session Configuration Acknowledgment and Session Configuration Request</li> </ul>     |
|                 |     | - Bulk Cancel Request                                                                                                    |
| August 12, 2016 | 1.0 | Initial version of the specification.                                                                                        |